#### **REPUBLIQUE ALGERIENNE DEMOCRATIQUE ET POPULAIRE MINISTERE DE L'ENSEIGNEMENT SUPERIEUR ET DE LA RECHERCHE SCIENTIFIQUE**

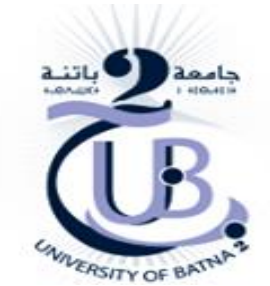

Université ELHadj Lakhdar Batna Institut de Génie Civil, Hydraulique et Architecture Département de Génie Civil

### *Mémoire pour l'obtention du Magistère en Génie Civil*

Option : Ouvrages d'art en zones sismiques

 *Thème*:

## *ETUDE DU COMPORTEMENT D'UN SILO METALLIQUE SOUS SOLLICITATIONS DYNAMIQUES*

#### *Présenté par:*  **Slimane HACINI**

 *Soutenu le* : 04/05/2016

*Devant le jury composé de :*

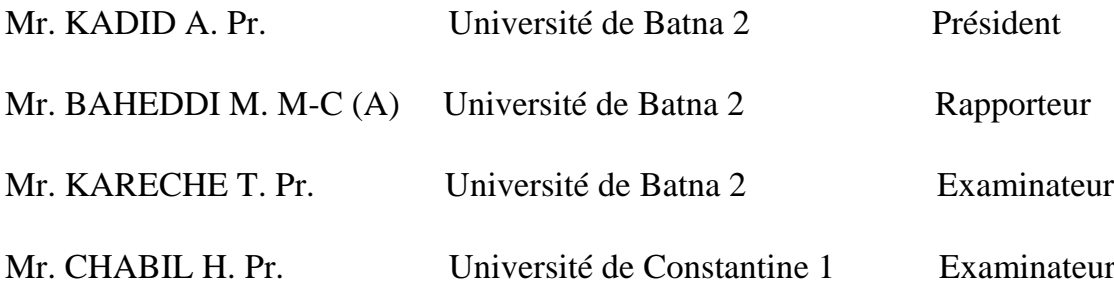

## *Dédicace:*

*A mon père, ma mère, toute ma famille, mon encadreur, mes amis, et à toute personne ayant collaboré à la réalisation ce travail.*

## *Remerciements*

*Je remercie enpremierlieu*

*Mon Dieu, le tout puissant, qui ma donné le courage et la volonté a fin de termine rce travail.*

*Jeremercie aussi mesparentsquisesont sacrifiéspournotrebien, ainsi que messœurs et mes frères qui m'ont toujours encouragé et soutenuà étudier.*

*Je remercie également mon encadreur M <sup>r</sup>BAHEDDI Medqui a orienté efficacement ce travail. Je le remercie beaucoup pour ses conseils avisés, ses idées pertinentes, sa patience et son soutien pendant toutes ces années.*

*Je tiens à exprimer ma gratitude à l'ensemble des membres du jury d'avoir accepté d'examiner mon travail.*

*Un très grand merci pour mes collègues, mes amis et à l'ensemble des travailleurs du département de génie civil.*

#### **RESUME :**

Les silos sont parmi les constructions les plus utilisées pour le stockage des marchandises prêtes à la vente ou pour leur utilisation sur place.

Vu l'importance de ce type de structures, il y a intérêt de prendre toutes les mesures nécessaires afin de les préserver de tous les dangers qui les guettent, car la destruction de ces structures peut engendrer des pertes considérables (matérielles et humaines).

Les experts ont remarqué suite aux événements précédents que le séisme constitue le principal danger qui menace ces structures.

Nous avons essayé dans ce mémoire de faire une analyse dynamique d'un silo cylindrique, fabriqué en acier et rempli avec une matière granulaire et voir les paramètres influents sur son comportement dynamique.

La présente étude se propose d'établir un modèle numérique en utilisant la méthode des éléments finis à l'aide du code de calcul ABAQUS

**Mots clés** : silo métallique, comportement dynamique, sollicitations dynamiques.

#### **ملخص:**

الصوامع هي الأكثر استخداما في العالم لتخزين البضائع المعدة للبيع أو الاستخدام مباشر ٍ نظرا لأهمية هذا النوع من المنشئات، فانه يجب اخذ الاحتياطات اللازمة للمحافظة عليها لأنه في حالة ضرر ها فانه ينتج خسائر فادحة في الجانبين المادي و البشري و من الأحداث السابقة التي واجهة هدا النوع من المنشآت لوحظ ان اكبر ضرر يمكن يحدث لها ينتج عن الزلزال.

و قد تم إجراء العديد من البحوث النظرية والتجريبية دون حل هذه المشكلة المعقدة

و قد حاولنا في هذه المذكرة توفير تحليل ديناميكي لصومعة ذات شكل اسطواني مصنوعة من الحديد مليئة بالمواد الحبيبية من أجل دراسة السلوك الديناميكي و دراسة العوامل المؤثرة عليه على سلوكها الديناميكي في االهتزاز الحر و االهتزاز الزلزالي.

هذه الورقة تحاول إتباع توصيات باستخدام نموذج عدد باستخدام طريقة العناصر المحدودة باستخدام شفرة الحاسوبABAQUS .

**الكلمات المفتاحية** : صوامع الحديدية، التحليل الديناميكي،االثارة الديناميكية.

#### **Abstract**

Silos are one of the most useful constructions for storing merchandises which are meant for sale or for a direct use.

Looking at the importance of those buildings it is necessary to take care of them, because if they got damaged It will cause material and human loss.

From the past event, experts have noticed that earth quake is the principal danger which threatens those constructions and several theoretical and experimental research have been done without solving this complicated problem.

In this memory we tried to do a dynamic analysis of a cylindric silos made of iron filled with granular materials in order to study the dynamic behaviors and to study the parameter which influence it this paper at trumps to follow the suggestions using a numerical modal and the limited elements and using the computer code ABAQUS.

KEYWORDS: metal silo, dynamic behavior, dynamic stresses.

## Sommaire

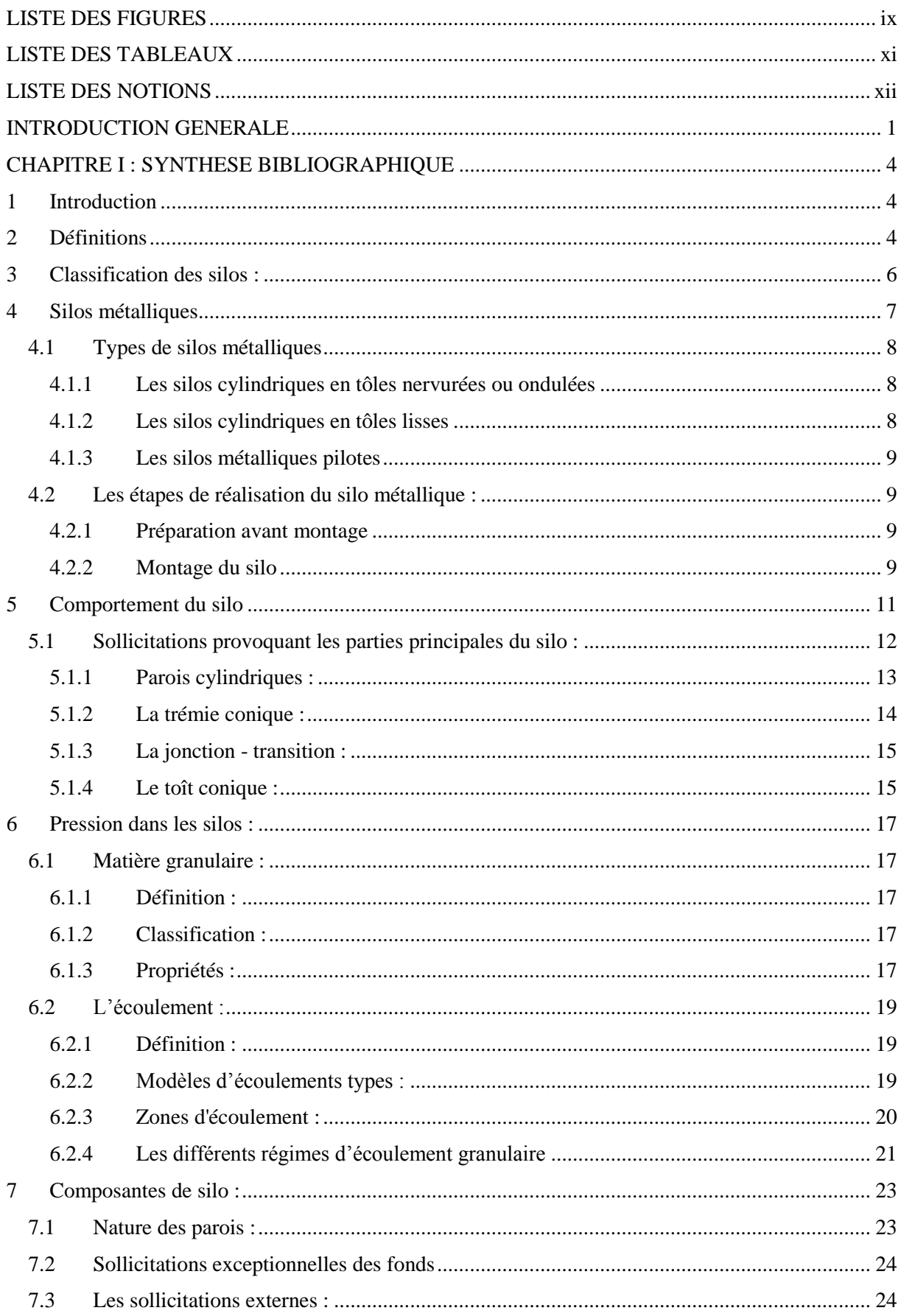

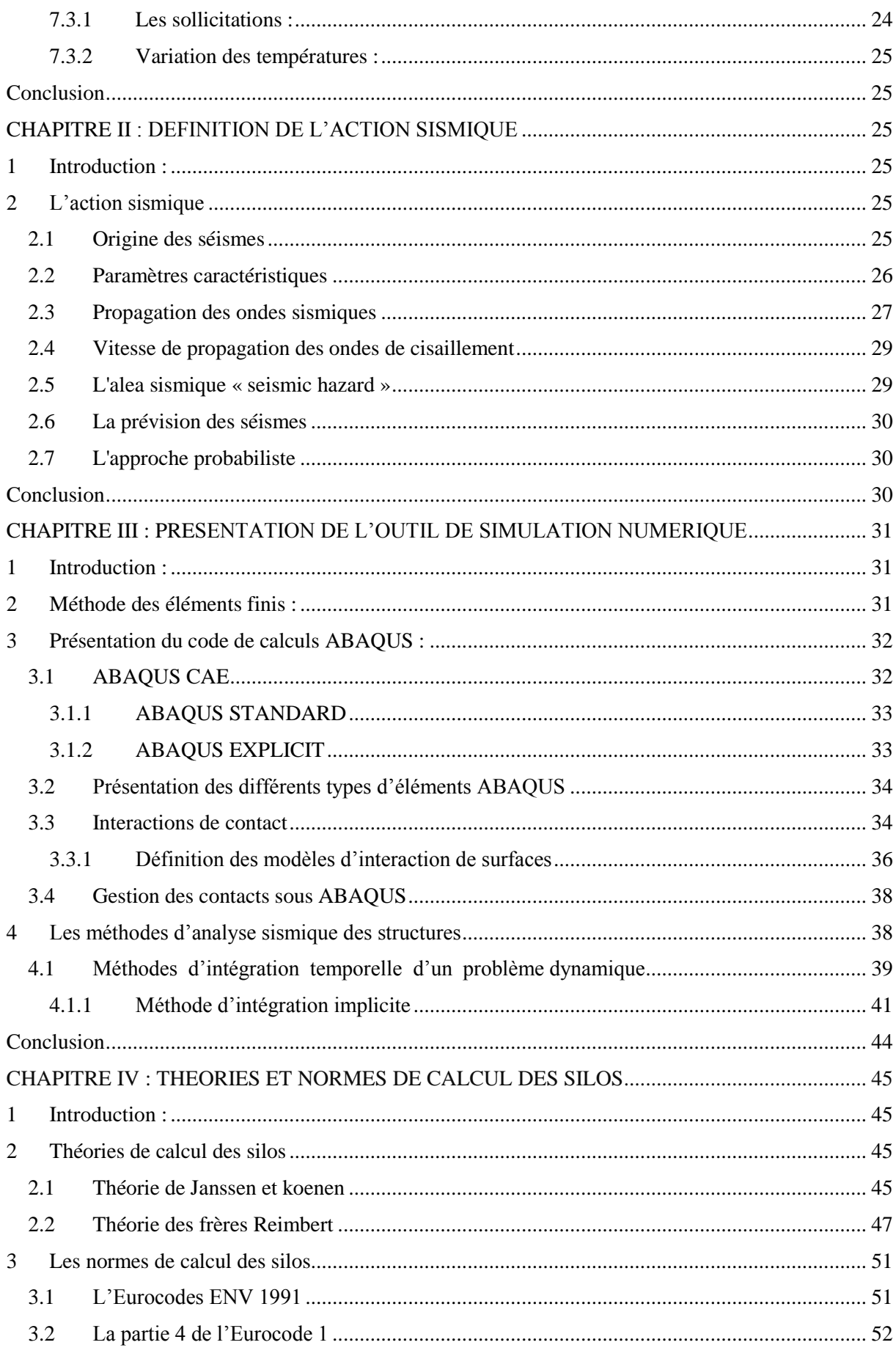

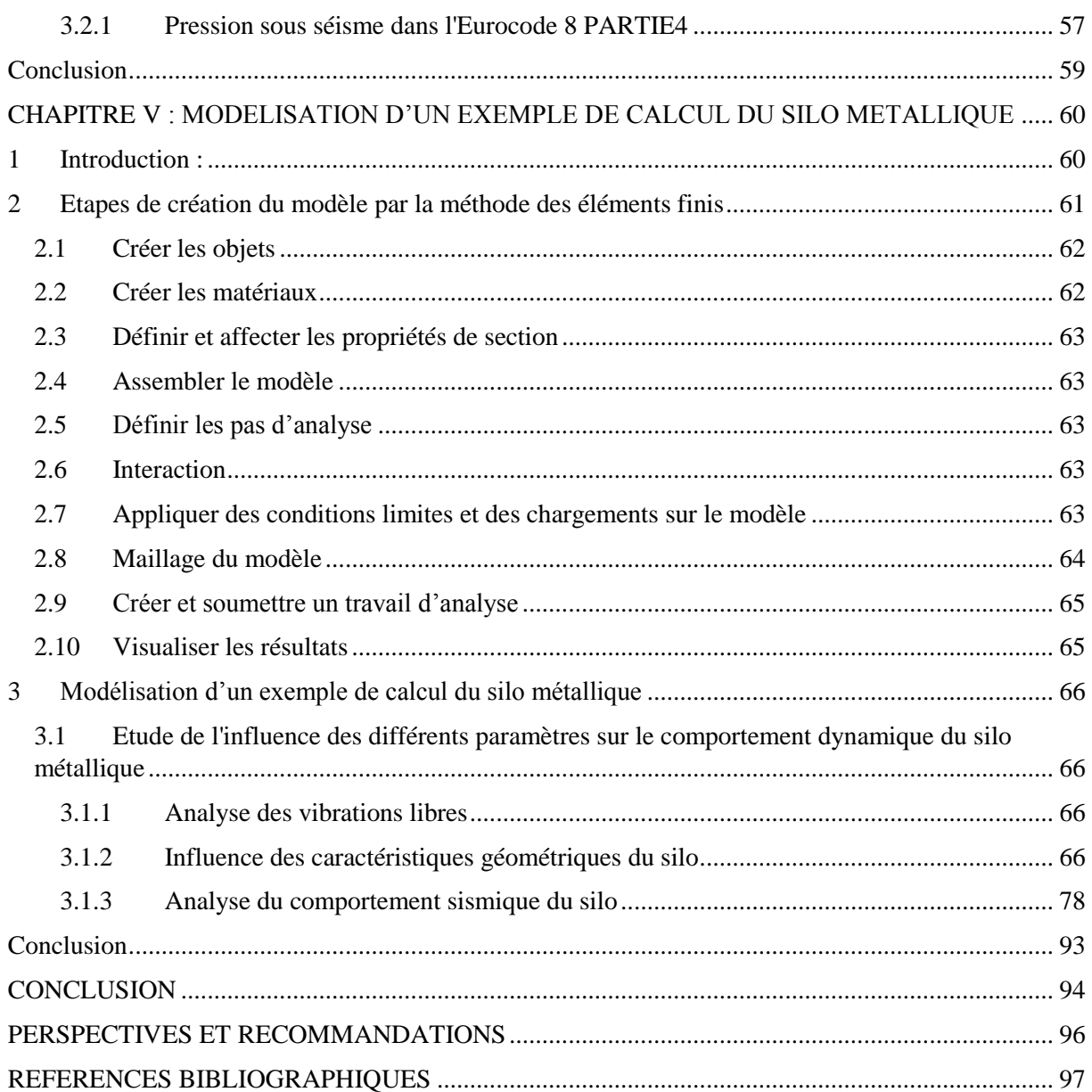

### **LISTE DES FIGURES**

<span id="page-9-0"></span>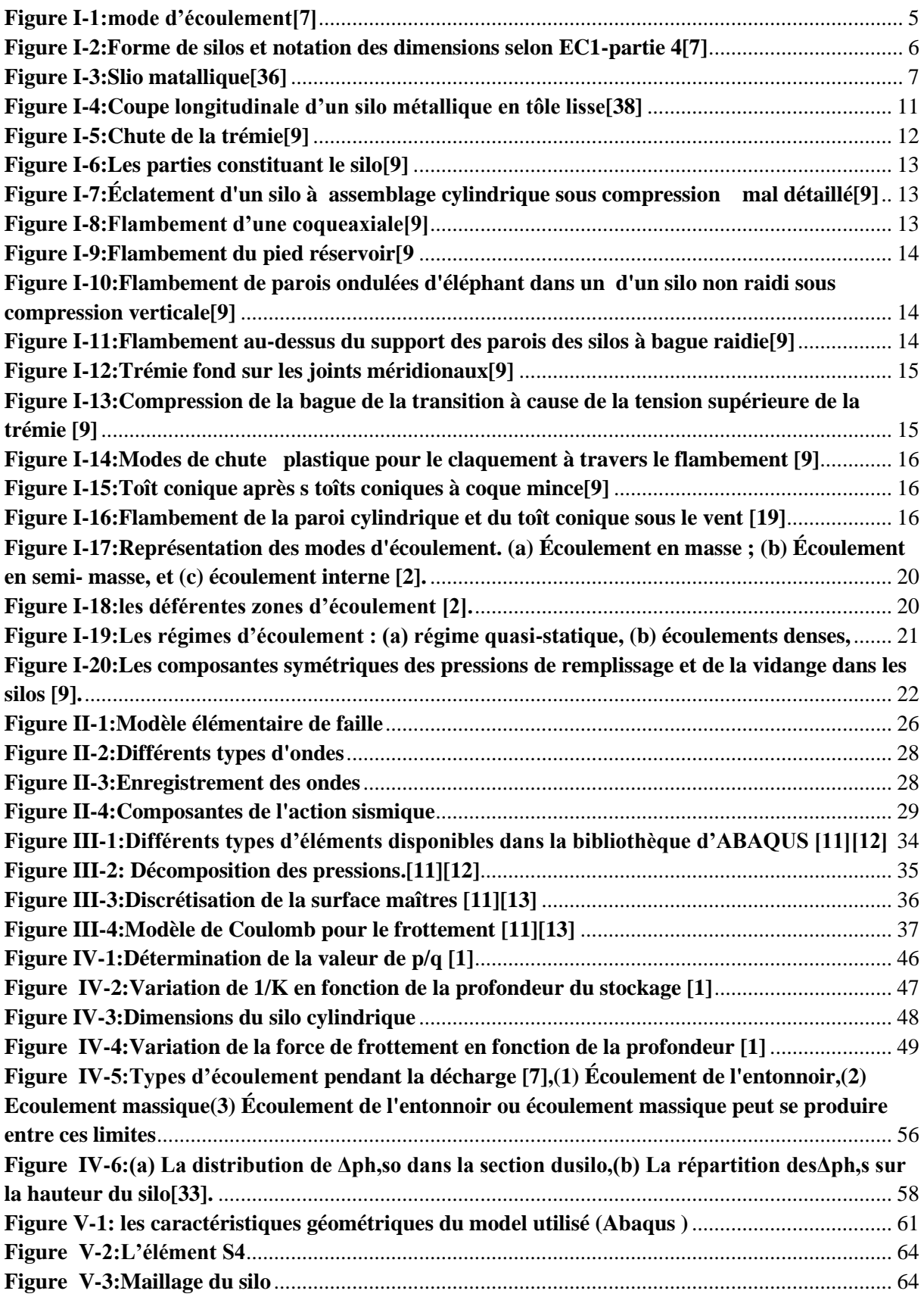

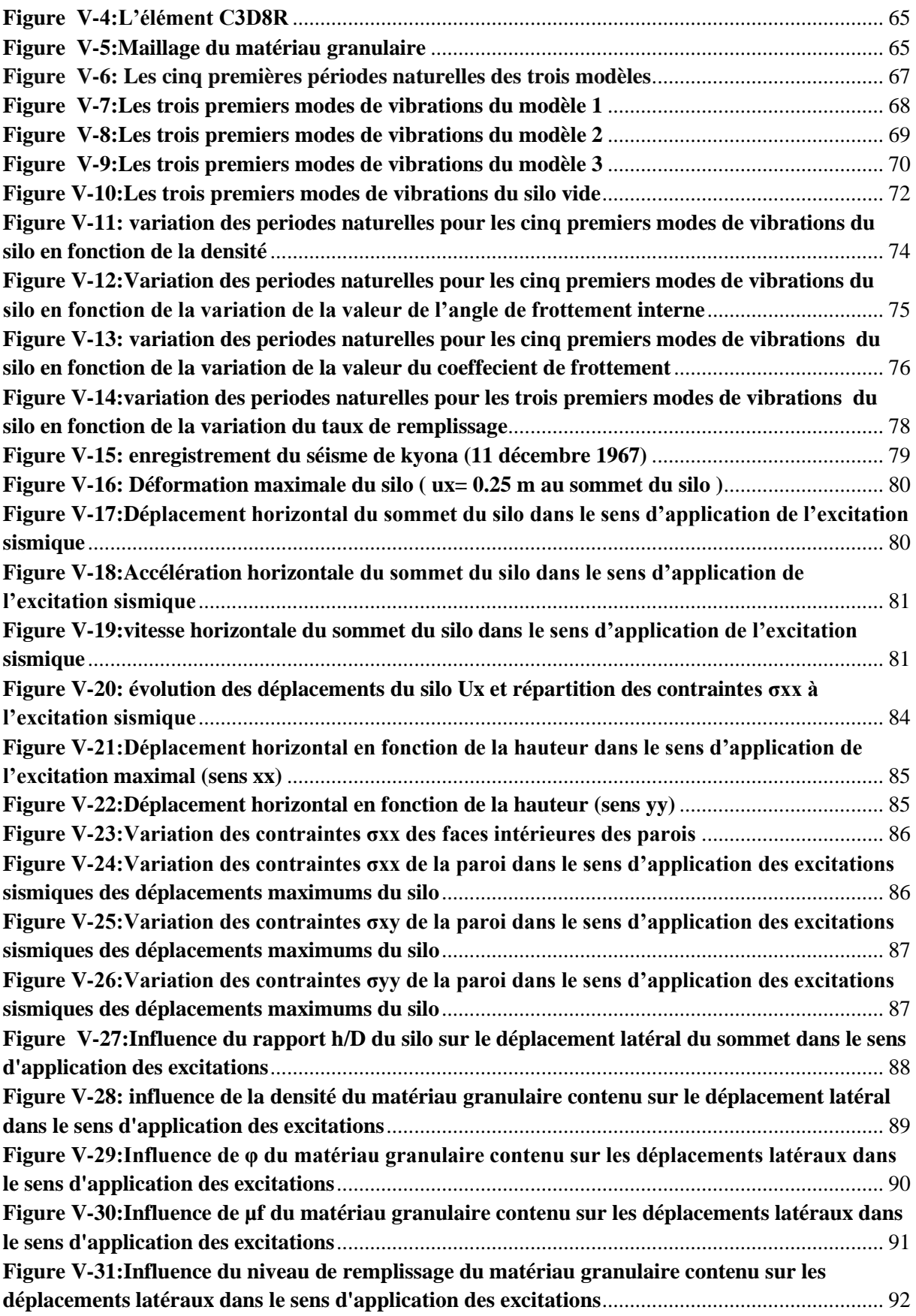

### **LISTE DES TABLEAUX**

<span id="page-11-0"></span>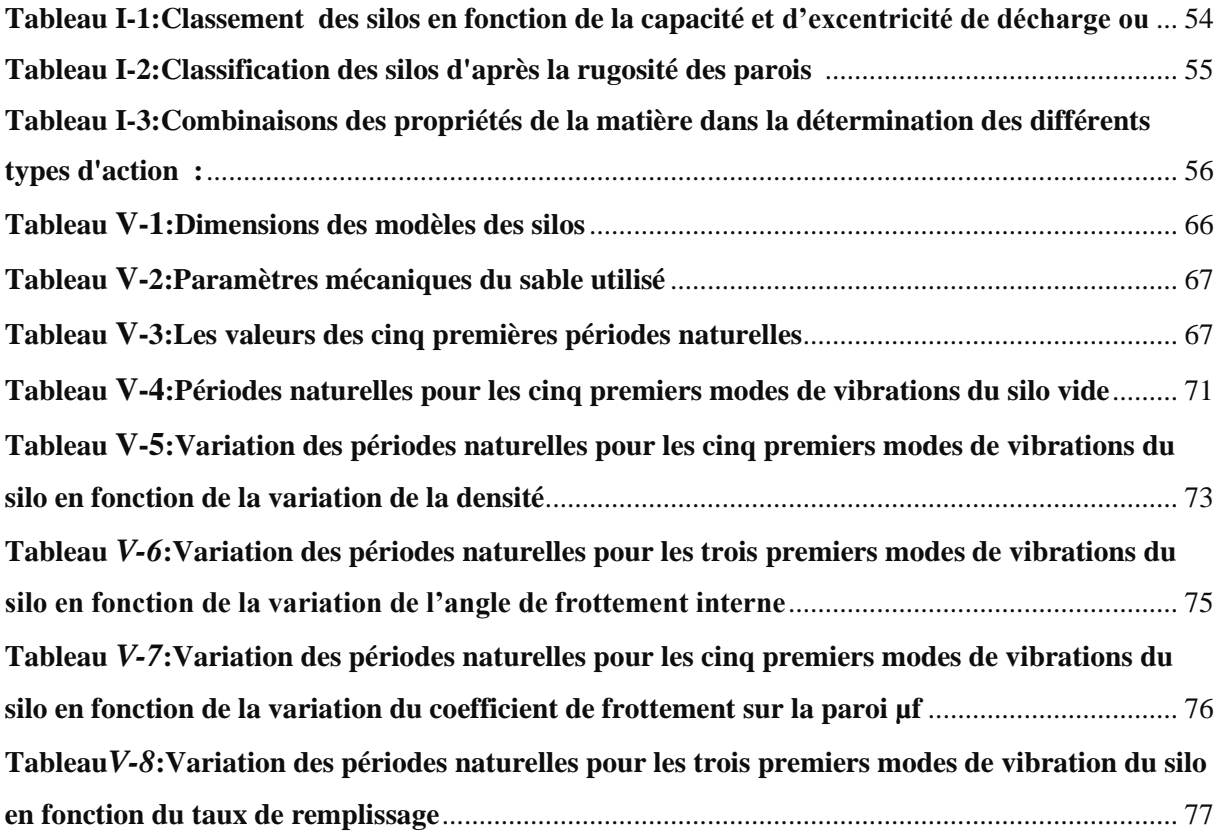

#### **LISTE DES NOTIONS**

<span id="page-12-0"></span>**α** Angle d'inclinaison de la trémie

**hHauteur** 

- $d_c$  Dimension caractéristique d'une section
- Epaisseur de la paroi
- *D* Diamètre
- **φ** Angle de frottement
- *M* Magnitude
- *PGA* Accélération maximale du sol
- *P* Onde verticale
- *S* Onde horizontale
- *Edz* Déplacement vertical du sol
- *Edx*Déplacement horizontal du sol
- **ρ** La masse volumique du matériau
- *K*, Modules de compressibilité
- *G* Modules de cisaillement
- *Cd* Onde élastique
- **Λ** Premier coefficient de Lamé
- **N** Coefficient de Poisson
- *Δtstable*Incrément du temps minimal

*Lmin*La plus petite dimension du plus petit élément

**τcrit** Contrainte de cisaillement limite

- **μ** Coefficient de frottement
- M Matrice de masse du système
- K Matrice de rigidité du système
- C Matrice d'amortissement du système
- R*ext*(*t*) Vecteur des forces extérieures

 $\mathbf{R}_{nl}(X_t, \dot{X}_t, \ddot{X}_t)$  Vecteur des forces non linéaires

- *ɸ* La base modale
- $\tilde{K}$  Matrice de rigidité effective

 $\widetilde{R}$ Le chargement effectif

*Fmax* La plus haute fréquence du mouvement

- **P** La moyenne des contraintes
- $\varphi$  Angle de frottement interne

**qmax** La pression verticale moyenne maximale exercée par lamatière granulaire ensiléesur la tranche horizontale

**pmax**La poussée latérale maximale exercée sur les parois par la matière ensilée

- **φ'** Angle de frottement sur les parois
- **μ** Coefficient de frottement des grains avec les parois
- **A** Surface intérieure de la section droite de la cellule du silo
- **U** Périmètre intérieur de la cellule
- $\nu$  La densité des grains
- **Δ** Le poids spécifique de la matière
- **S** La section du silo
- **R** Le rayon du silo
- **p**h Les pressions horizontales
- **p**v Les pressions verticales
- **z** La profondeur
- *Q*max Pression verticale maximale
- *Q*0 Poids du cône supérieur d'ensilage

**e**0Excentrée

**Ø**i Angle de frottement interne (appellation deEurocode)

**Ø**im La valeur moyenne de l'Angle de frottement interne

**aØ**Facteur de corrélation

**μ**m La valeur moyenne du coefficient de frottement

**K<sup>m</sup>** la valeur moyenne du coefficient de pression latérale

**aK** Coefficient de corrélation

**Cop** Facteur d'action locale

## *INTRODUCTION GENERALE*

#### **INTRODUCTION GENERALE**

<span id="page-15-0"></span> Le présent travail de recherche se propose d 'étudie la modélisation numérique d'un silo métallique sous sollicitations dynamiques. Un silo est un réservoir de grande capacité destiné pour le stockage commercial ou industriel de grandes quantités de produits. Les silos sont construits en métal ou en béton armé. Ils comportent généralement des cellules juxtaposées de sections variables et de grandes hauteurs.

 Les travaux de recherche menés dans le cadre de ce mémoire fournissent une analyse dynamique d'un silo cylindrique à paroi métallique rempli par un matériau granulaire dans le but de déterminer les paramètres influents sur le comportement dynamique du silo. Dans ce contexte, on s'intéresse essentiellement à la comparaison entre les résultats obtenus entre eux dans le cas de vibration libre et sous excitation sismique.

Notre étude a pour principal objectif de contribuer à l'amélioration des méthodes de calcul actuelles pour la détermination des actions exercées par la matière ensilée sur les parois des cellules de stockage. Pour notre travail de recherche, on a utilisé la méthode des éléments finis pour aboutir à une démarche de modélisation pour analyser le calcul d'un silo, en évaluant au mieux les actions de la matière stockée sur les parois du silo.Ensuite, on a procédé à la vérification de l'influence de chacun des paramètres impliqués dans la modélisation du comportement du silo sous les sollicitations dynamiques.

#### **Position de problème:**

Dans le contexte de ce travail de recherche, on a utilisé la méthode des éléments finis pour aboutir à une démarche de modélisation pour analyser le calcul d'un silo,tout en évaluant les actions de la matière stockée sur les parois du silo. Ensuite, apprécier l'impact de chaque paramètre impliqué dans la modélisation du comportement du silo sous les sollicitations dynamiques.

Pour approcher la problématique posée, nous avons adopté la démarche suivante:

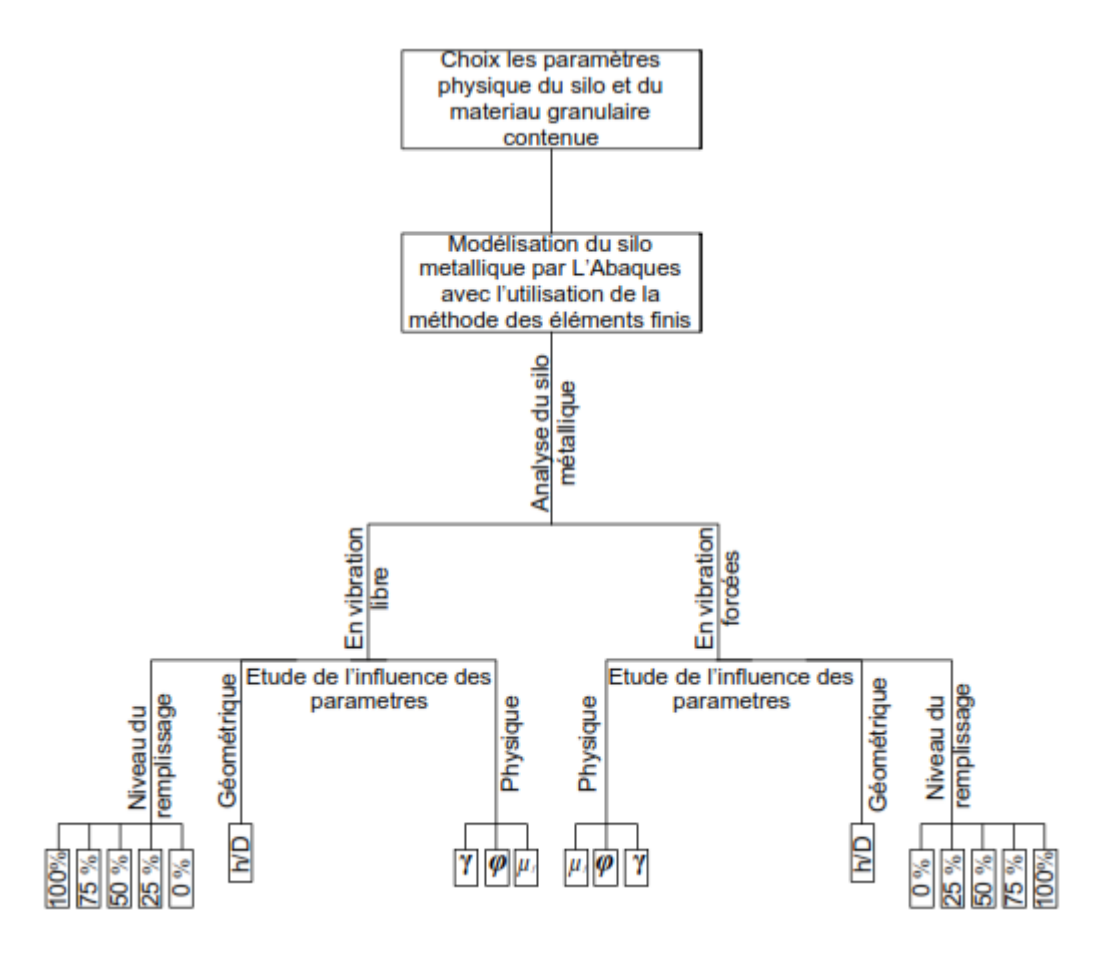

Pour atteindre l'objectif visé, le travail est divisé suivant le plan ci-dessous:

#### *Chapitre 1: Synthèse bibliographique*

Nous aborderons dans ce chapitre, les définitions de base sur les silos et les silos métalliques, puis nous citerons les étapes de réalisation des silos, enfin on va aborder le comportement des silos.

#### *Chapitre 2 : Définition de l'action sismique*

L'objectif de ce travail est d 'étudier le comportement du silo métallique sous sollicitation dynamique, basé sur l'action sismique. Dans ce cadre, nous présentons dans ce chapitre des notions générales concernant les séismes.

#### *Chapitre 3 : Présentation de l'outil de simulation numérique*

Dans ce chapitre, nous présentons l'outil de simulation ABAQUS et la méthode d'analyse sismique utilisée ainsi que la méthode d'intégration utilisée par l'ABAQUS

#### *Chapitre 4: Théories et normes de calcul des silos*

Dans ce chapitre, nous allons citer et expliquer les théories et les normes de calcul des silos.

## *Chapitre 5 : Modélisation d'un exemple de calcul du silo*

#### *métallique*

Ce chapitre constitue l'essentiel de notre travail de recherche, oùnous allons modéliser des silos par l'abaqus avec l'utilisation de la méthode des éléments finis, puis nous procédons àl'étude du comportement dans le cas de vibration libre et sous l'action sismique, avec les différents paramètres impliqués dans le comportement du silo.

## Chapitre I

# *SYNTHESE BIBLIOGRAPHIQUE*

#### **CHAPITRE I : SYNTHESE BIBLIOGRAPHIQUE**

#### <span id="page-19-1"></span><span id="page-19-0"></span>**1 Introduction**

Un silo est un réservoir de grande capacité destiné pour le stockage commercial ou industriel de grandes quantités de produits [4]. Généralement, ils sont de forme cylindrique et destinés à entreposer, à conserver et à stocker des récoltes (dans la plupart des cas, il s'agit de céréales, soit pour les consommer, soit pour les faire germer et les semer par la suite)[5].Les silos sont construits en métal ou en béton armé .Ils comportent généralement des cellules juxtaposées de sections variables et de grandes hauteurs. Ils se terminent à leur base par les mamelles de vidange, mais fermés à leur partie supérieure par un plancher sur lequel sont installés les appareils de remplissage[1].

Il existe plusieurs manières de classer les silos, la classification peut se faire selon :

- Le type de matériau constituant : bois, plastique, acier, béton armé…
- Les dimensions : hauteur, largeur, diamètre…
- La capacité de stockage : petites ou grandes capacités
- La forme du silo : polygonale, circulaire…
- La matière ensilée

- …

#### <span id="page-19-2"></span>**2 Définitions**

- *Surface équivalente* : surface plane délimitant le même volume de matière ensilée que la surface réelle (figure I-2).
- **Fond plat** : fond du silo horizontal présentant des parois inclinées, d'angle  $\alpha \leq 20^{\circ}$
- *Mode d'écoulement* : forme d'écoulement (à la vidange) lorsque son régime est bien établi (figure I-1) ; le silo étant proche de son niveau maximal de remplissage.
- *Matière fluidifiée* : matière ensilée dans laquelle est insufflé de l'air, ce qui modifie son comportement de façon significative.
- *Matière à écoulement libre* : matière présentant une faible cohésion.
- *Ecoulement en cheminée (ou écoulement central)* : mode d'écoulement dans lequel se développe une voie d'écoulement de matière dans une zone confinée au-dessus de l'orifice du vidange, la matière adjacente à la paroi à proximité de cet orifice restant en place.

La voie d'écoulement peut atteindre la zone à parois verticales ou s'étendre jusqu'à la surface libre de la matière ensilée (Figure I-1)

- *Silo d'homogénéisation* : silo contenant une matière fluidifiée pour permettre son homogénéisation.
- *Ecoulement interne* : Mode d'écoulement en cheminée dans lequel la voie d'écoulement atteint la surface libre de la matière ensilée. (Figure I-1)
- *Surpression due à la transition* : surpression se produisant sous la transition lors de la vidange.
- *Faible cohésion* : un échantillon de matière à faible cohésion, si celle-ci est inférieure à 4 KPa, l'échantillon étant pré-consolidé à 100 KPa.
- *Ecoulement en masse* : mode d'écoulement dans lequel toute la matière ensilée est mobilisée lors de la vidange.
- *Ecoulement plan :* profil d'écoulement dans un silo à section rectangulaire ou carrée et à orifice de sortie allongée dont la grande dimension est parallèle à deux des parois du silo et de même longueur que celle-ci.[7]

<span id="page-20-0"></span>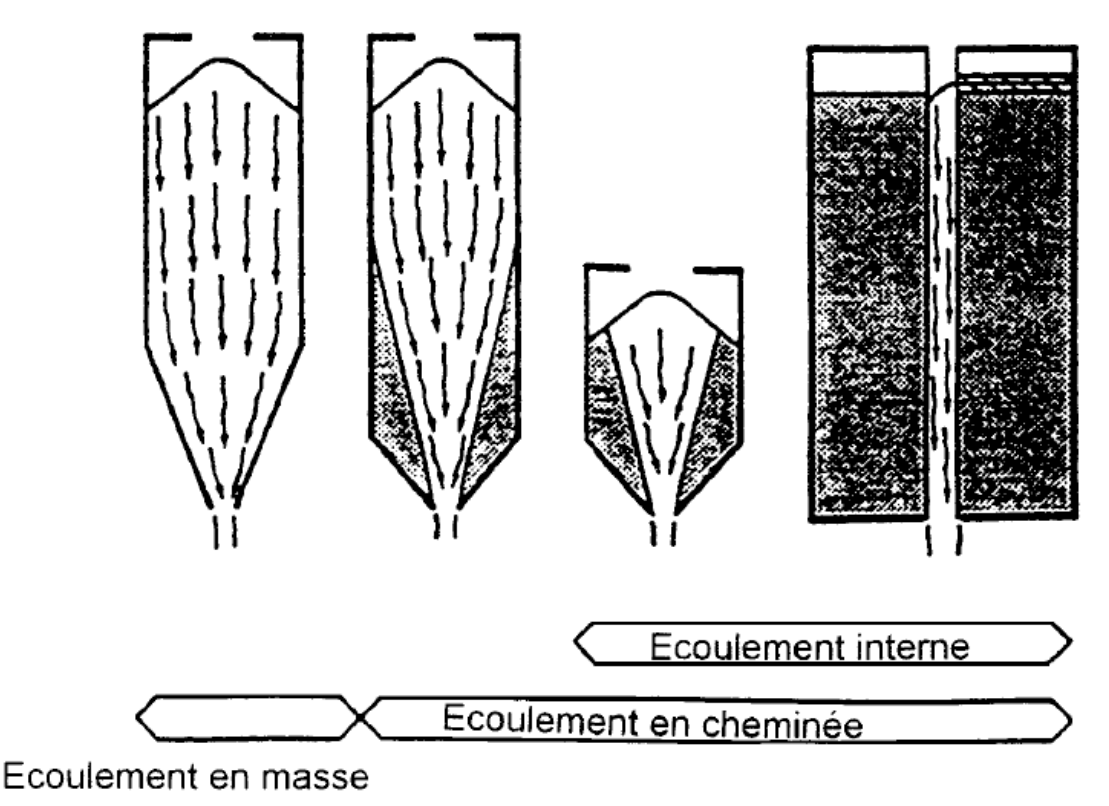

**Figure I-1:mode d'écoulement [7]**

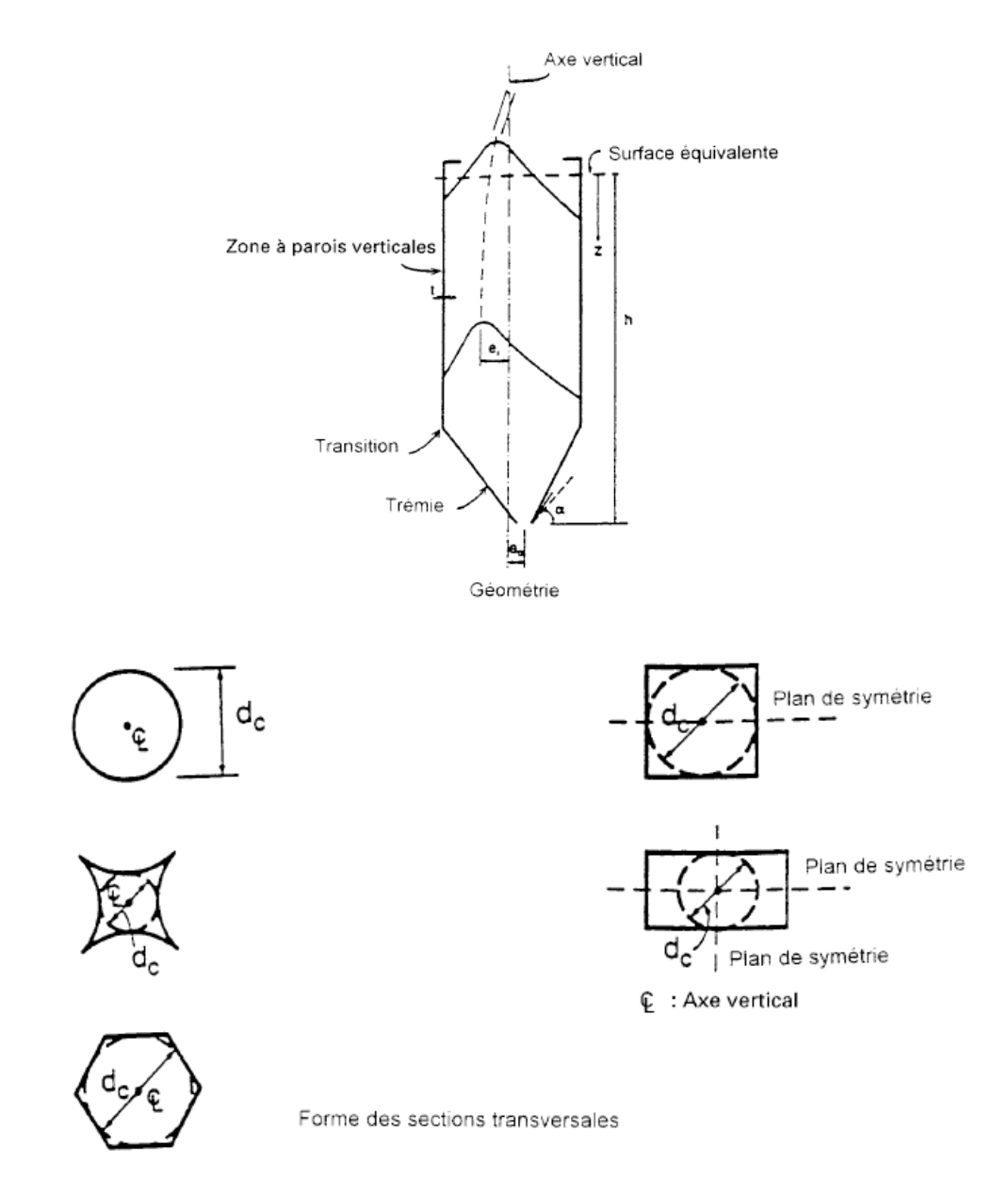

**Fig I-2:Forme de silos et notation des dimensions selon EC1-partie 4[7]**

#### <span id="page-21-1"></span><span id="page-21-0"></span>**3 Classification des silos :**

Généralement, les silos sont classés selon le matériau constituant. L'EC 1- partie 4 relatifs au calcul des actions dans les silos et réservoirs les classe en fonction de leurs dimensions. Il définit ainsi trois classes :

- **Silos élancés**: dont le rapport  $h/dc \ge 1.5$ , sachant que «  $h \gg$  est la distance entre l'orifice de la vidange, la surface équivalente et « $dc$ » dimension caractéristique d'une section (figure-2).
- $\triangleright$  *Silos plats*: dont le rapport  $h/dc < 1.5$

 *Silos circulaires à paroi mince*: silo à section circulaire sans raidisseurs circulaires dont le rapport  $dc/t > 200$ , sachant que «  $t \gg e$  est l'épaisseur de la paroi. [7].

#### <span id="page-22-0"></span>**4 Silos métalliques**

Les silos métalliques sont composés de cellules métalliques en tôles d'acier galvanisé ou d'aluminium planes ou ondulées, boulonnées ou serrées, fixées sur un radier en béton étanchéifié. Ce type de silo présente les avantages suivants :

- un montage souvent facile et rapide ;
- toutes les pièces en acier du silo sont fabriquées dans une usine, ce qui permet d'assurer le contrôle total de la qualité ;
- la construction des silos métalliques est plus simple, de même que l'installation d'accessoires: portes, escaliers, sondes, etc. ;
- les silos métalliques sont faciles à ventiler avec une très grande efficacité ;
- La structure en acier est plus souple, c'est pourquoi les silos métalliques présentent un meilleur comportement en cas de mouvements sismiques ;
- une construction légère, ce qui permet d'implanter un silo sur des sols de mauvaise portance.

En général, les silos métalliques présentent davantage une capacité d'entreposage par dollar investi. Dans la plupart des cas, ils sont plus efficaces, car ils offrent davantage une capacité d'entreposage et permettent de réduire le coût par tonne de stockage.

<span id="page-22-1"></span>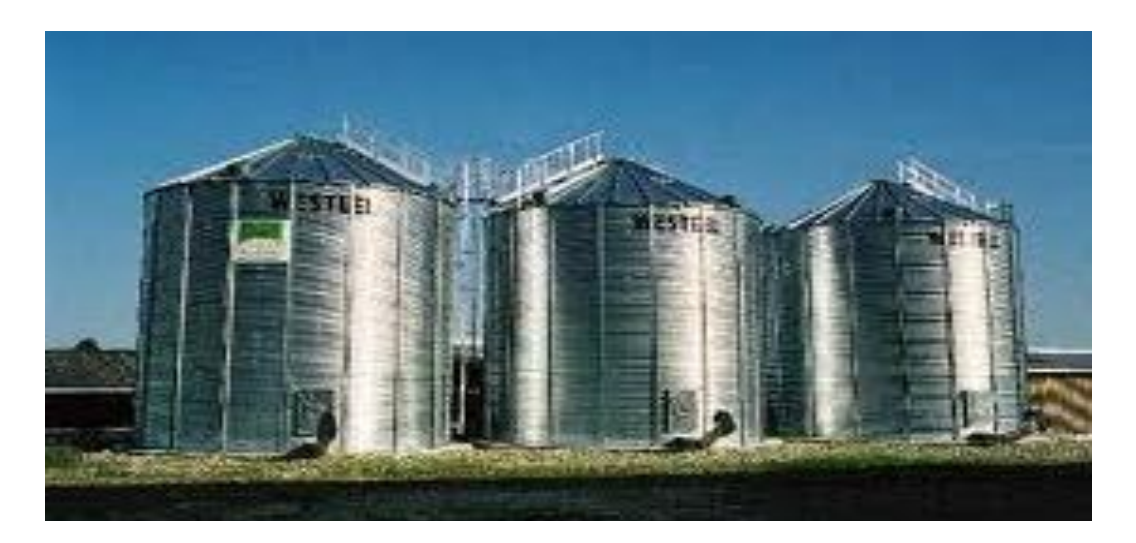

**Fig I-3: Silo métallique[36]**

Les inconvénients des silos métalliques :

- nettoyage difficile des parois intérieures à cause des conditions pénibles d'accessibilité et de température ;
- risque de corrosion accélérée des tôles ;
- risque de développement des bactéries dans la matière ensilée (détérioration de la qualité) à cause de la faible épaisseur de la paroi, et sa forte conductivité thermique (transmission de chaleur) ;
- apparition du phénomène de croutage (durcissement de la matière ensilée à cause de la chaleur et l'humidité) ;
- infiltration des eaux de pluie à cause des joints déficients entre les tôles et/ou au raccordement du toît. [36]

#### <span id="page-23-0"></span>**4.1 Types de silos métalliques**

Il existe plusieurs types de silos métalliques, on peut les citer :

Selon la forme géométrique des cellules et la nature des parois métalliques, on distingue trois principaux types de silos :

#### <span id="page-23-1"></span>**4.1.1 Les silos cylindriques en tôles nervurées ou ondulées**

Ils sont constitués de tôles généralement galvanisées à nervurations et à ondes horizontales. Ces tôles sont cintrées et percées en usine. Elles sont assemblées entre elles et fixées aux montants verticaux par boulonnage. Ces derniers sont en tôles galvanisées en <<U>>, ils assurent la rigidité des tôles dans le sens vertical. Les montants verticaux équilibrent l'effort de frottement exercé par la matière ensilée sur les parois, et supportent le poids propre du silo. Il est préférable de placer les montants à l'extérieur de la cellule, autrement, ils forment des creux avec les ondulations de la tôle qui retiennent le grain au moment du vidage.

La hauteur du silo peut atteindre 16 à 17 m avec des diamètres compris entre 2.60 et 15 m

#### <span id="page-23-2"></span>**4.1.2 Les silos cylindriques en tôles lisses**

La cellule cylindrique est construite avec des viroles en tôles galvanisées, assemblées par boulonnage avec interposition d'un cordon d'étanchéité. La tôle a une épaisseur qui varie de 1 à 2.5 mm, avec des dimensions de panneaux de 1 m× 1 m ou 1 m× 2 m, faciles à manipuler, lors du montage, du fait de leur faible poids unitaire. La tôle utilisée dans la construction étant lisse, elle n'entraîne aucune résistance à l'écoulement du produit lors

duvidage. L'utilisation de l'acier galvanisé, confère à l'installation une bonne protection contre la corrosion.

#### <span id="page-24-0"></span>**4.1.3 Les silos métalliques pilotes**

Les unités installées dans les deux stations expérimentales sur le stockage en tôle galvanisée et lisse assemblées par boulonnage. la tôle a une épaisseur de 2 mm. La hauteur du silo est de l'ordre de 3.76 m. Celle du toît est de 0.90 m. La capacité du silo est de 44 tonnes.

Le toît est constitué d'éléments autoportants, joints d'étanchéité, trou d'homme et coupole d'aération. Le silo est aussi équipé d'une échelle qui donne accès au trou d'homme au niveau supérieur du silo.

#### <span id="page-24-1"></span>**4.2 Les étapes de réalisation du silo métallique :**

#### <span id="page-24-2"></span>**4.2.1 Préparation avant montage**

Avant d'entreprendre le montage du silo, on procède à une vérification de la planéité du plancher, et ceci dans le but de ne pas dépasser l'erreur admissible recommandée par lefabricant, et qui est de l'ordre de 0.5 cm par mètre.

Après vérification, on procède au traçage de l'emprise du silo. Cette opération consiste à déterminer le centre du silo, en clouant des planches au-dessus de celui-ci et à tracer le diamètre intérieur exact**.**

#### <span id="page-24-3"></span>**4.2.2 Montage du silo**

#### *4.2.2.1 Montage et réglage de la virole*

Pour monter la première virole, on procède à son réglage en diamètre, qu'elle soit parfaitement à niveau.

Ainsi, on place les planches à l'intérieur du silo et à l'aide d'un niveau d'eau on effectue avec le plus grand soin la mise à niveau de la première virole. Cette vérification est importante, car en cas de non horizontalité de la première virole, des problèmes seront inévitables lors d'un montage du toît.

Une fois la première virole est définitivement mise en place, on coule extérieurement du béton, afin de ne pas modifier ce réglage par la suite. Ensuite, on laisse le béton de liaison sécher et durcir.

#### *4.2.2.2 Montage de la partie cylindrique du silo*

L'installation continue avec le montage des viroles supérieures, les panneaux sont installés avec un certain raccordement.

Apres avoir monté la dernière virole, on procède à une vérification pour voir que tous les boulons sont correctement serrés.

Le tube de vidage du grain est introduit à travers le panneau trou. Un certain ajustement du panneau peut s'avérer nécessaire à cet effet, après cela, on soude le tube à la tôle et on le boulonne au silo, tout en mettant un joint de mastic afin de garantir l'étanchéité.

#### *4.2.2.3 Montage du toît*

Les pattes de fixation du toît sont placées en les espaçant. Ces pattes sont boulonnées sur le rebord supérieur de la dernière virole.

Après ce placement, on fixe les panneaux du toît par un seul boulon à couple. A chaque placement, on dépose deux joints à la coupole, l'un au-dessus et l'autre au-dessous des boulons et fixation.

Afin de faciliter ce montage, on emploie un échafaudage au-dessus de la dernière virole. Afin d'ajuster les trous des panneaux entre eux, on utilise un madrier au-dessus duquel on met un cric pour bien contrôler le mouvement du madrier.

L'ajustement des trous consiste à laisser les panneaux fixés à la coupole et la grande base, afin d'obtenir la correspondance des trous, une fois ce but atteint.[38]

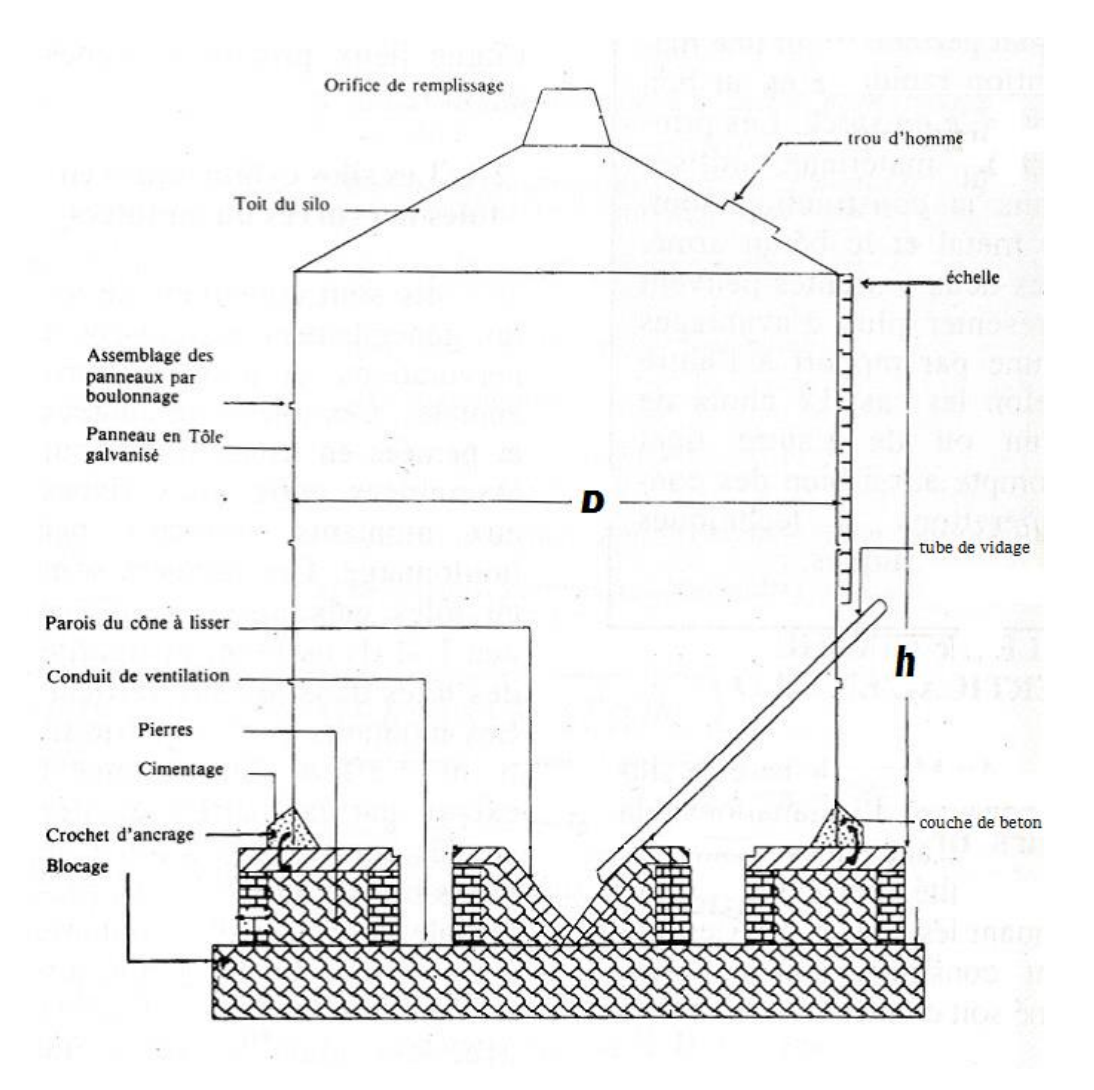

**Fig I-4:Coupe longitudinale d'un silo métallique en tôle lisse[38]**

#### <span id="page-26-1"></span><span id="page-26-0"></span>**5 Comportement du silo**

Les silos métalliques sont les constructions les plus intéressantes des structures en coques ; elles sont généralement cylindriques avec une trémie et une toiture conique (Figur I-5). Il s'agit généralement de plusieurs éléments coques assemblés qui sont soumis à des charges généralement incertaines et mal comprises[1]

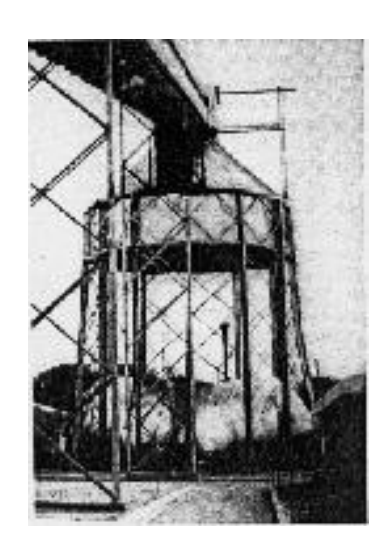

**Fig I-5:Chute de la trémie [9]**

<span id="page-27-1"></span>Le frottement des grains avec les parois cause la compression axiale, ajouté à cela la pression interne et les charges des grains solides, qui parfois deviennent asymétriques ; le tout mènent à des problèmes de stabilité de coque. Il est d'usage pour ces structures d'être renforcées, ce qui crée des chargements locaux, et finalement la grande variété de solutions imaginées par les concepteurs des silos pour renforcer et économiser, en pensant à la sécurité amène à se poser beaucoup de questions sur le comportement mécanique de ce genre de structure.

Tous ces facteurs font que les silos sont des structures à comportement assez délicat.

#### <span id="page-27-0"></span>**5.1 Sollicitations provoquant les parties principales du silo :**

Les quatre parties principales constituantes des silos sont les parois cylindriques, la trémie, la bague de transition qui s'allonge entre les deux, et le toît conique. Chacune d'entre elles a son propre mode de déformation, et ainsi pousse à une exigence de conception.

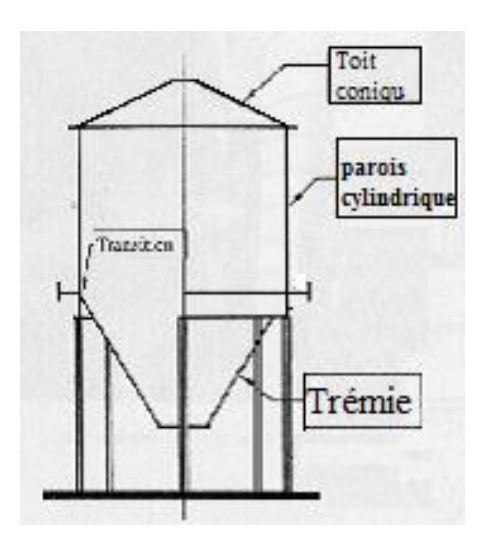

**Fig I-6:Les parties constituant le silo [9]**

#### <span id="page-28-1"></span><span id="page-28-0"></span>**5.1.1 Parois cylindriques :**

La paroi cylindrique est soumise à la tension circonférentielle (conduit rarement à l'éclatement (Figure I-7)), et à la compression verticale (la source des principales déformations). Les parois cylindriques sont le sujet de la majorité des recherches, leur première forme testée était une paroi fabriquée de plaque non raidie (isotrope), capable de flamber sous compression axiale (FigureI-8).

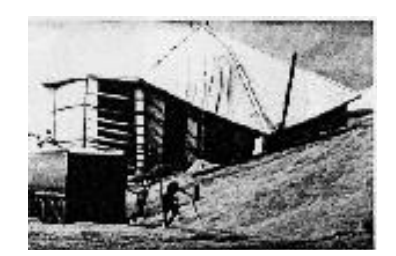

**Fig I-7:Éclatement d'un silo à assemblage mal détaillé [9]**

<span id="page-28-2"></span>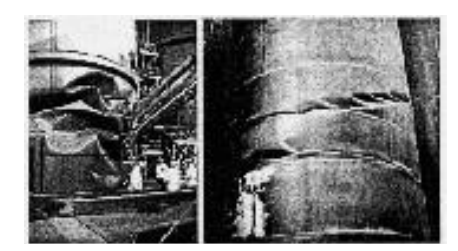

**Fig I-8:Flambement d'une coque cylindrique sous compression axiale [9]**

<span id="page-28-3"></span>- La compression axiale et la pression interne causent la flexion des parois, avec les grains entreposés à l'intérieur, ce qui nécessite des supports supplémentaires. Toute cette combinaison mène au flambement de pied d'éléphant (Figure I-9).

- Flambement au-dessus du support pour des formes spéciales, comme les parois ondulées (FigureI-10), et paroi à bague raidie (FigureI-11).

<span id="page-29-1"></span>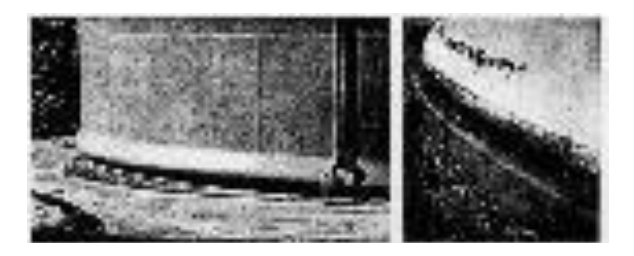

**Fig I-9:Flambement du pied d'éléphant dans un d'un réservoir [9]**

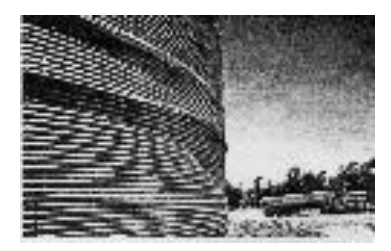

**Fig I-10:Flambement de parois ondulées d'un silo non raidi sous compression verticale [9]**

<span id="page-29-2"></span>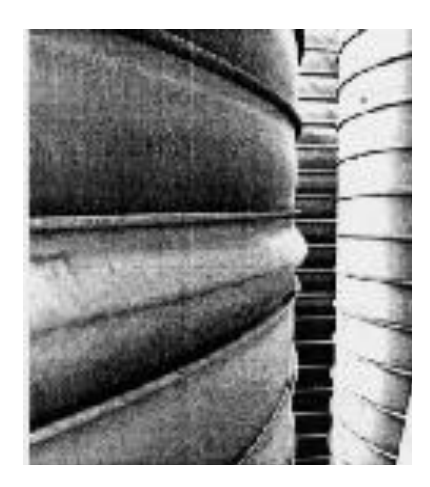

#### <span id="page-29-3"></span>**Fig I-11:Flambement au-dessus du support des parois des silos à bague raidie [9]**

#### <span id="page-29-0"></span>**5.1.2 La trémie conique :**

La trémie conique est soumise à la pression interne et la traction fractionnelle des grains qui glissent dans sa surface interne, et elle est normalement en tension biaxiale.

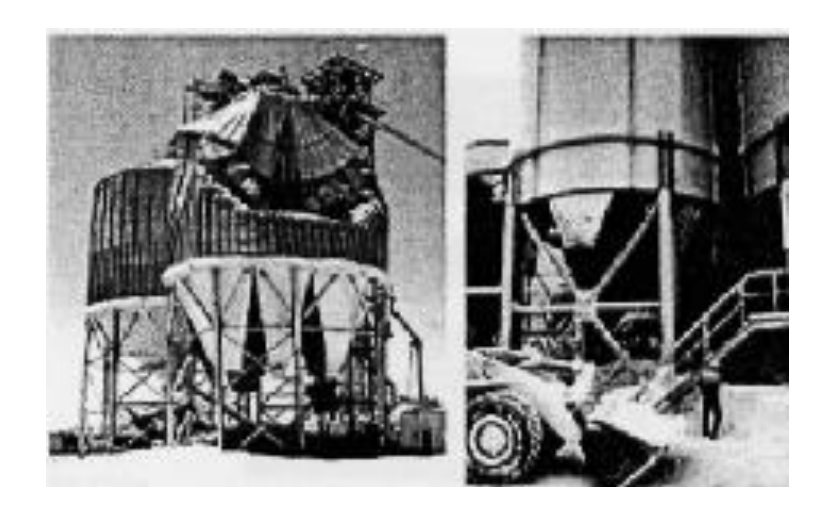

**Fig I-12:Trémie fond sur les joints méridionaux [9]**

#### <span id="page-30-2"></span><span id="page-30-0"></span>**5.1.3 La jonction - transition :**

La jonction entre la trémie conique et la paroi cylindrique (Figure I-10) est appelée la transition. Une bague est exigée normalement à cet emplacement dans les silos à grande largeur. Cette bague sert à résister à la traction radiale de la tension de la trémie (conduit à unecompression circonférentielle dans la bague) (Figure I-13), mais on peut aussi s'attendre à la redistribution des forces discrètes des supports de la colonne (Figure I-10).

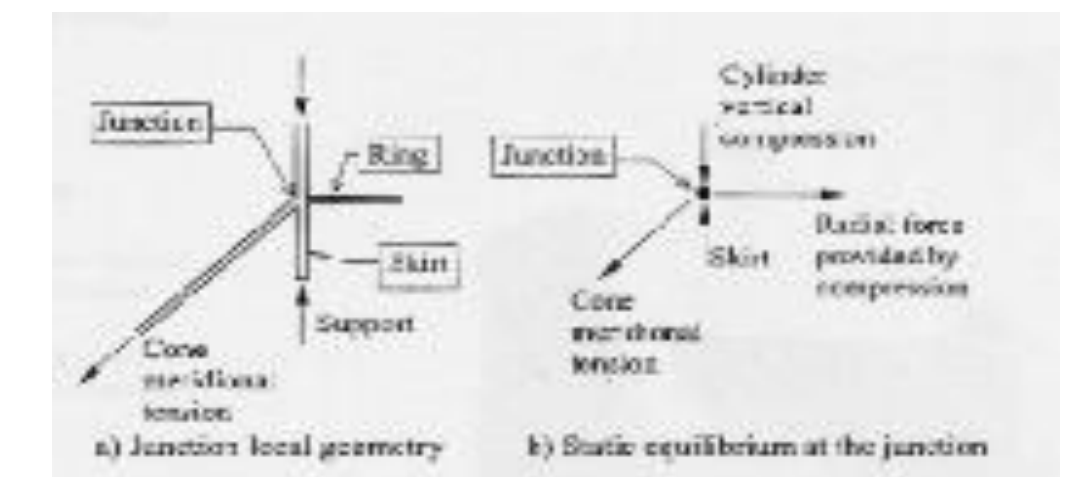

<span id="page-30-3"></span>**Fig I-13:Compression de la bague de la transition à cause de la tension supérieure de la trémie [9]**

#### <span id="page-30-1"></span>**5.1.4 Le toît conique :**

C'est la composante structurelle définitive du silo, c'est généralement une coque mince sur les silos à petit diamètre, mais c'est une structure importante sur les silos et les réservoirs de grand diamètre. Cette coque mince a différents modes de flambement et de déformation de chute plastique (Figure I-14,15). Le toît peut participer dans le flambement des parois cylindriques sous le vent quand le silo est vide (Figure I-16).

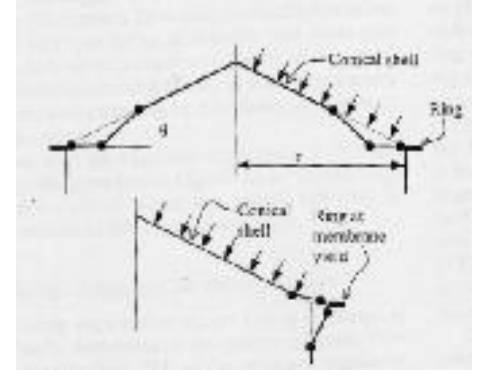

<span id="page-31-0"></span>**Fig I-14: Modes de chute plastique pour les toîts coniques à coque mince [9]**

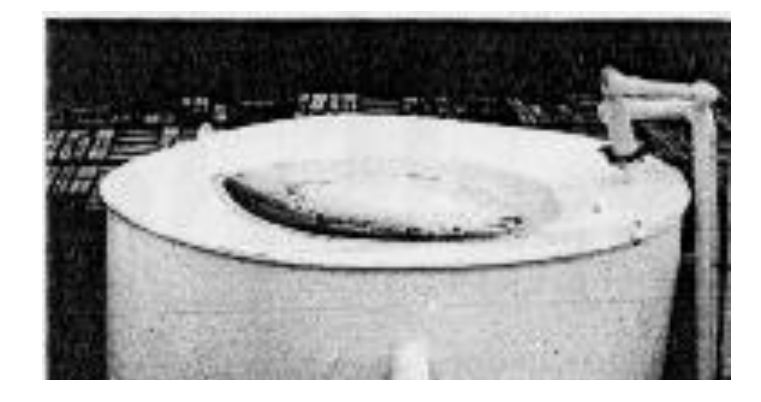

**Fig I-15: Toît conique après leclaquement à travers le flambement [9]**

<span id="page-31-2"></span><span id="page-31-1"></span>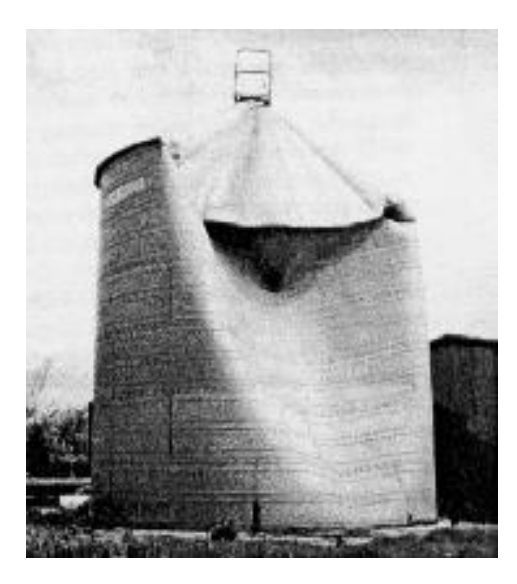

**Fig I-16:Flambement de la paroi cylindrique et du toît conique sous le vent [19]**

#### <span id="page-32-0"></span>**6 Pression dans les silos :**

Il est connu que les paramètres principaux qui jouent un grand rôle sur le comportement des silos sont la matière entreposée, ses propriétés, son mode d'écoulement et sa vitesse d'écoulement, qui peuvent influer sur les parois ; ainsi que les sollicitations externes et la structure elle-même du silo, Tous ces facteurs doivent être bien pris en compte pour avoir une structure capable de jouer son rôle parfaitement [1]

#### <span id="page-32-1"></span>**6.1 Matière granulaire :**

#### <span id="page-32-2"></span>**6.1.1 Définition :**

Un système composé d'un grand nombre de particules macroscopiques est appelé matériau granulaire. Les particules qui composent les matériaux granulaires doivent être de dimension caractéristique supérieure à 1 μm. En dessous de 1 μm, l'agitation thermique est importante et le mouvement Brownien peut devenir visible. Au-dessus de 1 μm, l'agitation thermique devient négligeable[2]

#### <span id="page-32-3"></span>**6.1.2 Classification:**

Un matériau granulaire est un matériau formé de composants solides discrets qui restent la plupart du temps en contact. Cette définition exclut tout ce qui concerne les lits fluidisés, les suspensions et autres milieux peu concentrés en matériaux granulaires. Ondéfinit d'ailleurs « Le contenu solide fractionnaire» d'un milieu granulaire comme le rapportentre la densité volumique des composants élémentaires et la densité volumique réelle du matériau. Cette définition, très générale, admet un certain nombre de subdivisions :

- 1. une poudre est un matériau granulaire de particules de taille inférieure à 100 μm. On distingue d'ailleurs les poudres granulaires (10 à 100 μm) et les poudres superfines  $(1 \text{ à } 10 \text{ µm})$ ;
- 2. un solide granulaire est un matériau composé de granulés dont la taille se situe entre100 et 3000 μm;
- 3. un solide brisé est un matériau granulaire dont la plupart des particules ont des tailles supérieures à 3 millimètres [2]

#### <span id="page-32-4"></span>**6.1.3 Propriétés:**

Les propriétés des matériaux granulaires dépendent de la nature des interactions des particules entre elles mais aussi de celles-ci avec l'environnement (gazeux ou liquide). Lorsque l'interaction des particules avec le fluide environnant est importante et ne peut être négligée, on parle de poudre (diamètre inférieur à 100 μm). Par contre, pour les autres matériaux granulaires, le comportement est dominé par les interactions particules/particules.

Les physiciens considèrent que les risques de perturbation dus à l'humidité de l'air et les interactions électrostatiques qui engendrent des forces d'attraction, sont négligeables pour des diamètres de particule supérieurs à 100 μm, lorsque le fluide interstitiel est de l'air. Ces matériaux sont alors appelés *matériaux granulaires secs*[2].

#### *6.1.3.1 Influence de la variation des caractéristiques physiques et mécaniques dela matière ensilée:*

Il y a lieu de se soucier, pour prendre en considération dans les calculs de détermination des efforts maximaux agissant sur les éléments constitutifs des silos, les variations des caractéristiques physiques et mécaniques de la matière ensilée.

Trois paramètres importants peuvent en effet varier:

- la densité :
- le frottement interne ;
- le frottement sur la paroi.

#### *6.1.3.2 La densité (ou poids volumique):*

Celle-ci peut varier sensiblement sur la hauteur d'un silo, par le simple fait de la compression des couches inférieures par les couches supérieures. Cette compression n'est pas négligeable et pour donner une idée, nous évoquerons par exemple le cas d'un silo de 6m de diamètre et de 24m de hauteur, destiné à recevoir du blé dont la densité minimale est de 750kg/m<sup>3</sup> . La pression sur le fond est de 3000kg/m<sup>3</sup> . C'est donc une contrainte de 300 g/cm<sup>²</sup> que subit le grain de couches inférieures, qui étant comprimé, va tasser plus ou moins fortement selon sa contexture. Il a été mesuré que la densité de ce grain peut alors augmenter jusqu'à dépasser 800kg/m<sup>3</sup>et même atteindre 830kg/m<sup>3</sup>.

Il est donc nécessaire de tenir compte dans les calculs des parois de cette augmentation de la densité, en adoptant pour les fonds, une valeur moyenne entre la densité minimale des couches inférieures et la densité maximale des couches supérieures. Il sera préférable, de déterminer par un essai préalable, la valeur de cette densité maximale sous contrainte représentée par l'application du poids des couches supérieures.

Dans l'exemple évoqué ci- dessus, il sera prudent de retenir une densité moyenne égale au moins à 800 kg/m<sup>3</sup>[2].

#### *6.1.3.3 Le frottement interne:*

Le frottement interne se trouve modifier exactement pour la même raison que celle évoquée ci- dessus pour la densité.

Il est nécessaire d'en déterminer expérimentalement la variation.

Mais il y a lieu de tenir compte, dans certain cas, de la variation due à celle du pourcentage d'humidité de la matière ensilée qui influe considérablement sur son frottement interne propre et le frottement physique de chaque grain[1].

#### *6.1.3.4 Le frottement sur les parois:*

Il y a lieu de procéder exactement à la même investigation que le frottement interne,les frottements de la matière ensilée sur la paroi pouvant se trouver modifier pour les deux mêmes raisons: surcharge due aux couches supérieures et l'humidité ou simplement l'humidification. La considération humidifiant localement la matière ensilée risque de provoquer l'échauffement et le colmatage de celle-ci, qui forme alors des plaques, le frottement de la matière sur la paroi s'identifie alors au frottement interne [1].

#### <span id="page-34-0"></span>**6.2 L'écoulement :**

#### <span id="page-34-1"></span>**6.2.1 Définition:**

Dès que la matière commence à bouger vers la trappe, on dit qu'il y'a écoulement.

#### <span id="page-34-2"></span>**6.2.2 Modèles d'écoulements types:**

*L'écoulement en masse* et *l'écoulement en cheminée* sont les deux principaux modesd'écoulement rencontrés lors de la vidange d'un silo[1][2]. L'écoulement en masse (Figure I-19(a)) est le mode d'écoulement où toutes les particules solides sont en mouvement, mais pas nécessairement à la même vitesse. Dans l'écoulement en cheminée (Figure19 (b) et (c)), lematériau situé au-dessus de l'orifice est en mouvement, laissant de part et d'autre de la trémie des zones, appelées zones mortes ou zones stagnantes. Le matériau composant les zones mortes peut s'écouler une fois que le reste du silo est vidangé.

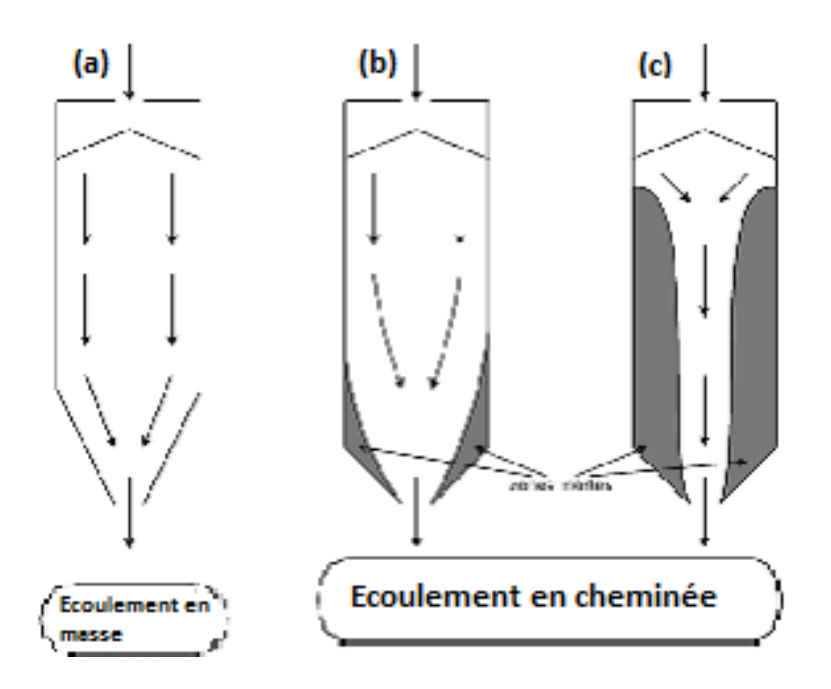

<span id="page-35-1"></span>**Fig I-17:Représentation des modes d'écoulement. (a) Écoulement en masse ; (b) Écoulement en semi- masse, et (c) écoulement interne [2].**

Le type d'écoulement rencontré au cours d'une vidange dépend de la géométrie du silo et des propriétés mécaniques des parois et de la matière ensilée. Pour les silos à fond plat, la présence de zones mortes de part et d'autre de l'ouverture sont inévitables. En revanche, dans les silos à trémie, il est possible d'éviter la présence de ces zones stagnantes et les inconvénients engendrés, en inclinant la trémie de façon à ce que l'angle d'inclinaison de celle-ci soit supérieur ou égal à l'angle de critère du matériau [1][2].

#### <span id="page-35-0"></span>**6.2.3 Zones d'écoulement:**

Durant une vidange, cinq zones d'écoulement peuvent être distinguées (Figure I-18)

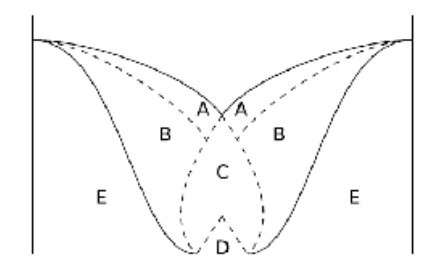

#### **Fig I-18:les déférentes zones d'écoulement [2].**

- <span id="page-35-2"></span> Les particules roulent librement le long de la couche A, qui elle-même se déplace rapidement comme un bloc au-dessus de la couche B. La zone B se déplaçant très lentement comparée à la zone A.
- La zone E ne bouge pas du tout, c'est la zone morte ou stagnante.
- L'inclinaison du plan de séparation entre les zones B et E est plus importante que l'angle observé à la surface libre.
- Dès que des particules atteignent la zone C, elles sont accélérées.
- Les particules qui composent la zone D perdent le contact avec leurs voisines et tombent librement.
- Les zones D, C, A et B se forment les unes après les autres lors de la mise en place de l'écoulement.

*Remarque :Dans le cas d'un écoulement en masse, le frottement se produit entre les parois et le matériau. Alors que lors d'un écoulement en cheminée, le frottement se produit entre le matériau en mouvement et le matériau stagnant* [2].

#### **6.2.4 Les différents régimes d'écoulement granulaire**

Une des difficultés des matériaux granulaires est qu'ils peuvent se comporter comme un solide, un liquide ou un gaz suivant les sollicitations imposées. Aucune théorie ne permettant à l'heure actuelle de décrire l'ensemble des comportements. L'étude des écoulements granulaires est généralement divisée en trois régimes distincts : le régime quasi statique, le régime dense et le régime collisionnel (FigureI-19)[1].

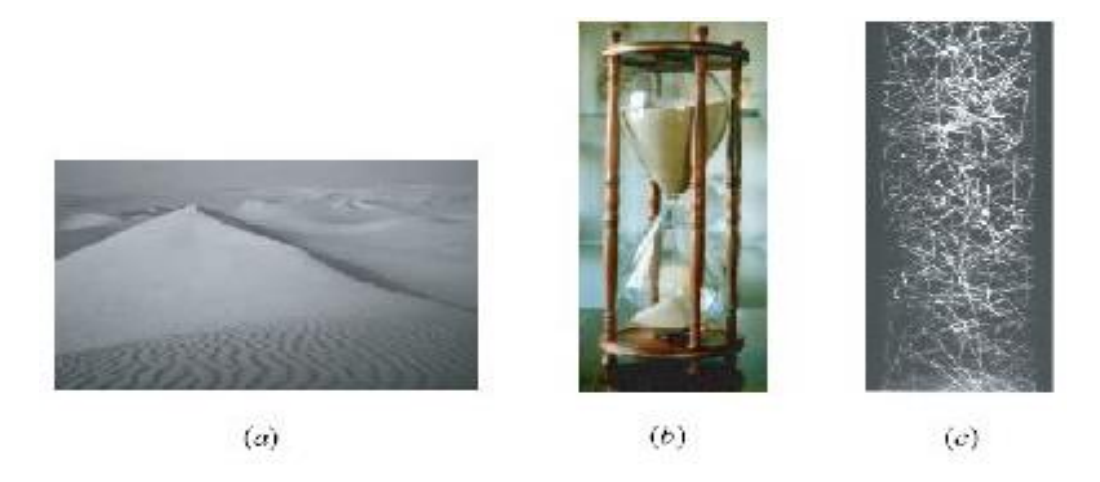

# **Fig I-19:Les régimes d'écoulement : (a) régime quasi-statique, (b) écoulements denses,**

## *6.2.4.1 Le régime quasi-statique:*

Est obtenu lorsque les déformations sont lentes, par exemple lorsqu'uneconstruction est posée sur un sol. Le sol se déforme alors plastiquement et les grains interagissent par contact et frottement.

# *6.2.4.2 Ecoulements denses*

Entre le régime quasi-statique et le régime collisionnel se trouve le régime d'écoulements denses. Les grains s'écoulent comme un fluide mais restent en contact de longue durée avec leurs voisins.

# *6.2.4.3 Ecoulements rapides et collisionnels:*

A l'opposé des écoulements quasi-statiques, se trouve le régime collisionnel, lorsque le milieu est très agité et dilué, les particules interagissent essentiellement par collisions. Le milieu ressemble alors fortement à un gaz[1].

# *6.2.4.4 Influence du type d'écoulement:*

Le régime des pressions qui se produit pendant la vidange dépend considérablement des types d'écoulement des grains solides dans le silo (FigureI-20),donc les pressions ne peuvent pas être prédites avant de savoir la limite entre écoulement et le stationnement des grains, cette limite cause des problèmes[9].

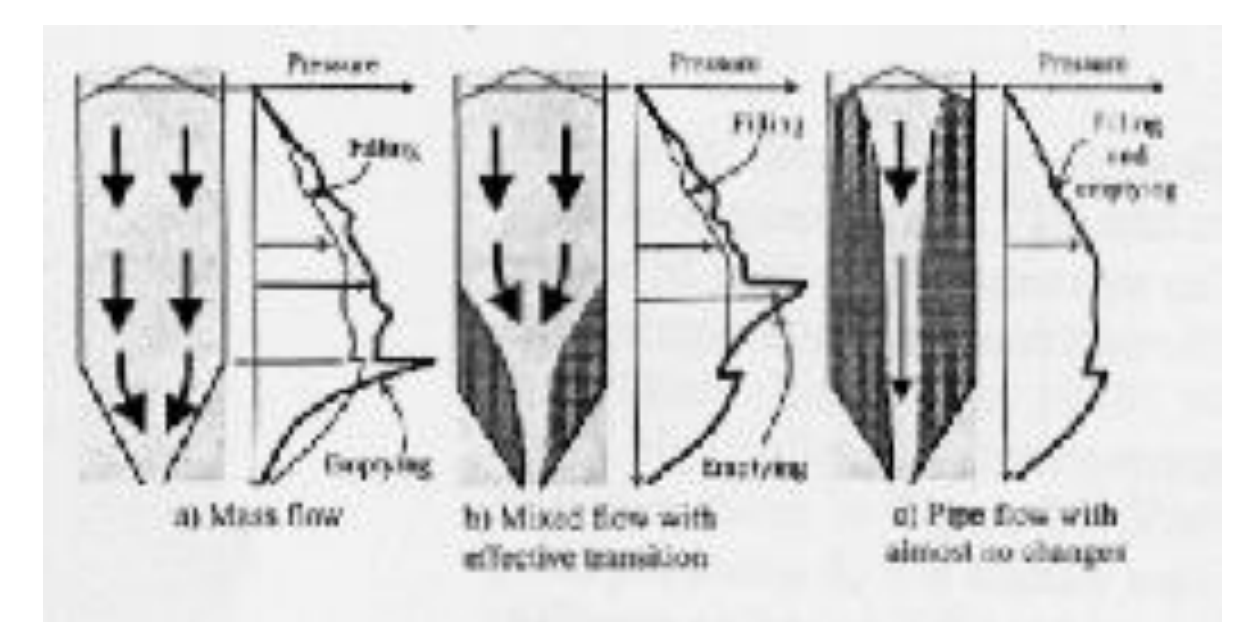

**Fig I-20:Les composantes symétriques des pressions de remplissage et de la vidange dans les silos [9].**

# *6.2.4.5 Influence de la vitesse d'écoulement :*

Durant l'écoulement granulaire dans un silo, deux régions sont observées ; région d'écoulement rapide et région d'écoulement lent. L'écoulement lent est caractérisé par un taux de déformation lent et de petites forces internes. L'écoulement rapide est connecté à un grand taux de déformations et de grandes forces internes. Les particules se détachent souvent, leur contact est soumis à de courtes collisions impulsives et à un chevauchement.

La matière se comporte plus comme un fluide dense ou gaz, durant l'écoulement lent, les contraintes internes sont produites seulement par des forces normales et de frottement entre les particules. Pour l'écoulement rapide, les contraintes produites sont due aux deux: forces normales et frottements entre les grains et la collision. Pour un écoulement lent, l'énergie est légèrement perdue, due au frottement entre les grains ; pour un écoulement rapide, l'énergie est légèrement perdue, parce que la collision des particules est fondamentalement non élastique. Durant l'écoulement des grains dans le silo avec une vitesse de trappe contrôlée, généralement l'écoulement lent prend place dans les solides entiers. Cependant, durant l'écoulement des grains dans le silo avec une vitesse de trappe libre, les deux types d'écoulement peuvent se produire simultanément dans différentes parties du silo.

Habituellement, la matière proche de la trappe est dans un régime d'écoulement rapide, la matière de position plus haute bouge lentement[1].

#### **7 Composantes de silo :**

#### **7.1 Nature des parois:**

Pour le calcul des pressions maximales, correspondantes aux états limites qui peuvent caractériser le milieu pulvérulent, nous tiendrons compte de la nature des parois qui peuvent être classées en *parois lisses* et *parois rugueuses*. Les parois *lisses* sont celles pourlesquelles l'angle de frottement φ' de la matière pulvérulente sur les parois est inférieure àl'angle de frottement interne maximal des grains. Les autres parois sont dites rugueuses et φ' est au plus égal à l'angle de frottement interne maximal des grains.

Le glissement se produit alors dans la masse, à une petite distance de la paroi par rapport aux états limites, pouvant caractériser le milieu pulvérulent, *les pressions latérales sont les plus fortes,*lorsque le*remplissage est effectué rapidement*; et dans ce cas; la densité apparente des grains estminimale ainsi que l'angle de frottement interne correspondant.

Les pressions verticales sur le fond sont les plus fortes lorsque le remplissage est effectuélentement, avec des arrêts ainsi que l'angle de frottement correspondant. Il y aura donc unepleine sécurité pour la détermination des pressions dues au remplissage en calculant:

a) les poussées latérales sur les parois rugueuses en fonction de la densité minimale due auremplissage rapide des silos, de l'angle de frottement interne minimal correspondant,et l'angle de frottement minimal des grains sur les parois ;

b) les pressions verticales sur le fond, en fonction de la densité maximale due au remplissage lent et au tassement de l'angle de frottement interne maximal correspondant, et l'angle de frottement minimal des grains sur les parois.

Toutefois, dans le cas particulier des silos lisses, il y aura lieu d'examiner, par un calcul rapide, si les pressions latérales ne sont pas maximales dans le cas de la densité maximale de l'angle de frottement interne minimal et de l'angle de frottement minimal des grains sur les parois[1].

#### **7.2 Sollicitations exceptionnelles des fonds**

Les fonds des silos, qu'ils soient plats ou en forme de trémies, peuvent être sollicitésd'une façon exceptionnelle dans le cas de stockage de matière fortement tassée, pouvant évoluer dans le temps, au point d'acquérir une certaine cohésion. Il peut s'ensuivre, lors de la vidange, des formations des voûtes dans la masse ensilée. Cette rupture- génératrice d'effondrement de la matière sur le fond- représente une action exceptionnelle dont l'effet est difficilement estimable quantitativement. Par sécurité, dans ce cas, il peut être prévu que le fond d'un silo soit résistant, non seulement au poids total de la matière ensilée, mais encore à la chute d'une quantité importante, malheureusement indéterminée de cette matière, retenue par cohésion, tombant d'une certaine hauteur. Ce qui implique une recherche développée des efforts maximaux à prévoir[1].

#### **7.3 Les sollicitations externes :**

Il y a lieu d'évoquer l'influence du comportement des parois sous leurs déformations dues:

 $\triangleright$  aux sollicitations ;

aux variations de températures.

#### **7.3.1 Les sollicitations :**

Au fur et à mesure du remplissage, la poussée horizontale agit et croîtprogressivement. La paroi réagit en conséquence:

- $\geq$  celle d'un silo polygonal fléchit et se tend:
- $\ge$  celle d'un silo cylindrique se tend seulement.

Dans les deux cas, il y a déformation: la paroi plane prend une flèche et s'allonge; la paroi cylindrique s'allonge. Il s'ensuit un déplacement qui provoque un tassement de la matière ensilée. L'angle de frottement interne augmente.

#### **7.3.2 Variation des températures :**

De nombreux sinistres sont survenus dans le monde à des silos en béton armé qui ont eu à souffrir en premier temps, des fissures verticales généralisées, mais localisées également, en particulier dans le cas des silos à parois exécutées en béton armé, coulés entre coffrages glissant. Il est apparu lors de la vérification des silos endommagés, que deux raisons principales justifiaient les fissures observées. D'une part, il n'avait pas été tenu compte des efforts dynamiques dus à la vidange, et d'autre part, les effets de variation des températures des parois avaient été négligés. Ces derniers effets ne sont pas négligeables, car, avec une élévation de température, le périmètre des parois augmente, créant ainsi un vide par rapport à la position initiale de celles-ci ; ce vide qui est immédiatement comblé par la matière ensilée. Lorsque la paroi se refroidit, elle se contracte et tend donc à revenir à sa position première, mais elle en est empêchée par la présence de la matière ensilée qui est alors comprimée[1].

### **Conclusion**

Un silo métallique est un réservoir de grande capacité prévu pour le stockage commercial ou industriel pour de grandes quantités de matériau granulaire. Les quatre parties principales constituant les silos sont les parois cylindriques, la trémie conique, la bague de transition qui s'allonge entre les deux, et le toît conique. Chacune d'entre-elles a son propre mode de déformation, et ainsi pousse à une exigence de conception.

Les paramètres principaux qui jouent un grand rôle sur le comportement des silos sont la matière entreposée. Ses propriétés, son mode d'écoulement, sa vitesse d'écoulement, peuvent influer sur les parois, ainsi que les sollicitations externes et la structure elle-même du silo. Tous ces facteurs doivent être bien pris en compte pour avoir une structure capable de jouer son rôle parfaitement.

# Chapitre II

# *DEFINITION DE L'ACTION SISMIQUE*

# **CHAPITRE II : DEFINITION DE L'ACTION SISMIQUE**

#### **1 Introduction :**

Les trois sollicitations dynamiques les plus fréquemment rencontrées dans le domaine du génie civil sont le séisme, l'explosion et le choc.

Le phénomène de choc est souvent présenté comme un diagramme force-temps ou contrainte-temps, où la courbe peut être approchée par un signal d'entrée, de type impulsion.

C'est un signal d'une grande amplitude pour une durée très brève de l'ordre de quelques millisecondes. La notion de choc en génie civil suscite généralement deux cas de figure que sont l'impact sur un ouvrage d'un véhicule ou l'impact d'un bloc rocheux issu d'un éboulement. Cette sollicitation dynamique de choc a ainsi fait l'objet d'une étude poussée, notamment sur d'éventuelles modélisations analytiques et numériques.

Le phénomène d'explosion est la sollicitation la plus complexe à analyser. Une explosion peut se résumer à la propagation d'une onde de pression dans un environnement (air, sol…), et impose à celui-ci, d'importantes altérations de volume ou de température. Les travaux de recherche nécessitent des besoins financiers ou matériels importants.

Notre étude sera basée sur l'action sismique, Nous allons présenter dans ce chapitre des notions générales concernant les séismes.

#### **2 L'action sismique**

Durant ces dernières années, la sismologie s'est essentiellement penchée sur l'étude de la propagation des ondes élastiques et les propriétés des milieux traversés par ces ondes. Cela a ainsi conduit à une meilleure connaissance de la structure de la terre ainsi qu'à une modélisation de cette sollicitation dynamique comme un diagramme accélération-temps.

Les travaux effectués jusqu'à présent ont conduit rapidement à la prise en compte d'une telle sollicitation dans le dimensionnement d'ouvrages de génie civil.

#### **2.1 Origine des séismes**

Considérons un bloc parallélépipédique de croûte terrestre. Ce bloc est soumis à une contrainte tectonique de cisaillement et va alors se déformer. Lorsque le bloc atteint sa limite de déformation, il rompt le long de son plan de cisaillement et on admet alors une chute de contrainte de manière quasi-instantanée, accompagnée d'une libération brutale d'énergie. Ilse produit alors une propagation d'ondes dans la croûte terrestre, soit un séisme. Son mécanisme de déclenchement par accumulation progressive de contrainte et libération brutale par glissement d'un demi-bloc sur l'autre a été proposé par H. Reid à la suite du grand séisme de San Francisco (1906). La figure II-1présente le mécanisme de déformation d'une faille élémentaire.

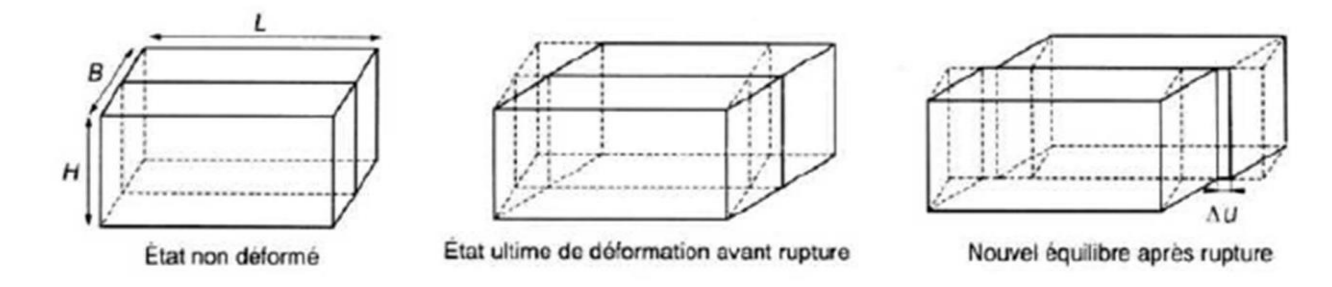

#### **Fig II-21:Modèle élémentaire de faille**

#### **2.2 Paramètres caractéristiques**

Si de nombreux paramètres existent pour caractériser un séisme, les plus récurrents dans la littérature sont les suivants :

- *La magnitude M*. : elle évalue l'énergie libérée au foyer du séisme. Elle est définie comme le logarithme décimal de l'amplitude maximale des ondes sismiques sur un sismogramme et se quantifie sur l'échelle de Richter. A titre d'exemple, le séisme le plus puissant mesuré à ce jour a eu lieu au Chili, le 22 mai 1960, sa magnitude étant de 9,5 sur cette échelle.
- $\triangleright$  *L'intensité I*.: elle permet de classifier qualitativement les séismes, par observation des dégâts causés. Elle s'échelonne de 1 à 12, selon l'échelle de Mercalli, 12 correspondants à des dégâts catastrophiques.
- *L'accélération maximale du sol ou PGA* : c'est un paramètre important pour le calcul des structures. Les paramètres précédents ayant essentiellement un intérêt d'appréciation et de classification, ils ne sont pas directement utilisables pour ce domaine. Cette valeur relève des mesures effectuées sur le site. L'accélération maximale est exprimée en m.s<sup>-2</sup>ou en g, valeur de l'accélération de la pesanteur.
- *Le déplacement maximal du sol* : il donne une idée de l'ordre de grandeur du déplacement relatif du centre de gravité d'une structure par rapport à sa base (allant de quelques centimètres à un mètre en zone fortement sismique).
- *La durée du tremblement de terre* : celle-ci est liée à sa magnitude et va de quelques secondes à une minute en zones fortement sismique.

 *Les sismogrammes ou accélérogrammes :* ce sont des représentations des accélérations en un lieu du séisme, en fonction du temps. Ils caractérisent à la fois l'accélération, la durée et le contenu fréquentiel. Ils proviennent d'enregistrements dans la zone sismique considérée ; dans ce cas, on les appelle naturels. Ils peuvent aussi être créés artificiellement. Unsismogramme est la caractérisation la plus explicite d'un tremblement de terre, qui présente l'avantage de pouvoir être directement utilisé dans un calcul dynamique.

#### **2.3 Propagation des ondes sismiques**

 *Propagation vertical :* A une certaine profondeur, il existe une couche dont la roche a des caractéristiques nettement plus élevées que celles des sols sus-jacents.

L'onde sismique se propageant dans la roche va, en heurtant la surface de discontinuité entre les 2 milieux, être réfractée. Les lois de Snell montrent que le rapport d'admittance étant très faible, l'onde se propagera dans les couches de sol suivant un trajet sub-vertical. En progressant vers la surface, la diminution des caractéristiques provoque une réfraction continue et le trajet de l'onde devient quasiment vertical.

 *Décomposition en ondes P et S* : le mouvement des couches de sol peut être décomposé selon deux directions, chacune étant associée à un type d'onde. Le mouvement vertical résulte des ondes de type P et le mouvement horizontal résulte des ondes de type S. Basé sur une hypothèse couramment admise en génie parasismique, le mouvement horizontal résulte uniquement de la propagation d'onde de cisaillement, et le mouvement vertical, d'onde de compression. En faisant l'hypothèse d'un sol stratifié horizontalement, le problème devient unidimensionnel.

On distingue différents types d'ondes (figure II-2). Les ondes de volume incluant les ondesP et S, et les ondes de surface dites de Raylegh ou de Love. Ces ondes se traduisent par un déplacement vertical Edz et horizontal Edx du sol, entraînant également des rotations Eθ. Ces composantes de l'action sismique sont décrites sur la figure II-4.

Elles dépendent de la position du point considéré par rapport à l'hypocentre du séisme :

- A l'épicentre du séisme :  $E dz \cong E dx$ .
- A plus grande distance :  $E_{dz} = 50\%$  à  $70\% \times E_{dx}$ .
- Généralement  $E_{\theta}$ est négligeable.

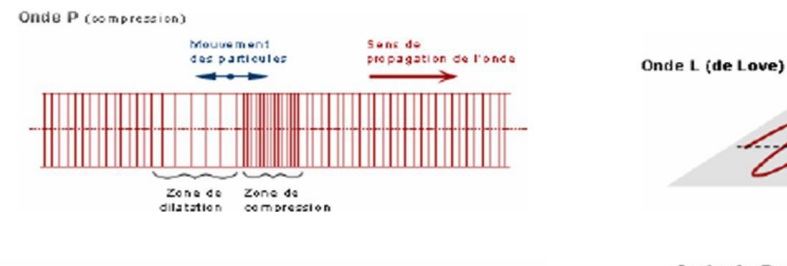

Onde S (cisalitement)

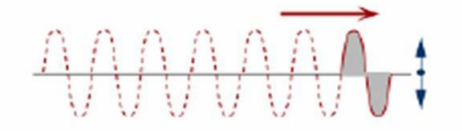

Onde L (de Love) (cisaillement)

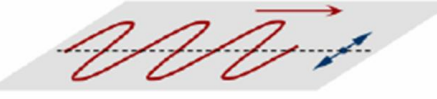

Onde de Rayleigh

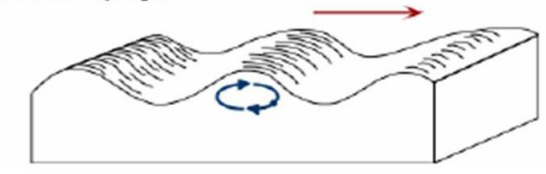

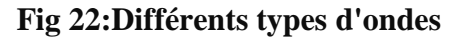

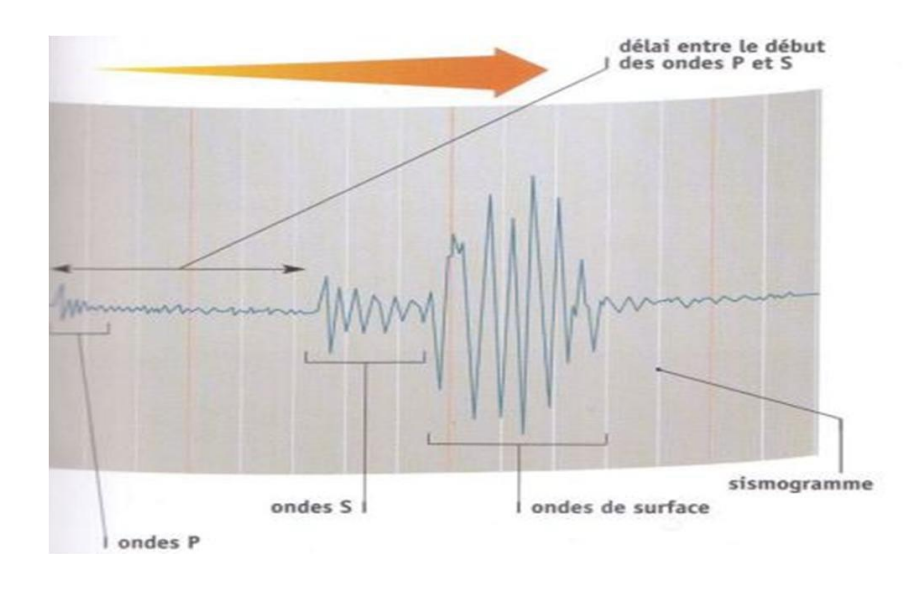

**Fig 23:Enregistrement des ondes**

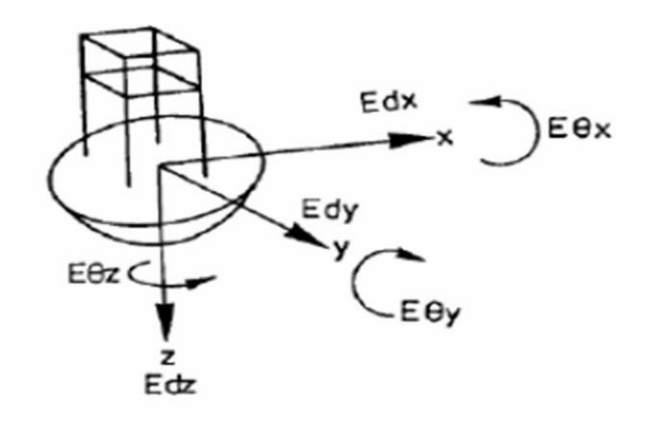

#### **Fig 24:Composantes de l'action sismique**

### **2.4 Vitesse de propagation des ondes de cisaillement**

Une sollicitation sismique est aussi caractérisée par la célérité associée à la propagationd'une onde sismique dans le sol. Elle dépend des caractéristiques mécaniques du matériautraversé par l'onde. On distingue V<sup>p</sup> et Vs, les vitesses respectives de propagation des ondesde cisaillement et de compression dans le matériau, telles que :

$$
Vp = \sqrt{\frac{\kappa + \frac{4}{3}c}{\rho}} \qquad Vs = \sqrt{\frac{c}{\rho}} \qquad \text{II-1}
$$

Avec :

Ρ : la masse volumique du matériau affecté à l'élément considéré ;

K, G : les modules de compressibilité et de cisaillement (ou module de Coulomb), tels que,pour les parties élastiques linéaires d'un matériau hétérogène:

$$
K = \frac{E}{3(1-2v)} \qquad G = \frac{E}{2(1+v)} \qquad \qquad II-2
$$

#### **2.5 L'alea sismique « seismic hazard »**

Est définie en un site donné par la probabilité qu'au cours d'une période de référence (parexemple probabilité annuelle), une secousse sismique atteigne ou dépasse en ce site unecertaine intensité (qu'il s'agisse d'intensité macrosismique ou de paramètre du mouvementdu sol : accélération maximale, vitesse, etc.).

#### **2.6 La prévision des séismes**

Même si la prévention reste le plus sûr moyen de limiter les conséquences d'un grandséisme, l'objectif ultime du sismologue doit rester la prévision des plus grands avec unefiabilité acceptable, c'est-à-dire en un lieu et à une date précise.

#### **2.7 L'approche probabiliste**

Puisque la tectonique des plaques permet de comprendre la distribution des zonessismiques dans le monde, on peut alors considérer la prévision statistique ou probabiliste(dans le sens de la prévision météorologique) comme un premier type de prévision. Il s'agitdans les zones dangereuses, à partir de nombreuses observations faites sur de longuespériodes de calculer la probabilité pour qu'un séisme de magnitude donnée puisse seproduire dans un intervalle de temps spécifié. Cette approche n'est malheureusement pas trèsfiable en domaine méditerranéen, car l'activité sismique y est trop irrégulière sismicitéhistorique pas toujours bien connue.

Ces nombreuses observations exigent un investissement scientifique et techniqueimportant. Une dizaine de séismes ont pu être ainsi prévus, en général de magnitude moyenne5 à 6. La prévision la plus réussie fut celle du séisme chinois du Liaoning du 4 février 1975.Mais l'année suivante, malgré deux ans de surveillance, le séisme catastrophique deTangshan faisait plusieurs centaines de milliers de morts.

#### **Conclusion**

La sismologie s'est essentiellement penchée sur l'étude de la propagation des ondes élastiques et les propriétés des milieux traversés par ces ondes. Cela a ainsi conduit à une meilleure connaissance de la structure de la terre ; dans notre travail, nous allons modéliser cette sollicitation dynamique comme un diagramme accélération-temps.

# Chapitre III

# *PRESENTATION DE L'OUTIL DE SIMULATION NUMERIQUE*

# **CHAPITRE III : PRESENTATION DE L'OUTIL DE SIMULATION NUMERIQUE**

### **1 Introduction :**

Les silos sont les structures les plus utilisés pour le stockage de nombreux produits agricoles et industriels, et il y'a trois méthodes principales pour les calculer:

- 1 *les méthodes analytiques* : comme celles de **Janssen** et **Reimbert**.
- 2 *les méthodes expérimentales* : de grande importance, leurs inconvénients sont le coût ainsi que le facteur d'échelle.
- 3 *les méthodes numériques* : de coût moindre et plus largement utilisées dans les dernières années. Parmi les méthodes numériques, on distingue les plus importantes :

La méthode des éléments finis, la méthode des éléments discrets et la combinaison entre les deux. La méthode des éléments finis est l'une des plus importantes méthodes parmi celles citées ci-avant. A la fin de l'année (1970), les modèles des éléments finis réalisés par Mahmoud(1975) et celui de Joffriet et al. (1977) ont proposé l'origine d'une nouvelle étape d'investigation des silos.La perspective de cette méthode est de voir la matière granulaire comme continue, et grâce à ses caractéristiques, il est possible aussi d'analyser des phénomènes comme l'interaction entre la matière granulaire et les parois, les effets thermiques, les modèles d'écoulements, l'influence de plusieurs paramètres de la matière ainsi que l'influence de l'épaisseur des parois sur les pressions.

### **2 Méthode des éléments finis :**

La méthode des éléments finis (MEF) est une méthode de résolution numérique des problèmes de champ; un problème de champ peut par exemple êtrela détermination des déplacements et/ou des contraintes dans une structure ou le calcul des répartitions de chaleur dans celle-ci. Un problème de champ est formulé à partir d'équations différentielles ou expressions intégrales. Les solutions analytiques aux problèmes d'ingénierie ne sont possibles que si les conditions de géométrie, de chargement et les conditions aux limites du problème sont simples, si non, il est nécessaire de faire appel aux méthodes numériques.

La méthode des éléments finis a été développée à l'origine pour étudier les contraintes dans les structures d'avions (ailes).Ensuite, elle fut appliquée à d'autres domaines de la mécanique des milieux continus, tels que l'analyse des structure (bâtiments,ponts etc…), le transfert de chaleur, la mécanique de fluides, l'acoustique,l'électromagnétisme, la biomécanique, l'industrie aéronautique et automobile etc...

Dans cette méthode, la structure est modélisée par l'assemblage de petits éléments, ces morceaux à géométrie simple sont appelés éléments finis. Le terme « fini » veut dire : de dimensions finies. Il est utilisé pour distinguer ces éléments par rapport aux éléments différentiels infinitésimaux. Le champ peut être approché par des fonctions simples, tels que les polynômes.

Toutefois, la solution peut être améliorée en utilisant un plus grand nombre d'éléments pour représenter le comportement de la structure, les éléments sont interconnectés par des points appelés « nœuds » les variables du champ et quelque fois leurs dérivées premières représentent les inconnues nodales (au niveau des nœuds). L'assemblage des éléments reconstitue la structure, cette opération est appelée : « maillage». La MEF transforme l'équation différentielle ou les expressions intégrales qui régissent la structure en ensemble d'équations linéaires algébriques pour déterminer les inconnues nodales [37].

Le plus grand avantage de la méthode est la possibilité d'appliquer de différentes théories du comportement de la matière.

Dans ce travail de recherche, le comportement des grains est plastique avec le critère de Mohr Coulomb de plasticité ; ainsi le silo est classé comme silo à parois flexibles, Il est important dans cette méthode de choisir la loi du comportement convenable à la matière utilisée, et il existe des logiciels importants qui ont montré leur efficacité dans ce type de calculs comme ANSYS et ABAQUS.

## **3 Présentation du code de calculs ABAQUS :**

Le code de calcul ABAQUS est un code commercial généraliste. Il se distingue par son grand champ d'action qui varie de la thermomécanique à l'acoustique, en passant par la mécanique des fluides. La version 6.12-1 que nous avons utilisé se compose de 3 modules différents.

#### **3.1 ABAQUS CAE**

Ce module permet la définition et la visualisation des différentes simulations. Initialement, les problèmes sont définis par des entités géométriques pour lesquelles seront définies les propriétés physiques, les différentes étapes de calculs : les contacts, les chargements, les conditions initiales et les conditions aux limites. Ensuite intervient la phase de discrétisation où les différentes entités selon leurs définitions respectives seront mailléesou non avec la définition des éléments. Finalement, pour pouvoir réaliser les calculs, la synthèse d'un fichier d'analyse est nécessaire ; et ce dernier sera alors appelé par l'un des deux modules de calculs (STANDARD ou EXPLICIT).

#### **3.1.1 ABAQUS STANDARD**

Ce module représente le code de calculs implicite dédié aux calculs quasistatiques,linéaires ou non, thermiques, acoustiques, … . L'algorithme de calculs se base sur des calculsitératifs visant à atteindre l'équilibre global du système à chaque incrément du temps.

#### **3.1.2 ABAQUS EXPLICIT**

Le module explicite est souvent utilisé pour les calculs dynamiques. Contrairement au code implicite, l'algorithme explicite n'est pas itératif. Cet algorithme se base sur un très grand nombre d'incréments très courts définis par la vitesse de propagation d'une onde élastique C<sub>d</sub> (qui est une propriété des matériaux constitutifs «équation (III-1)»). La notion de propagation d'onde présente l'avantage de limiter la résolution aux éléments atteints par l'onde ce que présente une économie par rapport au code implicite (qui résout sur tout le système à chaque incrément). Ceci lui confère la capacité de réaliser des calculs rapides. Le module explicite est toutefois confronté à deux difficultés qui sont la stabilité des calculs et les modes vibratoires. En effet, cet algorithme n'est pas aussi stable que l'algorithme itératif du module implicite, ce qui nous impose de bien choisir les dimensions des éléments. Pour pouvoir assurer la convergence du calcul, l'incrément minimal utilisé doit être inférieur ou égal au temps défini par l'équation (III-2). Ceci dit, la possibilité de laisser au code le choix de l'incrément minimal existe, ce qui permet à l'utilisateur de ne pas se soucier de ces détails

$$
C_d = \sqrt{\frac{\lambda + 2v}{\rho}}
$$
................. (III-1)

Où λ, ν et ρ étant respectivement les coefficients de Lamé et la densité du matériau ;

$$
\Delta t_s \approx \frac{L_{min}}{c_d} \quad (III-2)
$$

Avec Δtstable : incrément minimal, Lmin: la plus petite dimension du plus petit élément.

### **3.2 Présentation des différents types d'éléments ABAQUS**

Comme tout code de calculs, ABAQUS dispose d'une multitude de types d'éléments qui diffèrent par leurs propriétés d'interpolation, de symétrie et leurs propriétés physiques.

Ainsi, le code propose des éléments à 3 dimensions (3D), à 2 dimensions (2D), des éléments linéaires (1D) et les connecteurs (Figure III-1). Le choix entre ces différentes dimensionnalités dépend de la maîtrise du problème à simuler. Ce qui permet de tenir compte des symétries degéométrie, des chargements, des conditions aux limites et des propriétés des matériaux.

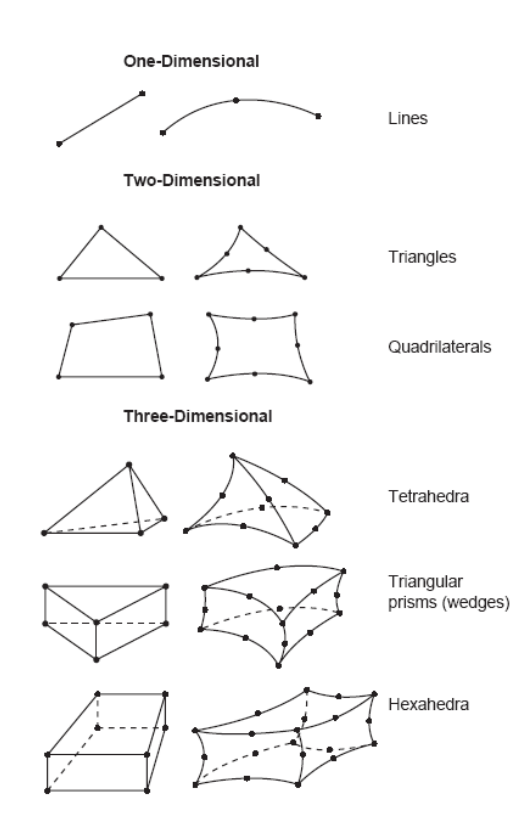

## **Fig III-1 : Différents types d'éléments disponibles dans la bibliothèque d'ABAQUS [11][12]**

#### **3.3 Interactions de contact**

On peut séparer deux grands types de modélisation du contact avec Abaqus :

- Modélisation du contact basée sur l'interaction des surfaces ;
- Modélisation basée sur l'utilisation d'éléments de contact.

Les éléments de contact sont utilisés lorsqu'il est impossible de gérer l'interaction de surface et intègrent directement les propriétés de contact d'un point de vue global. Nous cherchons à décrire le contact aussi finement que possible, pour cela, nous utiliseront donc

toujours l'interaction de surface. La définition de la simulation du contact se résume alors en trois étapes :

- définir toutes les surfaces qui seront potentiellement en contact ;
- définir parmi celles-ci quelle surface interagit avec quelle autre ;
- définir les modèles mécaniques et thermiques qui régissent le comportement des surfaces lorsqu'elles sont en contact. Définir les paires de surfaces en contact Abaqus, qui définit le contact entre deux corps, comme deux surfaces qui peuvent interagir ; ces surfaces sont appelées « contact pair ». L'option INTERACTION est obligatoire et permet d'associer à la paire de contact, une des interactions définies dans le modèle.

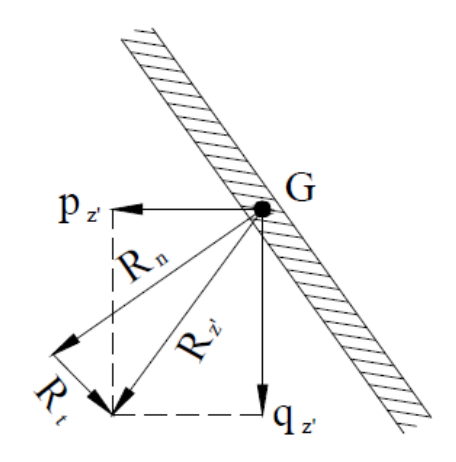

**Figure 25: Décomposition des pressions.[11][12]**

L'ordre dans lequel les surfaces sont spécifiées est capital du fait de la discrétisation qui s'en suit. En effet, Abaqus utilise un algorithme « maître-esclave » strict dans lequel les deux surfaces ne jouent pas le même rôle : pour chaque nœud de la surface esclave, Abaqus en cherche le point le plus proche sur la surface maîtresse (Figure III-2).

L'interaction est alors discrétisée entre les points obtenus sur la surface maîtresse et les nœuds de la surface esclave. De plus, les nœuds esclaves sont contraints à ne pas pénétrer la surface maîtresse, la réciproque étant fausse. La direction du contact est quand à elle toujours perpendiculaire à la surface maîtresse. On en déduit que la surface esclave sera toujours la surface déformable dans le cas d'une paire, incluant une surface rigide. Si le contact est entre deux solides déformables, c'est le corps le plus rigide qui fournira la surface maîtresse. Si les rigidités sont comparables, la surface la plus finement maillée constituera la surface esclave.

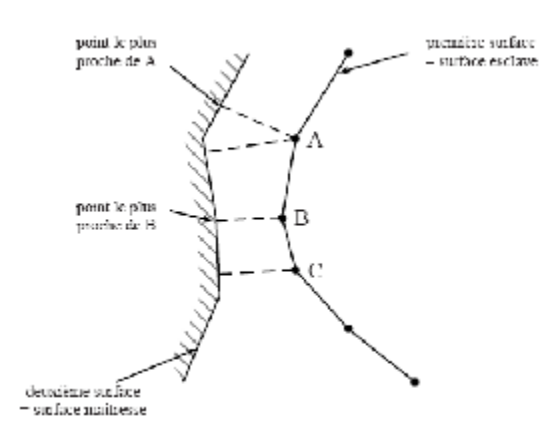

#### **Figure 26:Discrétisation de la surface maîtres [11][13]**

#### **3.3.1 Définition des modèles d'interaction de surfaces**

On développe ici comment définir les lois d'interaction entre les différentes surfaces. La déclaration se fait toujours par le mot clé \* SURFACE INTERACTION, en spécifiant le nom de l'interaction. Ce nom sera utilisé dans l'affectation à la paire de contact.

Ensuite, vient la définition de la loi à proprement parler. Il faut définir à la fois les interactions normales et tangentielles à la surface de contact. Pour les interactions normales à la surface, plusieurs modèles existent, mais il faut se limiter (cas des métaux en contact) au « hard » contact (modèle par défaut). Pour les interactions tangentielles à la surface, il s'agit de définir le coefficient de frottement, constant ou non et le critère de glissement. On utilise essentiellement le modèle de Coulomb, mais de nombreuses options existent ainsi que plusieurs formulations de résolution des problèmes de contact.

#### *3.3.1.1 Interactions normales à la surface de contact*

Les modèles d'interactions normales consistent à définir la loi de pression en fonction de l'interpénétration des surfaces. Lorsque les surfaces sont en contact, n'importe quelle pression peut-être transmise par elles, et si la pression chute à zéro, les surfaces se séparent. Deux surfaces entrent en contact lorsque leur séparation (définie par la distance entre les plans tangents, clearance dans Abaqus) devient nulle.

# *3.3.1.2 Interactions tangentielles à la surface de contact Modèle de Coulomb pour le frottement*

Ce modèle constitue la base de l'interaction tangentielle et il est obligatoire pour une analyse intégrant le contact. Dans le modèle de frottement de Coulomb, une force de

1

<sup>\*</sup>SURFACE INTERACTION, NAME=interaction -name

cisaillement peut être transmise entre deux surfaces en contact jusqu'à une certaine amplitude à partir de laquelle elles commencent à glisser l'une par rapport à l'autre. En deçà de cette limite, le régime est dit collé. Le modèle de frottement de Coulomb définit cette contrainte de cisaillement limite τcrit à laquelle le glissement des surfaces se produit proportionnellement à la pression de contact.

# $\tau_{\text{crit}}$ =  $\mu p$

Le paramètre μ est appelé coefficient de frottement. Le calcul collé/glissant détermine lorsqu'un nœud passe du régime collé vers le régime glissant ou inversement (Figure III-4).

Dans le cas d'une surface esclave constituée par des nœuds, la pression de contact est égale à la force normale de contact divisée par l'épaisseur de la section contenant la surface de contact.

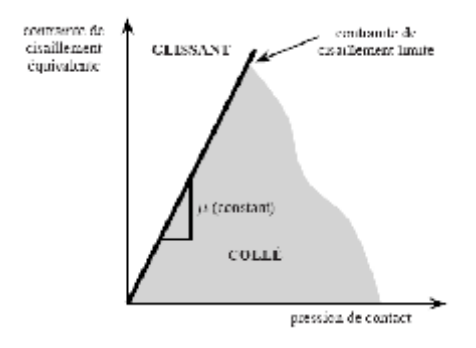

**Fig III-2 : Modèle de Coulomb pour le frottement [11][13]**

Le modèle est isotrope (μ est le même dans toutes les directions) ; dans le cas général, il y a deux composantes orthogonales de cisaillement  $\tau_1$ et  $\tau_2$ . Le calcul du régime collé/glissant se fait avec une contrainte de cisaillement équivalente définie par :

$$
\tau_{\text{eq}} = \sqrt{(\tau_1^2 + \tau_2^2)}
$$
III-3

De même, ABAQUS combine les deux vitesses de glissement pour calculer une vitesse équivalente ;

$$
\gamma_{\text{eq}} = \sqrt{(\gamma_1^2 + \gamma_2^2)} \qquad \qquad \text{III-4}
$$

Si on se focalise sur le modèle 2D, il n'y a qu'une seule direction de glissement à la frontière de glissement qui définit une ligne :

 $\tau_{\text{eq}} = \tau$ ;  $\gamma_{\text{eq}} = \gamma$ 

#### **3.4 Gestion des contacts sous ABAQUS**

ABAQUS dispose de plusieurs algorithmes de gestion de contact. Il dispose d'un algorithme de contact généralisé qui identifie les surfaces susceptibles d'interagir.

#### *Algorithme de contact de type cinématique*

Cet algorithme procède par un avancement de l'état cinématique du modèle sans tenir compte des contacts. Ainsi, il estime les enfoncements des nœuds esclaves dans la surface maître, puis, en intégrant la pénétration prévue et la masse associée à chaque nœud esclave, il estime une force résistant à la pénétration qui empêchera le nœud en question de pénétrer dans la surface maître. Cet algorithme ne permet pas la gestion de tous les cas de contact, en particuliers ceux faisant intervenir des surfaces rigides.

#### *Algorithme de contact de type « penalty »*

Cet algorithme présente l'avantage d'être moins contraignant au niveau des surfaces à mettre en contact. En effet, il complète l'algorithme précédent au niveau des contacts rigides. Cet algorithme évalue la force pénétrante du nœud esclave et lui oppose une force résistante ; de plus, la surface maître subit la même force, de sorte qu'elle ne pénètre pas la surface esclave en ce point. Alors que dans l'algorithme cinématique, aucune force n'est opposée aux nœuds maîtres. La différence entre les deux cas se voit dans la part dissipée de l'énergie cinétique des nœuds en contact. En effet, pour un contact cinématique, nous aurons une perte d'énergie qui dépend de la finesse du maillage de la surface cible, ce qui n'est pas le cas du contact type penalty. Pour mieux illustrer la différence entre les deux algorithmes, nous pouvons citer le cas d'une masse ponctuelle impactant un mur rigide. Si nous choisissons le contact cinématique dur, la bille se collera au mur, alors que si nous avons choisi l'algorithme de type penalty, nous aurons un rebond.[11][12].

#### **4 Les méthodes d'analyse sismique des structures**

Différents types de données de mouvements de sols pour l'analyse de la réponse sismique des structures peuvent êtredéfinis. En fonction de la donnée disponible, les méthodes d'analyse sismique des structures peuvent être classées en trois grands groupes : (i) méthode d'analyse temporelle (c'est la méthode utilisée dans notre étude), (ii) méthode des spectres de réponse et (iii) méthode d'analyse spectrale dans le domaine fréquentiel .Alors que la méthodetemporelle est applicable aussi bien pour les systèmes linéaires que pour les systèmes non linéaires ; les deux autres sont essentiellement limitées aux domaine élastiques, bien que dans certains cas, elles peuvent être étendues au domaine non linaire moyennant certaines appropriées[36].

Dans notre recherche, nous allons utiliser la méthode d'analyse temporelle

#### **4.1 Méthodes d'intégration temporelle d'un problème dynamique**

On suppose que les équations régissant l'équilibre dynamique des solides ont été discrétisées par les éléments finis. On obtient un système discret d'équations qu'il s'agit d'intégrer dans le temps. Pour cela { $t_i$ ,  $i \in IN$ }de l'intervalle de temps de l'étude [0, *T*], et on écrit l'équilibre de la structure aux instants *t*, on choisit une discrétisation *ti.*

De façon générale, ces équations prennent la forme suivante :

$$
M. \ddot{X}_t + C. \dot{X}_t + K. X_t = R_{ext}(t) + R_{nl}(\ddot{X}_t, \dot{X}_t, X_t)
$$

**M** est la matrice de masse du système ; **K** est la matrice de rigidité du système ; **C** est la matrice d'amortissement du système ;  $\mathbf{R}_{ext}(t)$  est le vecteur des forces extérieures ;  $\mathbf{R}_{nl}(X_t, \dot{X}_t, \ddot{X}_t)$ est le vecteur des forces non linéaires.

La matrice d'amortissement **C**est en général difficile à évaluer, car l'amortissement est souvent fonction de la fréquence. Il est toutefois fréquent de simplifier la prise en compte de l'amortissement, en employant le modèle d'amortissement proportionnel ou modèle de Rayleigh, Méthodes de Ritz en dynamique linéaire et non linéaire.

Dans le cas où le terme **R***nl* n'est pas nul, la technique des pseudo-forces consiste à projeter sur la base du système linéaire et à maintenir les forces non linéaires au second membre. La technique des pseudo-forces est toujours associée à un schéma d'intégration explicite. De ce fait, la prise en compte des non linéarités n'est disponible que pour des schémas explicites. L'ajout des non linéarités ne modifie pas la forme des équations.

Dans la méthode de Ritz, le champ de déplacement *Xt*est remplacé par sa projection sur la base modale, telle que  $X_t = \phi \eta_t$  où  $\eta_t$  est le vecteur des coordonnées généralisées et  $\phi$ est la base modale, le plus souvent réduite.

Le système dynamique projeté prend la forme suivante, avec  $\eta_t \in \mathbb{IR}^p$ 

 $\phi^t$ . M. Ø.  $\ddot{\eta}_t + \phi^t$ . C. Ø.  $\dot{\eta}_t$ . Ø<sup>t</sup>. K. Ø.  $\eta_t = \phi^t$ .  $R_{ext}(t) + \phi^t$ .  $R_{nl}(\phi, \ddot{\eta}_t, \phi, \dot{\eta}_t, \phi, \eta_t)$ *III-6*

Lorsque l'hypothèse de Basile ne s'applique pas (amortissement non proportionnel), la matrice d'amortissement projetée n'est pas diagonale. L'équation obtenue en *η est* de la même forme que l'équation en *X<sup>t</sup>*

Deux classes de méthodes peuvent être distinguées dans l'intégration pas à pas des équations d'équilibre, les méthodes d'intégration explicite et les méthodes d'intégration implicite.

Soit le système dynamique linéaire suivant à intégrer dans le temps :

$$
M. \ddot{X}_t + C. \dot{X}_t + K. X_t = R_{ext}(t) + R_{nl}(\ddot{X}_t, \dot{X}_t, X_t)
$$
III-7

Ce système différentiel du second ordre peut être ramené à un système du premier ordre :

$$
N.\dot{\boldsymbol{U}}_t = \mathbf{H}.\boldsymbol{U}_t + \mathbf{F}_t
$$

Où

$$
\boldsymbol{U}_t = \begin{pmatrix} \boldsymbol{X}_t \\ \boldsymbol{X}_t \end{pmatrix}, \ \ \mathbf{N} = \begin{pmatrix} \mathbf{Id} & \mathbf{0} \\ \mathbf{0} & \mathbf{M} \end{pmatrix}, \ \ \mathbf{H} = \begin{pmatrix} \mathbf{0} & \mathbf{Id} \\ -\mathbf{K} & -\mathbf{C} \end{pmatrix}, \ \ \mathbf{F}_t = \begin{pmatrix} \mathbf{0} \\ \mathbf{R}_t \end{pmatrix}
$$
III-8

Pour intégrer ce système d'équations différentielles, on utilise une discrétisation  $\{t_i, i \in \mathbb{Z}\}$ *IN*}, ainsi qu'une formule de différences finies pour exprimer la dérivée *Ut.*

On appellera méthodes d'intégration explicite, les méthodes où seule la dérivée *Ut* fait intervenir des inconnues au temps *ti+1 .* De cette façon, la détermination des grandeurs cherchées à l'instant *ti+1*  ne résulte pas d'une inversion du système faisant intervenir l'opérateur H. Si de plus, on réalise un « mass-lumping » de façon à rendre la matrice **M** diagonale, la détermination de *Ut* est particulièrement simple. Ce sont là les principales caractéristiques des méthodes d'intégration explicite.

Les méthodes implicites ou semi-implicites font intervenir la discrétisation de  $U_t$  à un instant postérieur à *ti* , généralement *ti+1*. La détermination des variables passe donc par la résolution d'un système faisant intervenir l'opérateur H.

Deux notions sont importantes : la consistance ou l'ordre du schéma d'intégration et la stabilité.

Les approximations utilisées pour obtenir les opérateurs différentiels définissent la consistance ou l'ordre du schéma d'intégration. On peut en effet considérer que l'approximation avec laquelle on obtient le déplacement à chaque pas de temps est liée à l'ordre d'approximation des dérivées premières et secondes par rapport au temps.

L'étude de stabilité d'un schéma consiste à analyser la propagation des perturbations numériques au cours du temps. Un schéma stable conserve une solution finie, malgré les perturbations, alors qu'un schéma instable conduit à une explosion numérique ou divergence de la solution.

Pour réaliser une étude de stabilité d'un schéma d'intégration, on met ce dernier sous la forme d'un système récursif linéaire, et on détermine les caractéristiques propres de ce système. Si toutes les valeurs propres de l'opérateur de récursivité sont plus petites que 1 en module, le schéma est stable. Sinon il est instable.

Les schémas d'intégration explicite sont généralement conditionnellement stables, ce qui signifie que le pas de temps doit être suffisamment petit pour assurer la stabilité de l'intégration temporelle.

Certains algorithmes implicites ont la propriété d'être inconditionnellement stables, ce qui fait leur intérêt, et permet d'utiliser un pas de temps arbitrairement grand [24].

#### **4.1.1 Méthode d'intégration implicite**

Les méthodes implicites font intervenir la résolution d'un système matriciel avec l'opérateur précédemment défini. Si les solides sont supposés élastiques linéaires, cela se traduit par la résolution d'un système linéaire à chaque pas de temps.

L'avantage de ces méthodes est leur stabilité inconditionnelle, qui leur permet d'intégrer les équations de la dynamique avec un pas de temps relativement important, tout en représentant correctement le comportement des modes les plus bas en fréquence de la structure.

Une version implicite de la méthode de NEWMARK, qui a été programmée dans ABAQUS pour les problèmes linéaires[24].

#### *4.1.1.1 La méthode de NEWMARK*

La méthode de [Newmark](https://fr.wikipedia.org/w/index.php?title=Nathan_Newmark&action=edit&redlink=1) permet la résolution numérique [d'équations différentielles](https://fr.wikipedia.org/wiki/%C3%89quation_diff%C3%A9rentielle) du second ordre. Elle convient, non seulement pour des systèmes différentiels linéaires, mais aussi pour des systèmes fortement non-linéaires, avec une matrice de masse et une force appliquée qui peuvent dépendre à la fois de la position et du temps. Dans ce second cas, le calcul nécessite à chaque pas une boucle d'itération[24].

4.1.1.1.1 Présentation du schéma

NEWMARK a introduit deux paramètres *ɣ* et *β* pour le calcul des positions et vitesses au pas de temps *t+Δt*

$$
\dot{X}_{t+At} = \dot{X}_t + \Delta t \left[ (1 - \gamma) \ddot{X}_t + \gamma \ddot{X}_{t+At} \right]
$$
\n
$$
\dot{X}_{t+At} = X_t + \Delta t \dot{X}_t + \Delta t^2 \left[ \left( \frac{1}{2} - \beta \right) \ddot{X}_t + \gamma \ddot{X}_{t+At} \right]
$$
\nIII-9

Considérons les équations d'équilibre au temps *t+Δt* :

$$
M. \ddot{X}_{t+\Delta t} + C. \dot{X}_{t+\Delta t} + K. X_{t+\Delta t} = R_{t+\Delta t}
$$

Reportons les relations précédentes en éliminant  $\dot{X}_{t+\Delta t}$  et  $\ddot{X}_{t+\Delta t}$ , il vient :

$$
\widetilde{K}.X_{t+4t} = \widetilde{R}_{t+4t} \text{ou}\widetilde{K} = K + a_0 M + a_1 C \tag{III-11}
$$

$$
\tilde{R} = R_{t+4t} + C \cdot (a_1 X_t + a_4 \dot{X}_t + a_5 \ddot{X}_t) + (a_0 X_t + a_2 \dot{X}_t + a_3 \ddot{X}_t)
$$
III-12

$$
a_0 = \frac{1}{(\beta. \Delta t^2)} a_1 = \frac{\gamma}{(\beta. \Delta t)} a_1 = \frac{1}{(\beta. \Delta t)}
$$
  
\n
$$
a_3 = \frac{1}{2\beta} - 1 \quad a_4 = \frac{\gamma}{\beta} - 1 \quad a_5 = \frac{\Delta t}{2} \left(\frac{\gamma}{\beta} - 2\right)
$$
  
\n
$$
a_6 = \Delta t \ (1 - \gamma) a_7 = \gamma. \Delta t
$$

Algorithme complet de la méthode de NEWMARK

#### **a) initialisation**

- 1) conditions initiales  $X_0$ ,  $\dot{X}_0$  et  $\ddot{X}_0$ ;
- 2) choix de Δt, y et β et calcul des coefficients  $a_1$ ,.................,  $a_8$ ;
- 3) assembler les matrices de raideur K, de masse M et d'amortissement C ;
- 4) former la matrice de rigidité effective  $\widetilde{K} = K + a_0 M + a_1 C$ ;

5) factoriser $\tilde{\mathbf{K}}$ .

#### **b) à chaque pas de temps**

1) calculer le chargement effectif $\widetilde{\mathbf{R}}$ ;

$$
\tilde{R} = R_{t+4t} + C \cdot (a_1 X_t + a_4 \dot{X}_t + a_5 \ddot{X}_t) + (a_0 X_t + a_2 \dot{X}_t + a_3 \ddot{X}_t)
$$
III-14

- 2) résoudre $\widetilde{K}.X_{t+At} = \widetilde{R}_{t+At}$ ;
- 3) calculer les vitesses et accélérations au temps *t+Δt ;*

$$
\dot{X}_{t+4t} = a_0 (X_{t+4t} - X_t) - a_2 \dot{X}_t - a_3 \ddot{X}_t
$$
\nIII-15\n
$$
\dot{X}_{t+4t} = \dot{X}_t + a_6 \ddot{X}_t + a_7 \ddot{X}_{t+4t}
$$

4) calcul du pas de temps suivant : retour en b)1).

#### *B-Conditions de stabilité du schéma de NEWMARK*

La méthode de NEWMARK utilisée de façon assez répandue dans le domaine de la mécanique, car elle permet de choisir l'ordre de l'intégration, d'introduire ou non l'amortissement numérique et possède une très bonne précision.

Elle est inconditionnellement stable si :

$$
\gamma>0.5\;et\,\beta>\frac{(2\gamma+1)^2}{4}
$$

On introduit un amortissement numérique :

Positive

\n
$$
\text{so: } \quad \gamma > \frac{1}{2} \quad \text{or: } \quad \gamma
$$

Négatif si  $\gamma < \frac{1}{2}$ .

Lorsque *y* =0.5 et  $\beta$  = 0, la formule de NEWMARK se réduit au schéma des différences centrées. C'est donc alors un schéma explicite.

Une combinaison très souvent employée est *ɣ*=0.5 et *β*= 0.25, car elle conduit à un schéma d'ordre 2, inconditionnellement stable sans amortissement numérique. Le schéma de Newmark de cet opérateur est donc implicite[24].

#### 4.1.1.1.2 Emploi

Dans ABAQUS, ce schéma ne permet l'intégration que de problèmes linéaires. Dans lecadre de la sous-structuration dynamique, il permet d'employer une base modale calculée par sous-structuration, mais il ne supporte pas le calcul direct sur les bases modales des sous-structures[24].

#### 4.1.1.1.3 Amortissement numérique des schémas implicites

L'avantage numérique des schémas d'intégration implicite directs réside dans le fait que le pas de temps peut être substantiellement grand par rapport à la plus petite période propre du système, sans risquer de causer une instabilité des résultats.

Pour des modes de période propre de l'ordre du pas de temps ou inférieure au pas de temps, les algorithmes d'intégration introduisent un fort amortissement qui contribue à effacer la contribution des modes élevés.

Il n'y pas d'amortissement numérique dans le cas particulier de l'algorithme de NEWMARK, avec  $\beta$  = 0.25 et *y* = 0.5.

En revanche, les algorithmes implicites ont un effet sensible d'allongement des périodes de la réponse de la structure. On constate que pour garantir une bonne précision sur l'amplitude et la phase desdéplacements calculés, il faut respecter un critère voisin de :

$$
\Delta t < \frac{1}{10xF_{max}} \text{ à } \frac{1}{100xF_{max}} \tag{III-16}
$$

Où : *Fmax* est la plus haute fréquence du mouvement que l'on souhaite capturer [24].

### **Conclusion**

Le code de calcul ABAQUS est un code commercial généraliste utilisant la méthode de résolutionnumérique et la méthode des éléments finis (MEF) pour résoudre les problèmes de champ, pour la détermination des déplacements et/ou des contraintes dans une structure, il nous permet d'utiliser plusieurs méthodes d'intégration, et dans notre cas, on a utilisé la méthode d'intégration implicite.

Une version implicite de la méthode de NEWMARK, qui a été programmée dans ABAQUS pour les problèmes linéaires.

# Chapitre IV

# *THEORIES ET NORMES DE CALCUL DES SILOS*

# **CHAPITRE IV : THEORIES ET NORMES DE CALCUL DES SILOS**

#### **1 Introduction :**

Les silos sont les structures les plus utilisées dans le monde pour le stockage de nombreux produits agricoles tels que les grains, la farine, les fourrages ou le sucres ou bien des produits industriels comme le sable, le ciment, les phosphates etc....

Les silos prennent plusieurs formes géométriques, carrées, rectangulaires, polygonales ; mais la forme laplus utiliséeest laformecylindrique, pouvant êtrefabriqués, soiten béton, soit en acier, à parois lissesou rugueuses. Les fondsdes silos peuventêtre plats ou à trémie centrée ou excentrée.

Pour parer aux quantités importantes produites de matières destinées à la vente ou au stockage, de nombreux silos ont été construits. La construction des silos de plus en plus économiques. Ceci a amené à la fin du XIXème siècle à des études dans le but de déterminer des méthodes analytiques, permettant de calculer les pressions latérales qui s'exercent sur les parois du silo et celles verticales, sollicitant le fond et ceci afin de mieux dimensionner ces silos. Parmi celles-ci, la théorie de Janssen (1895), complétée plus tard par Koenen sert de base à la plupart des normes de calculs existantes. D'autres plus récentes dues aux frères Reimbert (1956) ont permis de mieux affiner ces analyses [1].

#### **2 Théories de calcul des silos**

#### **2.1 Théorie de Janssen et koenen**

La détermination des pressions est un problème qui a été longtemps étudié, la première méthode proposée par Janssen connue sous le nom de méthode de tranche élément, consiste à trouver des solutions pour les équations différentielles correspondant à l'équilibre vertical dans la tranche horizontale des grains du silo.

Le rapport de pression horizontale à celle verticale p/q est fixé égal à  $\frac{1-\sin\varphi}{\cos\varphi}$ 

Avec : φ: angle de frottement interne.

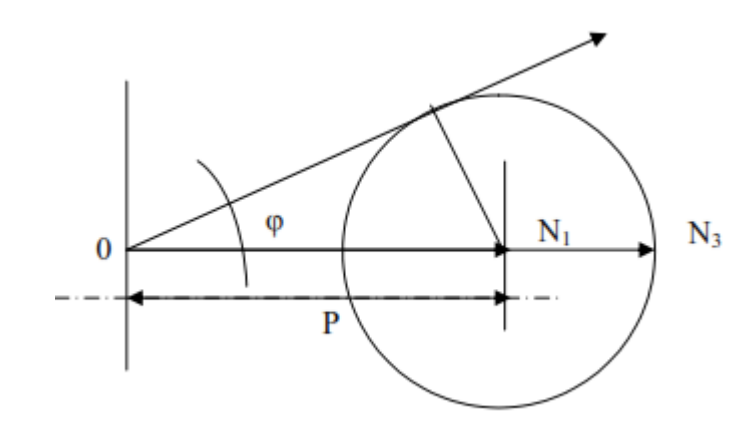

**Fig IV-1:Détermination de la valeur de p/q [1]**

Kœn en a montré que c'était là le rapport des contraintes principales extrêmes dans le massif pulvérulent en équilibre limite, en considérant les matières pulvérulentes assimilables à un milieu isotrope, auquel on peut étendre la théorie suivante, laquelle l'équilibre du milieu a lieu, lorsque le cercle de Mohr, ayant pour points diamétraux les extrémités des contraintes principales extrêmes est tangent à la courbe intrinsèque, alors réduite à une droite inclinée de l'angle φ sur la normale à la surface de l'élément considéré.

En appelant **P** la moyenne des contraintes, le rayon du cercle de Mohr est : «P Sin $\varphi$ », d'où :

$$
ON1 = p(1-sin\varphi)
$$
  
\n
$$
ON3 = p(1+sin\varphi)
$$
  
\n
$$
\frac{ON1}{ON3} = \frac{p(1-sin\varphi)}{p(1+sin\varphi)} = tg2\left(\frac{\pi}{4} - \frac{\varphi}{2}\right)
$$
  
\nIV-1

Janssen et Kœn en ont donc écrit que le rapport étant égal à  $K = \frac{1-\sin\varphi}{1+\sin\varphi}$ , on avait :

$$
q_{max} = p_{max} = \frac{1}{\text{tg}^2(\frac{\pi}{4} - \frac{\varphi}{2})} = \frac{\delta \cdot r}{\text{tg}\varphi \text{tg}^2(\frac{\pi}{4} - \frac{\varphi}{2})}
$$
IV-2

qmax : la pression verticale moyenne maximale exercée par la matière granulaire ensilée sur la tranche horizontale ;

p<sub>max</sub>: la poussée latérale maximale exercée sur les parois par la matière ensilée ;

φ': l'angle de frottement sur les parois [1].

La pression horizontale s'écrit :

$$
p_h = \frac{\gamma}{\mu} \cdot \frac{A}{\nu} \left( 1 - e^{\left(\frac{U}{K}\mu\right).Z} \right)
$$
 IV-3

Avec k : le rapport de pression horizontale à la verticale, égal à celui du coefficient de Rankine ;

δ : la densité des grains;

μ: coefficient de frottement des grains avec les parois ;

A: surface intérieure de la section droite dela cellule du silo;

U: périmètre intérieur de la cellule suivant cette section.

Une étude expérimentale sur des silos profonds a montré que la théorie de Jansen peut donner de meilleurs résultats en calculant le coefficient *K* par:

 $K=1-Sin\varphi$ 

Il a été rapporté que plusieurs investigations ont obtenu analytiquement :

$$
\frac{1-\sin\varphi}{1+\sin\varphi} < K < 1
$$

#### **2.2 Théorie des frères Reimbert**

Il a été vu que la théorie classique du calcul des pressions exercées sur les parois d'un silo par la masse pulvérulente, était étayée sur l'hypothèse fondamentale de la constante du rapport p/q de la pression latérale à la pression verticale moyenne.

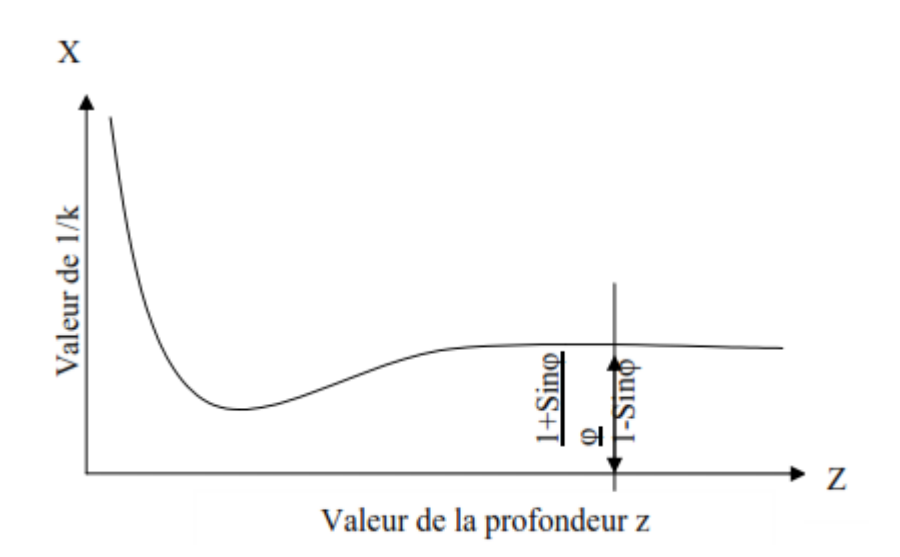

**Fig IV-2 : Variation de 1/K en fonction de la profondeur du stockage [1]**

Si l'hypothèse classique de Janssen était exacte, une droite parallèle à l'axe z est donnée :

$$
\frac{p}{q} = \frac{1 - \sin \varphi}{1 + \sin \varphi}
$$
 IV-4

D'après Reimbert, la pression et la charge sur le fond sont en équilibre avec la force defrottement produite entre les grains avec la paroi, et **Fz** dépend de la profondeur considérée.

Sur la figure (Figure **I***V***-4**), on observe les principales dimensions d'un silo cylindrique.

On note que l'axe (z) définissant la profondeur a pour valeur initiale la cote supérieure du silo(sans le cône).

Le poids du cône supérieur d'ensilage est  $Q_0 = \delta S \cdot \frac{h}{3}$ 

Avec: δ est le poids spécifique de lamatière ensilée;

S: est la section du silo;

h : est la hauteur du cône supérieur d'ensilage qui peut être exprimée comme h=Rtg $\varphi$ 

Où : R est le rayon du silo.

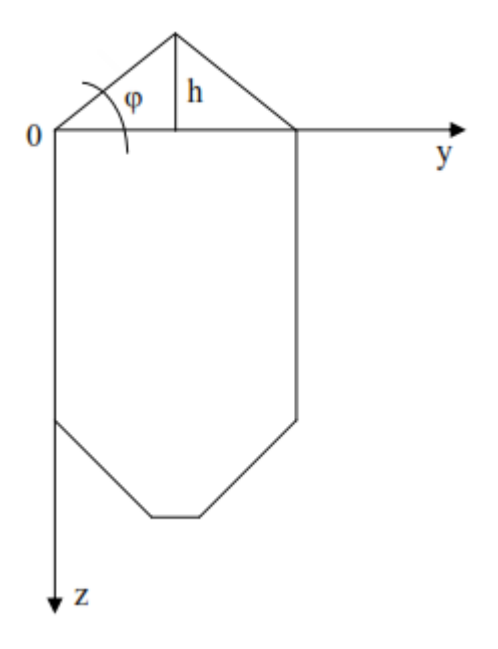

**Fig IV-3:Dimensions du silo cylindrique**

De même, comme Janssen, les frères Reimbert ont établi un équilibre de forces dans une section différentielle du silo, **dz**. Ce chemin détermine les pressions horizontales **p<sup>h</sup>** et verticales **p<sup>v</sup>** à une certaine profondeur:

$$
P_h = \frac{\frac{dF_Z}{dz}}{Utg\phi} \tag{IV-5}
$$

$$
P_v = \delta \left( z + \frac{h}{3} \right) - \frac{F_z}{s}
$$
 IV-6

Le coefficient **K** pourrait être exprimé en divisant les deux formules précédentes, il a été montré expérimentalement que la force **F**pourrait être exprimée en fonction de la profondeur (z) au moyen de la courbe suivante :

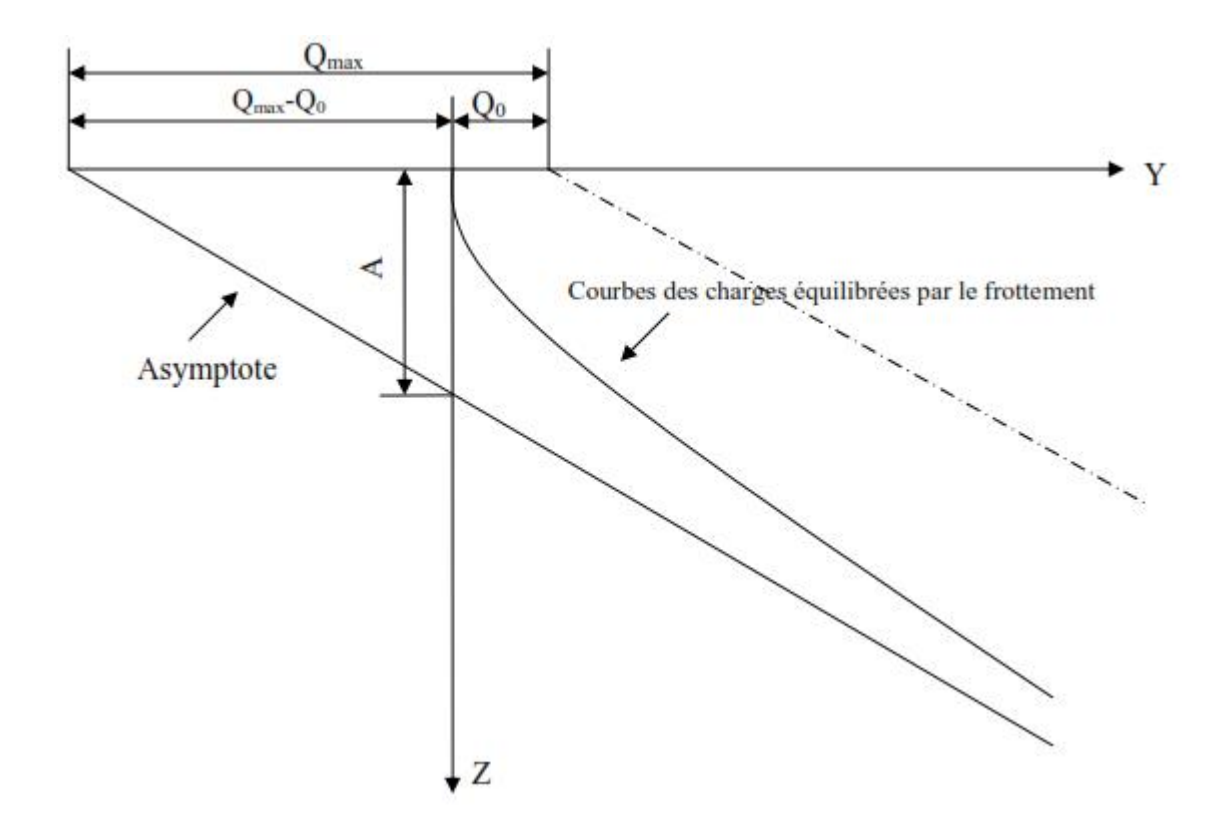

**Fig IV-4 :Variation de la force de frottement en fonction de la profondeur [1]**

$$
A = \frac{Q_{max} - Q_0}{\delta S} \tag{IV-7}
$$

*Q*max : pression verticale maximale ;

Q<sub>0</sub>:poids du cône supérieur d'ensilage.

Laforce de frottementpeut être exprimée au moyen de l'équation:

$$
F = \delta S \frac{Z^2}{Z + A} \tag{IV-8}
$$

Dans le cas d'un silo cylindrique, les expressions de **Reimbert** peuvent être exprimées comme suit :

Poussée latérale maximale :

$$
P_{max} = \frac{r\delta}{tg\phi} \tag{IV-9}
$$

Abscisse caractéristique :

$$
A = \frac{r}{tg\phi t g^2 \left(\frac{\pi}{4} - \frac{\varphi}{2}\right)} - \frac{h}{3}
$$
 IV-10

Poussée latérale sur les parois à la profondeur (z) :

$$
p_z = p_{max} \left[ 1 - \left(\frac{z}{A} + 1\right)^{-2} \right]
$$
 IV-11

Pression verticale unitaire moyenne sur le fond à la profondeur z :  $q_z = \delta \left[ Z \left( \frac{z}{4} + 1 \right)^{-1} + \frac{h}{3} \right]$ IV-12

Charge unitaire équilibrée par le frottement à la profondeur z :

$$
F = \delta S \frac{Z^2}{Z + A}
$$
 IV-13

Cette théorie a été considérée dans quelques normes (ACI 313-77, 1983; ENV 1991-4, 2003), mais analytiquement, il a été démontré que les théories de Janssen et Reimbert étaient équivalentes, et qu'ils ont présenté seulement deux suppositions différentes au sujet du coefficient **K** (rapport de pression). D'après les résultats présentés par des auteurs différents, la théorie de Reimbert surestime les pressions latérales par rapport à celles prévus par Janssen. Aussi, non seulement la géométrie du silo est fondamentale, mais il existe une influence notable des paramètres qui définissent la matière entreposée.

La conclusion principale qui peut être tirée, est que dans le cas limite, la théorie de Reimbert surestime les valeurs et fournit des valeurs de pressions considérablement supérieures à celles réelles.

D'après la théorie des frères Reimbert, la valeur du coefficient **K** diminue avec la profondeur,alors que les résultats obtenus avec des programmes des éléments finis indiquent le contraire.

## **3 Les normes de calcul des silos**

Les normes de calculs ont toujours fait face aux problèmes sollicitant les structures, où cesderniers peuvent être parfois incertains et malheureusement mal comprises, comme ceux touchant les silos. Face à l'importance de ce type de structure, et aussi face aux accidents qui augmentent chaque année lors de l'exploitation de ce type d'ouvrage, il a été clair qu'il fautavoir un règlement définitif qui fixe leur mode de calcul. Le comportement du silo est trèscomplexe, surtout au niveau de l'interaction entre les parois et la matière, et le comportementdes grains lui-même est un problème. Leur type d'écoulement ainsi que d'autres paramètresne peuvent pas être fixés au niveau du calcul face au manque de l'information et de la recherche.

Les normes de calculs actuelles des silos sont :

- $\blacktriangleright$  La norme allemande DIN (1055-6);
- la norme américaine ACI 313-97 ;
- $\blacktriangleright$  le standard international ISO-11697
- $\triangleright$  l'anglais BMHB;
- > l'Australien ;
- > la norme Française ;
- l'espagnol NBE-AE 88 ;
- $\geq$  l'Eurocode ENV 1991-4.

Parmi toutes ces normes, le plus utilisé et le plus proche pour nous est certainement le code européen : l'Eurocode.

#### **3.1 L'Eurocodes ENV 1991**

Le programme des Eurocodes structuraux comprend les normes suivantes, chacuneétant en général constituée d'un certain nombre de parties :

- En 1990, Eurocode : bases de calcul des structures ;
- En 1991, Eurocode 1 : Actions sur les structures ;
- Pr en 1992, Eurocode 2 : calcul des structures en béton ;
- $\triangleright$  Pr en 1993, Eurocode 3 : calcul des structures en acier ;
- Pr en 1994, Eurocode 4 : calcul des structures mixtes acier béton ;
- $\triangleright$  Pr en 1995, Eurocode 5 : calcul des structures en bois ;
- Pr en 1996, Eurocode 6 : calcul des structures en maçonnerie ;
- Pr en 1997, Eurocode 7 : calcul géotechnique ;
- Pr en 1998, Eurocode 8 : calcul des structures pour leur résistance aux séismes ;
- $\triangleright$  Pr en 1999, Eurocode 9 : calcul des structures en aluminium [6].

# **3.2 La partie 4 de l'Eurocode 1**

La partie 4 de l'Eurocode 1 permet de déterminer les actions exercées sur les paroisd'un silo par le produit stocké dans un large domaine d'application, dont les principales limitessont rappelées ci-après :

- Le silo comporte un corps cylindrique à génératrices verticales, dont la section droite peut être circulaire, carrée, rectangulaire, en as de carreau, ou polygonale régulière à six côtés ou plus ;
- le silo peut être à fond plat ou équipé d'une trémie ;
- la jonction entre paroi verticale et trémie est située dans un plan horizontal ;
- le remplissage, comme la vidange, peuvent être centrés ou excentrés ;
- les dimensions générales sont limitées comme suit :
	- $\bullet$  Diamètre du cercle inscrit dans la section droite (dc) : 60 mètres ;
	- Hauteur totale (ht) depuis le niveau du plan moyen de remplissage jusqu'àl'orifice de vidange : 100 mètres ;
	- Rapport ht/de limité à 0; aucune limitation inférieure de ce rapport n'estfixée : c'est dire que la partie 4 de l'Eurocode 1 permet de traiter des silostrès trapus ;
	- les parois peuvent être constituées de différents matériaux ; pour le calcul des actionslocales, on distingue deux familles de parois, les parois épaisses (ex : silos en béton),les parois minces (dc/t<200, ex : silos métalliques).

Seul le cas des matériaux à libre écoulement gravitaire est envisagé :

- Pas de matériaux à cohésion non négligeable dans lesquels des voûtes de décharge pourraient se former ;
- Pas d'équipement ou structure interne formant obstacle ou guidage à l'écoulement, à l'exception des tubes de vidange et aussi des tirants structurels des silos à section carrée ou rectangulaire.
- Le diamètre des particules des matériaux stockés est limité à 0.03 dc.

Différents paramètres interviennent dans la détermination des actions, où on peut les classer en trois catégories :

- Les caractéristiques géométriques du silo ;
- la classe de fiabilité retenue pour le silo calculé ;
- les caractéristiques du produit ensilé.

#### *a) Caractéristiques géométriques du silo*

Le premier paramètre géométrique qui intervient dans le choix de la méthode dedétermination des actions exercées par le matériau stocké est l'élancement du silo, c'està-dire le rapport **h/d** de la hauteur **h<sup>c</sup>** du corps cylindrique à génératrices verticales, comptée au niveau du remplissage au plan de jonction avec la trémie ou le fond plat, au même cylindre.

On distingue :

- Les silos élancés, pour lesquels  $h/d$  est supérieur ou égal à 2,0;
- les silos moyennement élancés, pour lesquels **h/d** est compris entre 1,0 et 2,0 ;
- les silos plats, pour lesquels **h/d** est compris entre 0,4 et 1,0 ;
- les silos magasins, pour lesquels **h/d** est inférieur ou égal à 0,4.

Les lois de détermination des actions sur les parois verticales différentes suivant le type desilo.

La deuxième famille de paramètres géométriques qui interviennent est constituée de :

- L'excentrement du sommet du talus de remplissage, désigné ef, par rapport à l'axe du corps cylindrique à génératrices verticales ;
- l'excentrement de l'orifice de vidange, désigné e<sub>0</sub>, par rapport au même axe.

Le troisième paramètre géométrique qui intervient est la pente du fond du silo. C'est unélément déterminant dans le calcul des actions exercées sur ce fond. On utilise la section 6 del'EN 1991-4 ou les règles alternatives données par son annexe **H** (informative).

Dans la section 6, on distingue :

- fond plat : fond dans l'angle sur l'horizontale est limité à 5° ;
- trémie à faible pente ;
- trémie à forte pente.

La limitation entre faible et forte pente est fonction de la matière ensilée et de son coefficientde frottement sur la paroi de la trémie.

Le calcul des actions sur le fond diffère suivant la catégorie de celui-ci :

- Pour les fond plats : c*f*.EN 1991-4, 6.2 ;
- pour les trémies à forte pente c*f*.EN 1991-4, 6.3 ;
- pour les trémies à faible pente : c*f*.EN 1991-4, 6.4 ;

#### *b) Classe de fiabilité*

La partie 4 de l'Eurocode 1 conduit à distinguer trois classes de fiabilité. L'attribution d'uneclasse de fiabilités 1,2 ou 3 à un ouvrage a des conséquences sur l'évaluation des actions : lesméthodes d'évaluation sont d'autant plus précises que la classe retenue est élevée. En classe1, la norme autorisée des approximations qu'elle ne permet plus en classe 2 et moins encore enclasse 3[7].

**Tableau IV-1:Classement des silos en fonction de la capacité et d'excentricité de décharge ou remplissage** [7]

| <b>Classe</b> | de | <b>Description</b>                                              |
|---------------|----|-----------------------------------------------------------------|
| fiabilité     |    |                                                                 |
| Classe 3      |    | Tous les silos dont la capacité dépasse 10000 tonnes            |
|               |    | Les silos dont la capacité dépasse 1000 tonnes et ayant une des |
|               |    | caractéristique suivantes :                                     |
|               |    | vidage excentrée avec $e_0/d_c > 0.25$                          |
|               |    | silo magasin avec surface, telle que $e_0$ /dc >0.25            |
| Classe 2      |    | • Tous les silos qui ne sont ni de classe 3, ni de classe 1     |
| Classe 1      |    | Silos dont la capacité est inférieure à 100 tonnes              |

#### *c) Caractéristiques des produits ensilés*

Les actions exercées sur les parois dépendent évidement de la nature du produit ensiléet donc de ses caractéristiques. Celles utilisées dans le calcul des actions suivantes :

- Le poids spécifique **γ** du produit ensilé, en **KN/m<sup>3</sup>** , dont seule la valeur caractéristique supérieure est utilisée dans les calculs ;
- l'angle de frottement interne Øi: sa valeur moyenne est Øim et le facteur de corrélation qui permet de calculer les valeurs caractéristiques supérieures et inférieures est aø, soit, respectivement : aø $\mathcal{O}_{\text{im}}$  et  $\mathcal{O}_{\text{im}}$  aø;
- l'angle du talus naturel ;
- le coefficient de frottement μ contre la paroi : sa valeur moyenne est μm et le facteur de corrélation est aμ; les valeurs caractéristiques supérieures et inférieures sont respectivement  $a_{\mu}$   $\mu$ m et  $\mu$ m/ $a_{\mu}$ ;
- le coefficient de frottement contre la paroi dépend à la fois du matériau ensilé et de la nature de la paroi du silo pour laquelle, on distingue quatre classes de rugosité[6] :

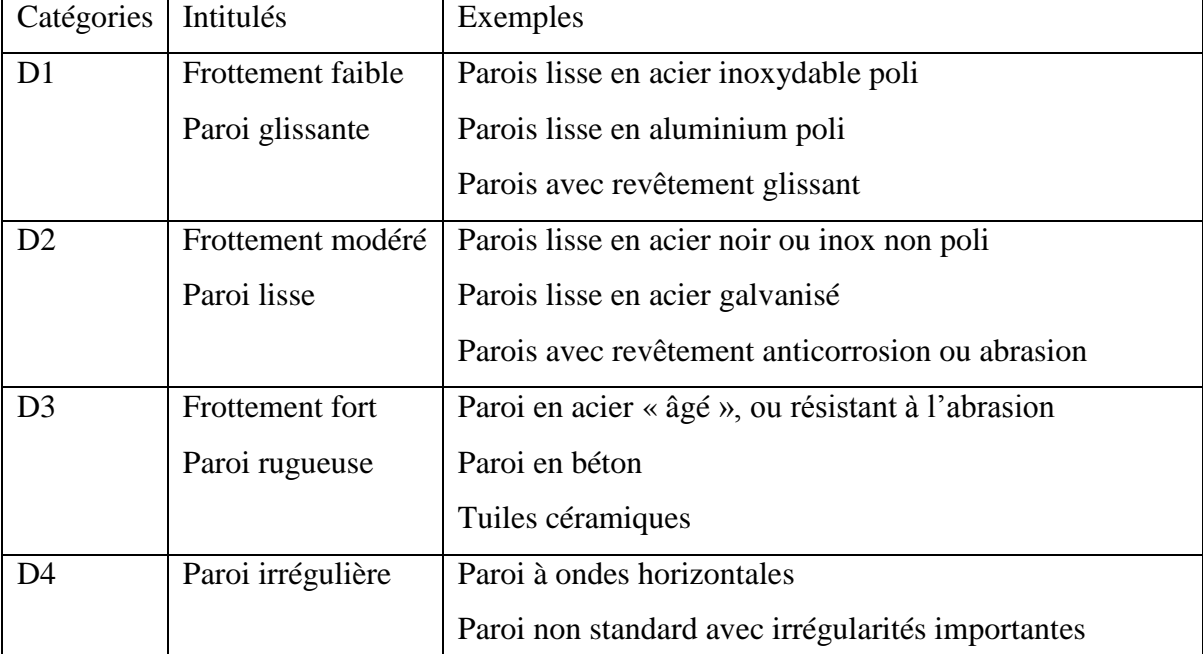

#### **Tableau IV-2:Classification des silos d'après la rugosité des parois [7]**

- Le coefficient de pression latérale **K** dont la valeur moyenne est **K<sup>m</sup>** et le coefficient de corrélation ak; les valeurs caractéristiques supérieures et inférieures sont respectivement ak K<sub>m</sub> et K<sub>m</sub>/ ak;

- une valeur approchée de  $K_m$  peut être obtenue par  $(1-\sin \theta_i)$ ;
- le facteur d'action locale C<sub>op</sub>;

Le tableau suivant montre la combinaison des différentes valeurs de propretés mécaniques dela matière qui doivent être considérées pour chaque type de forces [16] :

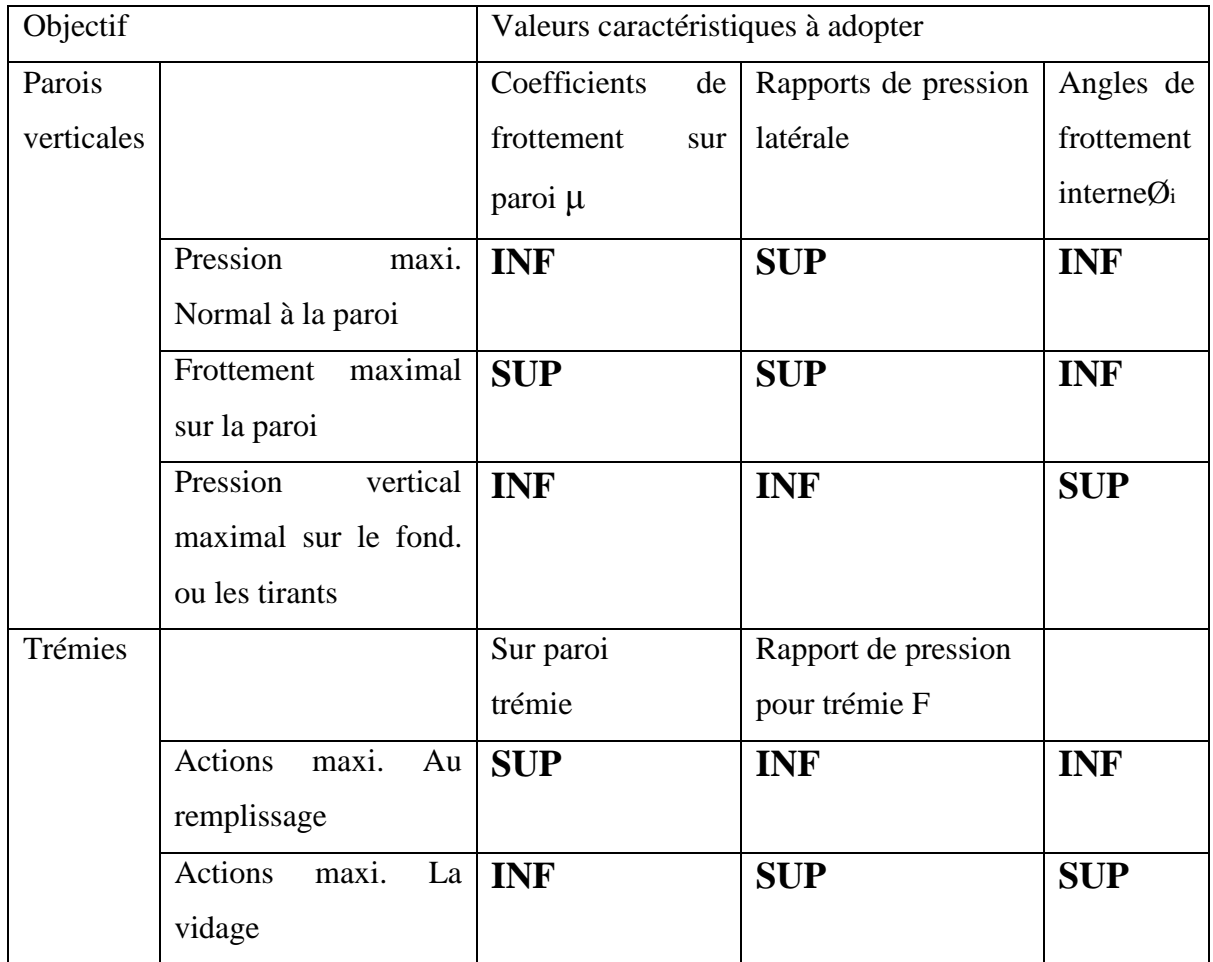

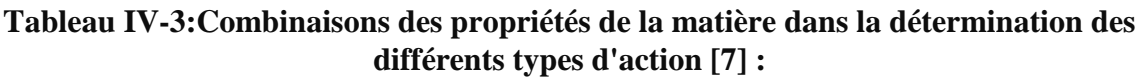

La courbe suivante montre les types d'écoulement de la matière lors de la vidange :

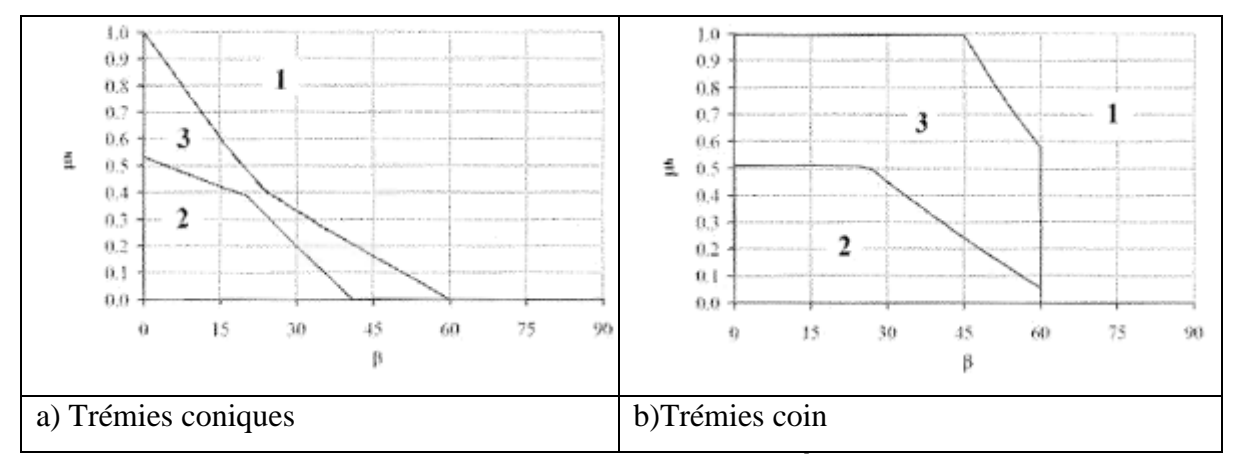

**Fig IV-5 :Types d'écoulement pendant la décharge [7],(1) Écoulement de l'entonnoir,(2) Ecoulement massique(3) Écoulement de l'entonnoir ou écoulement massique peut se produire entre ces limites**

Avec :

β : l'inclination verticale ;

μ : le coefficient de frottement de la matière entreposée avec les parois.

Cette norme est basée sur la théorie de Janssen dont l'expression qui exprime la pousséelatérale est :

$$
p_h = \frac{\gamma}{\mu} \cdot \frac{A}{\nu} \left( 1 - e^{\left(\frac{U}{K}\mu\right).Z} \right)
$$
 IV-14

*K*= 1- *Sin* φ;

Avec:

$$
p_h = \frac{\gamma}{\mu} \cdot \frac{A}{\nu} \left( 1 - e^{\left(\frac{U}{K}\mu\right)Z} \right)
$$
 IV-15

Les chercheurs qui utilisent les méthodes numériques, spécialement la méthode des élémentsfinis comparent leurs résultats avec les normes de calculs, où nous citons le travail de M Martinez, I Alfaro, M Doblaré [3], dont la conclusion en ce qui concerne les codes de calculs, estque l'Eurocode DIN, ACI, impose des coefficients de majoration importants, ce qui est nonéconomique. Ainsi, ce type de méthodes de calculs utilise une analyse statique, ce qui revient à négliger les vitesses d'écoulement des grains lors de la vidange ; et les propriétés de la matièreutilisée sont l'angle de frottement interne des grains, l'angle de frottement des grains sur les parois et la densité, tandis qu'il existe beaucoup d'autres paramètres qui ont un effetmarquant sur les résultats.

#### 3.2.1 Pression sous séisme dans l'Eurocode8PARTIE4

Dans l'Eurocode 8 partie 4, il est mentionné que l'effet du tremblement de terre devrait être représenté par une pression normale supplémentaire sur la paroi du silo. Dans les silos circulaires, la pression normale sur la paroi additionnelle peut être considérée comme l'équation suivante:

$$
\Delta ph, s = \Delta ph, so \cos\theta(1) \tag{IV-16}
$$

Où :Δph,so est la pression de référence et θ l'angle entre la ligne radiale et la direction de la composante horizontale de l'action sismique. La distribution de Δph,s dans la section du silo est représenté sur la Figure 34(a) [33].

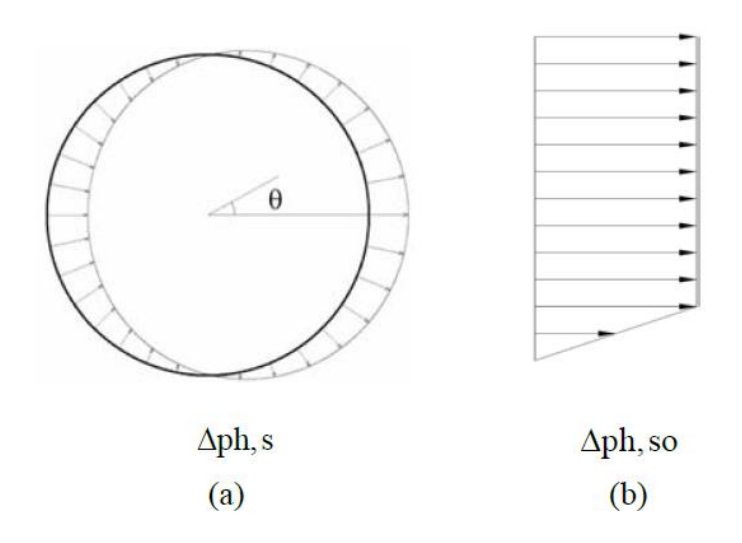

#### **Figure IV-6 :(a) La distribution de Δph,so dans la section du silo,(b) La répartition des Δph,s sur la hauteur du silo[33].**

Des points situés surla paroi du silo à une distance **x** d'un fond vertical plat ou le sommet d'une trémie conique ou pyramidale, la pression de référence Δph,so est égale à:

$$
\Delta ph, so = \alpha(z) \gamma min(r *_s, 3x) \tag{V-16}
$$

- α (z) est le rapport de la réponse d'accélération du silo de réaction à une distance verticale de la surface z équivalent du contenu stocké, à l'accélération de la gravité ;
- γ est le poids volumique apparent de la matière particulaire pendant le séisme ;
- *r*<sup>\*</sup><sub>s</sub> est défini comme ci-dessous :

$$
r^*_{s} = \min(h_b, \frac{d_c}{2})
$$
IV-17

- *h<sup>b</sup>* est la hauteur totale du siloà partir d'un fond plat ou la sortie de la trémie à la surface équivalente des contenus stockés ;
- d<sub>c</sub> est la dimension à l'intérieur du silo parallèlement à la composante horizontale de l'action sismique.

La distribution de Δph,so sur la hauteur du silo en considérant  $(α( z))$ égale à une valeur constante (le rapport de l'accélération de réponse au centre de gravité de la matière particulaire à l'accélération de la gravité)est présenté sur la figure IV-6(b ) [33].

### **Conclusion**

Les méthodes analytiques permettent analytiquement de calculer les pressions latérales qui s'exercent sur les parois du silo et celles verticales sollicitant le fond, et ceci afin de mieux dimensionner ces silos.

# Chapitre V

# *MODELISATION D'UN EXEMPLE DE CALCUL DU SILO METALLIQUE*

# **CHAPITRE V : MODELISATION D'UN EXEMPLE DE CALCUL DU SILO METALLIQUE**

#### **1 Introduction :**

Il est connu que les paramètres principaux qui jouent unrôle prépondérant sur le comportement dynamique des silos, sont les paramètres géométriques et les paramètres de la matière entreposée. Ils peuvent influer sur les parois.

Dans ce chapitre, nous allons présenter les résultats obtenus en analysant un silo métallique en deux cas :

- $\triangleright$  en vibrations libres ;
- $\triangleright$  en vibrations forcées.

Pour effectuer nos tests numériques, nous avonsprendre l'exemple d'un silo métallique, de forme cylindrique (Figure V-1), que nous allons modéliser par L'Abaqus avec l'utilisation de la méthode des éléments finis, puis nous allons étudier l'influence des différentes paramètres impliqués dans le comportement dynamique du silo métallique.

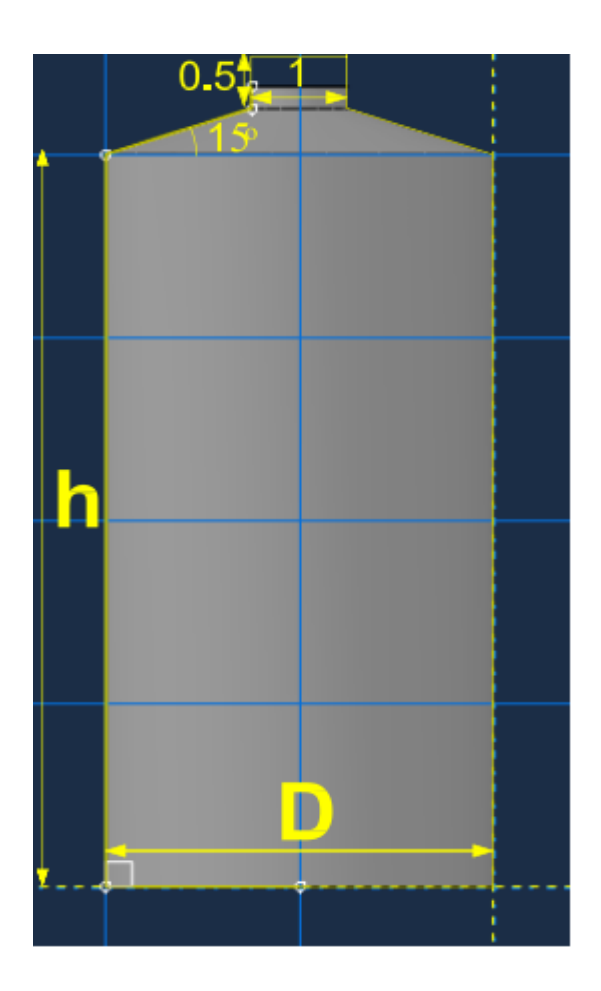

#### **Fig V-1: les caractéristiques géométriques du model utilisé (Abaqus )**

Les hypothèses adoptées dans cette recherche considèrent que :

- selon la partie 4 de l'Eurocode 1 ,80 % du poids du matériel stocké devrait être considéré comme poids effectif ;
- la valeur du module de frottement avec la paroi  $\mu_f$  est constante;
- le poids spécifique de la matière entreposée ne varie pas en tous points du silo ;
- les parois du silo sont totalement rigides ;
- le rapport entre les pressions horizontales et verticales, **k**, est constant pour chaque hauteur.

#### **2 Etapes de création du modèle par la méthode des éléments finis**

L'analyse numérique proposée consiste à modéliser les deux parties du silo : le silo luimême et la matière qu'il contient. La partie structure est le silo lui-même, il sera modélisé en 3D par des éléments de coques à 4 nœuds. L'action des charges dues à la matière ensilée ne sera pas évaluée et introduite comme donnée, comme cela se fait d'habitude, mais elle sera

déduite directement, en procédant à la modélisation de cette matière granulaire par des éléments volumiques à 8 nœuds, qui par l'intermédiaire de leur poids propre et donc de leur action créeront le chargement sur les parois du silo.

Concernant le comportement de déformation, nous avons considéré un comportement élastique linéaire pour les parois et un comportement élastique-plastique, avec une loi de comportement de Mohr Coulomb pour la matière granulaire. Cette manière de faire estutilisée par plusieurs auteurs, parce qu'elle permet de modéliser les grains avec plus d'adaptation à la réalité.

#### **2.1 Créer les objets**

A - Silo :

- L'espace de modélisation : 3D
- Type : déformable ;
- la forme : élément coque

Et dessin d'objet avec ses paramètres h et D

#### B – Matériaux Granulaire :

- L'espace de modélisation : 3D
- Type : déformable
- la forme : solide

Et dessin d'objet avec ses paramètres h et D

#### **2.2 Créer les matériaux**

A- Acier :

- la densité :  $7800 \text{ kg/m}^3$
- les propriétés d'élasticité du matériau :  $E=2x10^5$  MPa,  $v=0.3$
- B- Sable :
	- la densité :  $1500 \text{ kg/m}^3$
	- les propriétés d'élasticité du matériau :  $E = 30MPa$ ,  $v = 0.2$
	- les propriétés de plasticité du matériau : Mohr Coulomb plasticité :
		- angle de frottement interne $\varphi = 33^{\circ}$
		- $\bullet$  cohésion apparente C=3 kpa
		- angle de dilatance  $=25^\circ$

#### **2.3 Définir et affecter les propriétés de section**

A- Acier :

- catégorie : élément coque ;
- Type : homogène ;
- épaisseur de la paroi.

#### B- Sable :

- catégorie : solide
- Type : homogène

Affecter les sections et les matériaux de chaque objet

#### **2.4 Assembler le modèle**

#### **2.5 Définir les pas d'analyse**

1 er pas : analyse modale : le nombre de modes demandé« 5 »

2<sup>eme</sup>pas : séisme :

- la période du séisme : 10sec
- Type de procédure : général « dynamique implicite »
- La méthode utilisée « Newton »

#### **2.6 Interaction**

I- Interactions propriétés :

type de contact : surface à surface

II- L'interface entre la paroi du silo, le fond du silo et le matériau granulaire à l'intérieur du silo a été modélisé par l'algorithme "paire de contacts" prévu dans ABAQUS.

ABAQUS utilise le contact maître-esclave : le contact maître-esclave où les deux surfaces comprennent une paire de contacts associés en tant que l'une surface principale et l'autre en tant que surface de l'esclave. Les surfaces sur le fond de la paroi du silo ont été considéréescomme surfaces maître et les surfaces externes du matériau granulaire qui sont en contact avec la paroi du silo et le fond du silo ont été considérées comme esclave.

#### **2.7 Appliquer des conditions limites et des chargements sur le modèle**

I - Les conditions aux limites : on n'a considéré que le silo encastré à sa base

II- Les chargements : on a appliqué les accélérations (horizontales et verticales) au niveau des nœuds de base.

#### **2.8 Maillage du modèle**

I-Maillage du silo : pour mailler le silo, on utilise l'élément de 4 nœuds (quadrilatère) S4

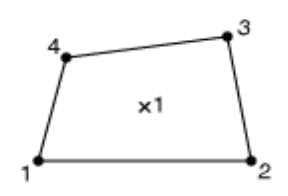

**Fig V-2 :L'élément S4**

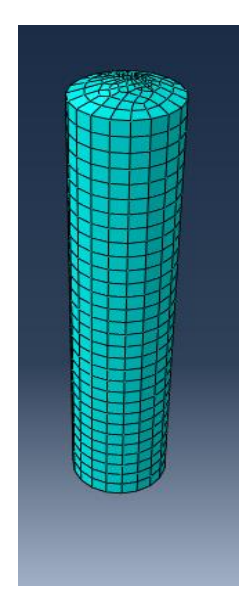

**Fig V-3 : Maillage du silo**

II-Maillage du matériau granulaire : pour le maillage du matériau granulaire, on utilise l'élément de 8 nœuds C3D8R.

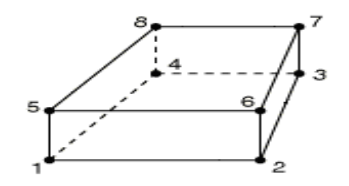

**Fig V-4 :L'élément C3D8R**

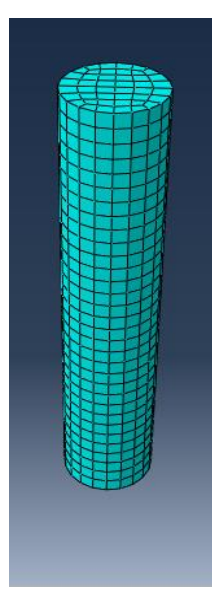

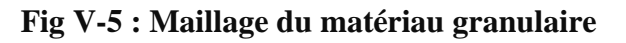

#### **2.9 Créer et soumettre un travail d'analyse**

**2.10 Visualiser les résultats**

Remarques concernant les propriétés de la matière

 **Cohésion**: les grains de céréales sont de nature non cohésive, mais la modélisation numérique de la plasticité par la M.E.F ne permet pas l'utilisation de la valeur zéro parce qu'elleprovoque une singularité dans le calcul numérique. Ainsi, on tient compte d'une certaine cohésion quiest due généralement à l'humidité des grains, et on leur attribue une valeur basse.

 **Angle de dilatatance :** l'angle de dilatatance est l'un des données nécessaires pour le critère de plasticité Mohr Coulomb.

 **Type d'analyse et de chargement utilisé :** dans notre cas, la seule charge appliquée est le poids du silo de la matière granulaire contenue.

Pour contrôler l'interaction entre la matière granulaire et les parois du silo, le modèle Mohr Coulomb est utilisé.

#### **3 Modélisation d'un exemple de calcul du silo métallique**

## **3.1 Etude de l'influence des différents paramètres sur le comportement dynamique du silo métallique**

#### **3.1.1 Analyse des vibrations libres**

Commençant par l'étude du comportement dynamique du silo en vibrations libres ; lespropriétésmécaniques de l'acier sont comme suit :

 $E = 2.10^{11}$  N /m<sup>2</sup>,  $v = 0.3$  et  $\gamma = 78000$  N/m<sup>3</sup>

#### **3.1.2 Influence des caractéristiques géométriques du silo**

Les caractéristiques géométriques (diamètre et hauteur) du silo sont les principaux paramètresqui influent sur le comportement dynamique du silo. Pour cela, Nous allons entamer notre recherche par trois modèles (deux élancés et l'autre plat) en vibrations librespour vérifier dans quel cas, la période de vibration doit être plus grande. Dans le cas des silos pleins par matériau granulaire (sable), avec les paramètres présentés dans le tableau V-2

Les paramètres des modèles des silos métalliques sont comme suit :

**Tableau V-1:Dimensions des modèles des silos**

| Paramètres |               |                |              |  |
|------------|---------------|----------------|--------------|--|
| Modèles    | Hauteur $(m)$ | Diamètre $(m)$ | Epaisseur(m) |  |
| Modèle 1   | 10            | 10             | 0.01         |  |
| Modèle 2   | 20            | 10             | 0.02         |  |
| Modèle 3   | 30            | O              | 0.03         |  |

Le matériau granulaire utilisé pour la simulation est le sable, et le tableau suivant montre les paramètres mécaniques de ce matériau utilisé dans notre travail de recherche pour l'analyse dynamique des différents types de silos.

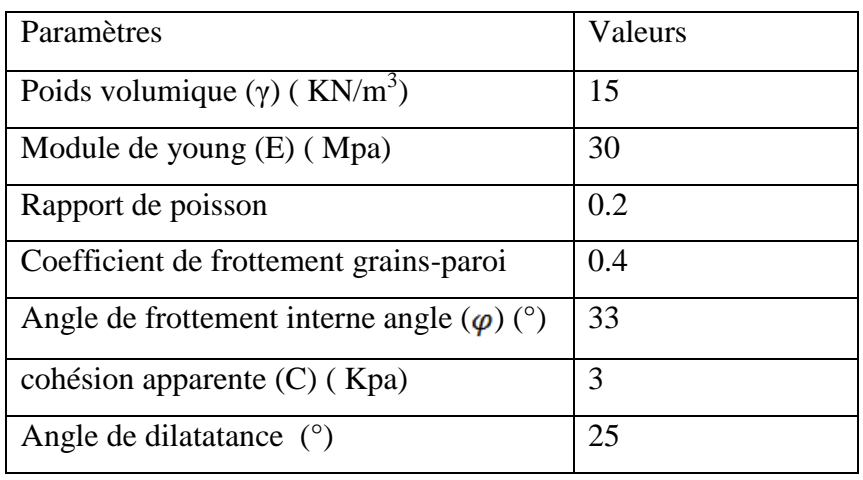

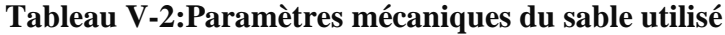

Le tableau ci-dessous récapitule les périodes naturelles du silo pour les cinq premiers modes de vibration :

**Tableau V-3:Les valeurs des cinq premières périodes naturelles**

| Périodes | T1       | T2       | T <sub>3</sub> | T <sub>4</sub> | T <sub>5</sub> |
|----------|----------|----------|----------------|----------------|----------------|
| Modèles  |          |          |                |                |                |
| Modèle 1 | 0.150918 | 0.150224 | 0.137629       | 0,137441       | 0,128211       |
| Modèle 2 | 0,235988 | 0,225988 | 0,139997       | 0,133931       | 0,130486       |
| Modèle 3 | 0.384867 | 0.384622 | 0.131123       | 0,127236       | 0,121536       |

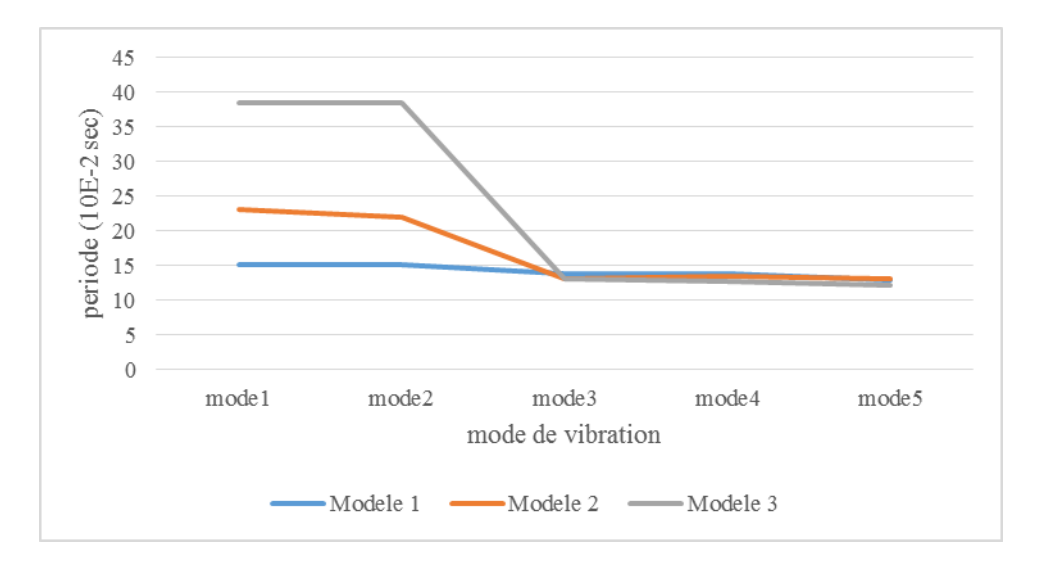

**Fig V-6 : Les cinq premières périodes naturelles des trois modèles**

On a constaté qu'à chaque fois que le rapport h/D s'élève, on aura une augmentation des périodes propres de vibrations jusqu'à ce qu'elles deviennent constantesaprès le troisièmemode.

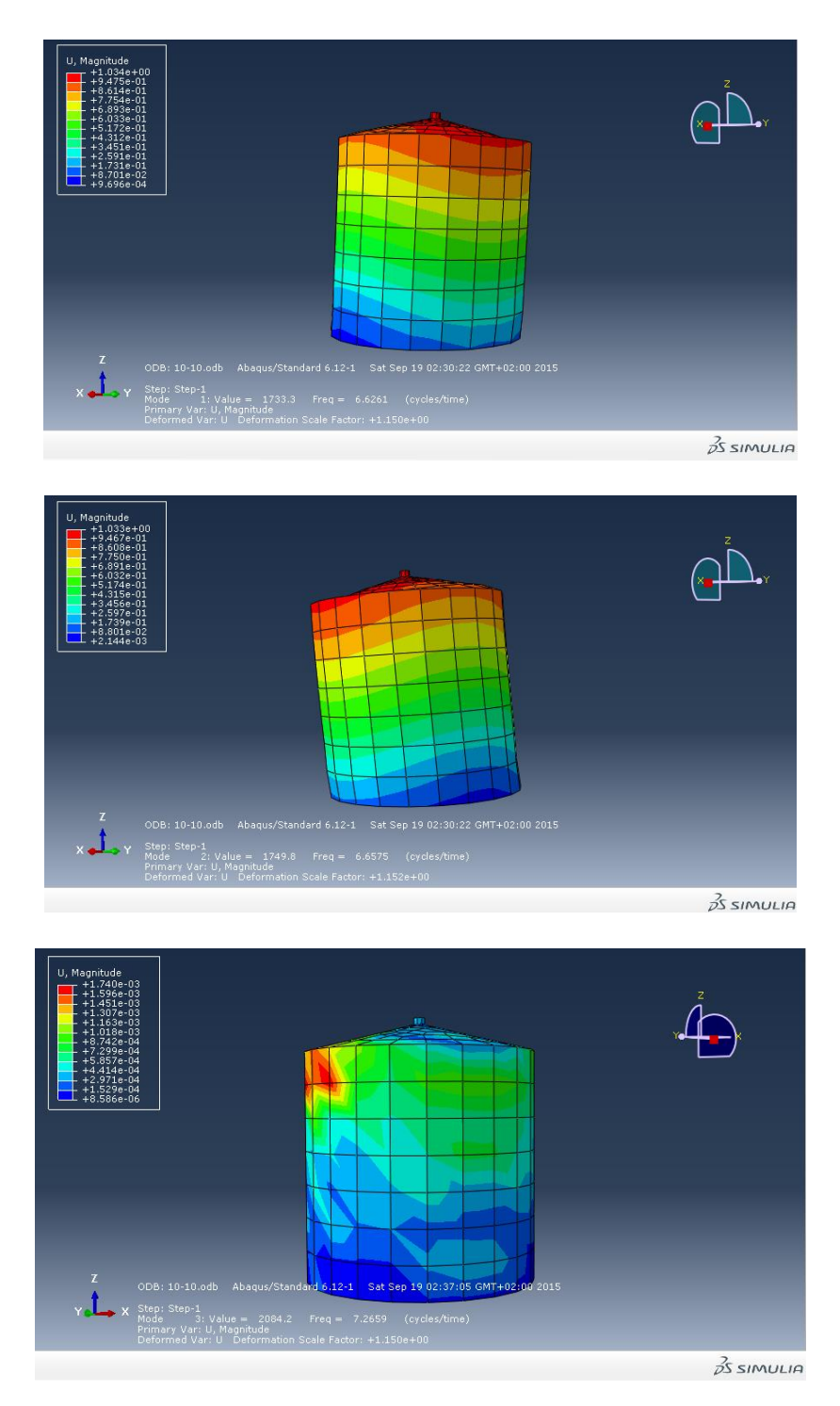

**Fig V-7 : Les trois premiers modes de vibrations du modèle 1**

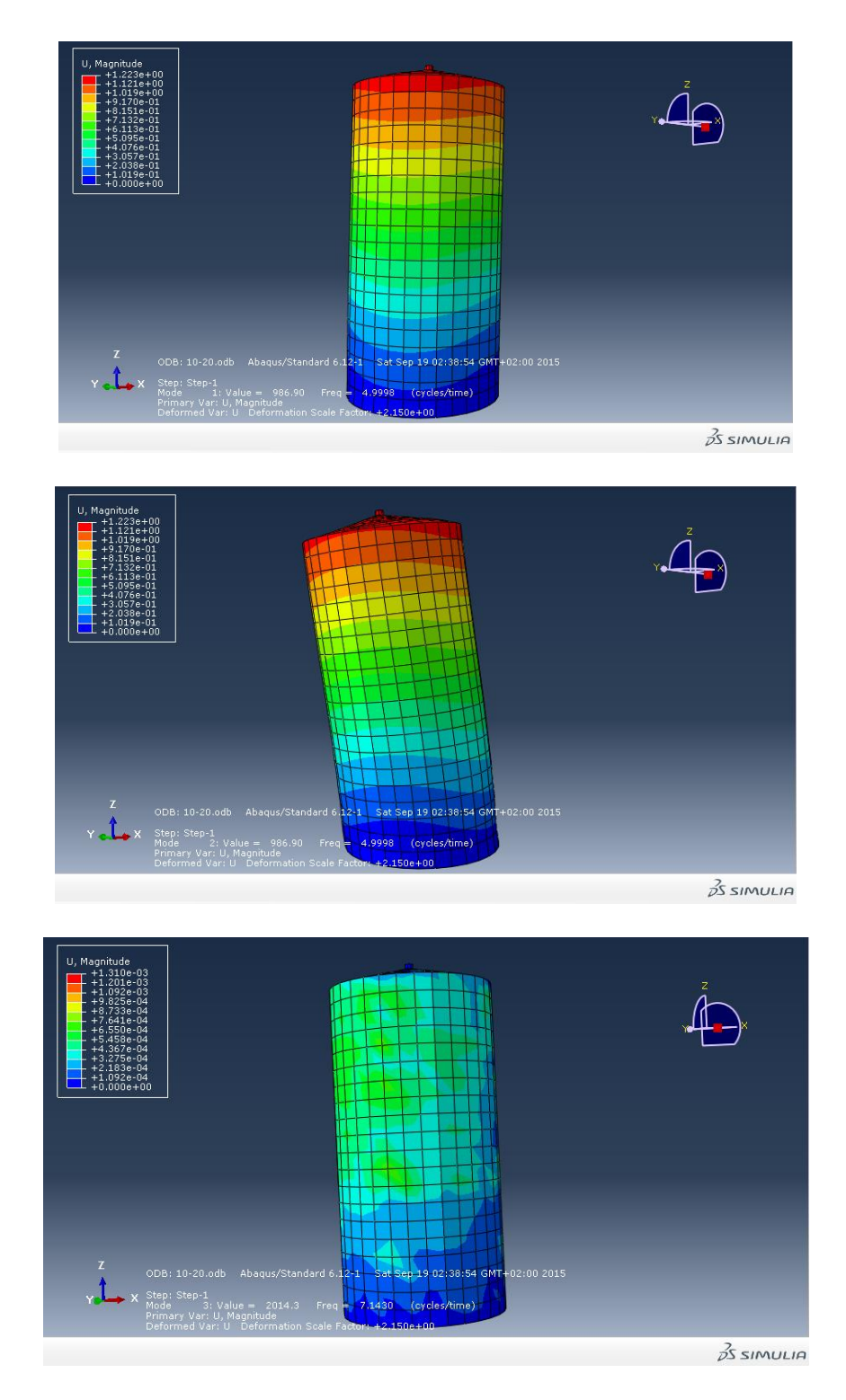

**Fig V-8 : Les trois premiers modes de vibrations du modèle 2**

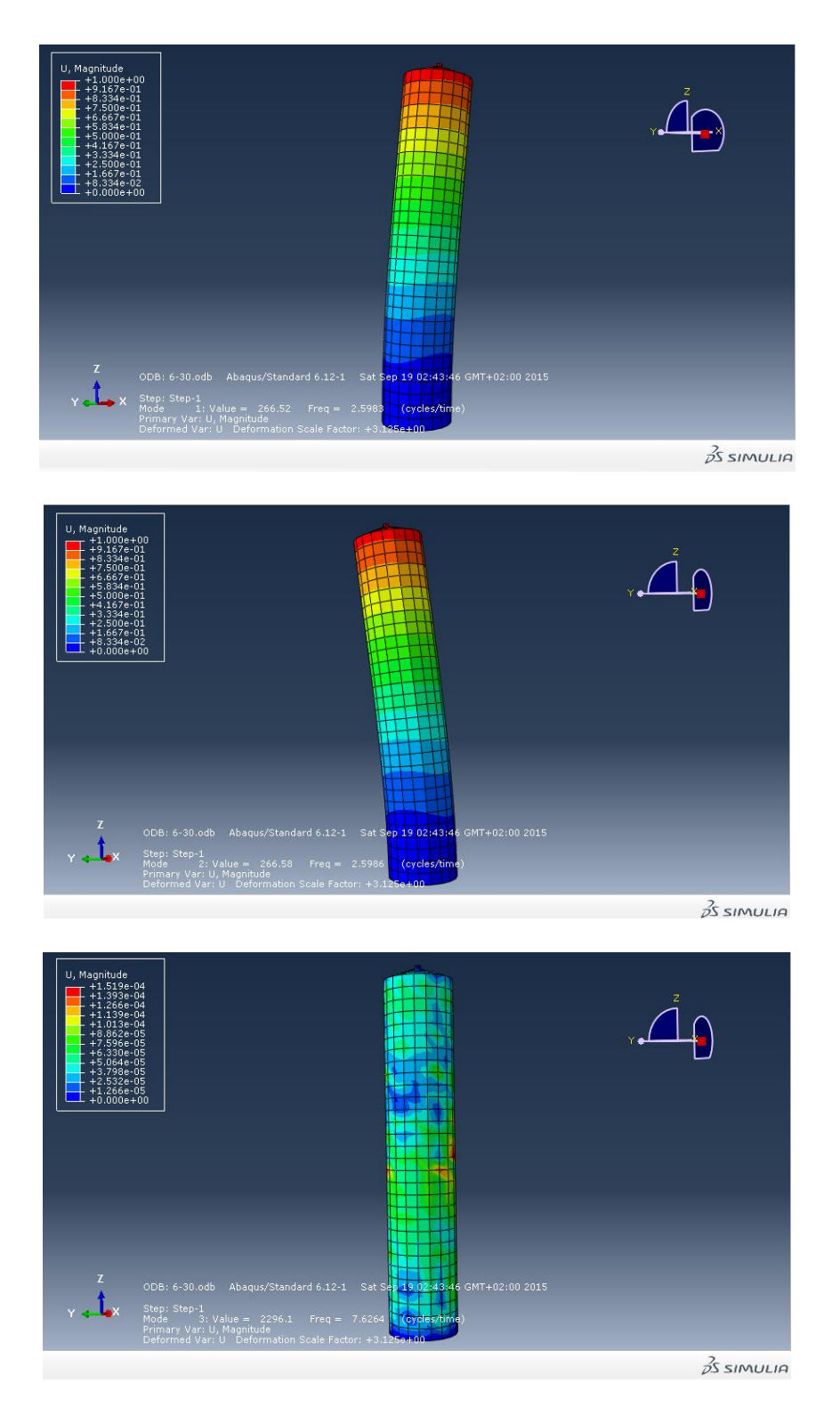

**Fig V-9 : Les trois premiers modes de vibrations du modèle 3**

On remarque que chaque fois que le rapport h/D s'élève, on aura une augmentation des périodes propre de vibrations.

On peut conclure, que le rapport h/D influe sur le déplacement créé par la vibration du matériau granulaire à l'intérieur du silo. La couche supérieure des matériaux granulaires est responsable de cette vibration.

#### *3.1.2.1 Silo vide*

On va continuer cette recherche avec le modèle qui a la plus grande période de vibration proprequi est le modèle 3. L'exemple de référence est un silo métallique encastré à la base avec les paramètres illustrés dans le tableau V-1

Le tableau suivant récapitule les périodes naturelles du silo vide pour les cinq premiers modes de vibrations

#### **Tableau V-3:Périodes naturelles pour les cinq premiers modes de vibrations du silo vide**

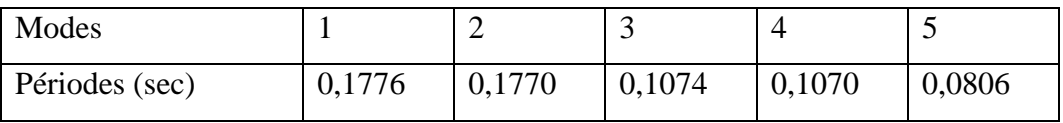

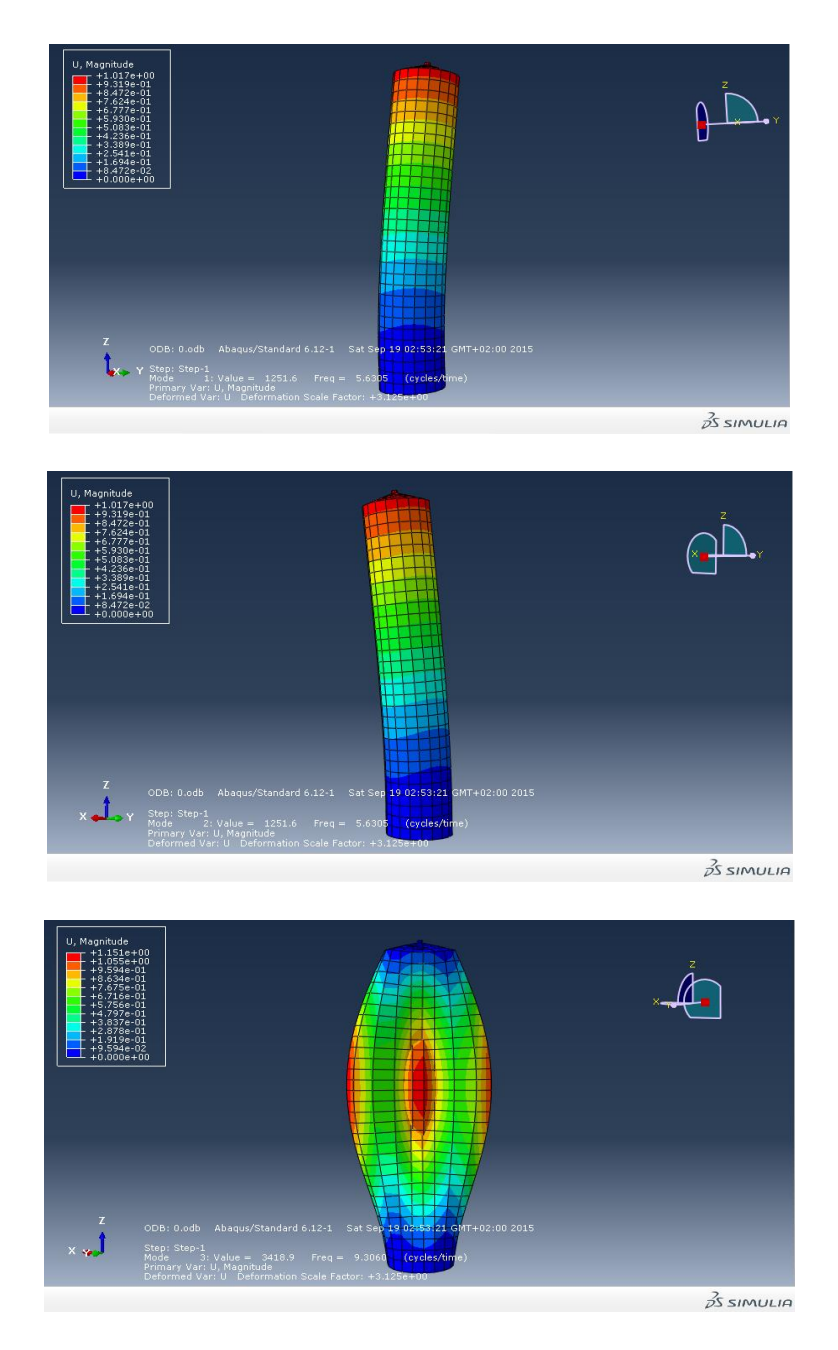

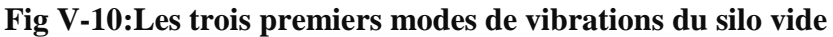

On peut conclure de ce qui précède, que lorsque le réservoir est rempli, le flambement de la paroi est réduit ; comme on le voit dans la figure précédente, ce qui signifie la stabilité du silo.

# *3.1.2.2 Influence de la variation des caractéristiques physiques et mécaniques de la matière ensilée*

Les variations des caractéristiques physiques et mécaniques de la matière ensilée influent sur le comportement dynamique des silos.

Trois paramètres importants peuvent en effet varier:

- La densité ;
- le frottement interne ;
- le frottement sur la paroi.

Pour mieux comprendre l'effet des paramètres physiques et mécaniques, nous allons tenir compte des différents paramètres des matériaux granulaires et voir leurs influences sur les caractéristiques des vibrations libres du silo.

#### **a)-Influence de la densité**

Pour étudier l'influence de la densité du matériau granulaire contenu sur la vibration libre du silo, nous varions la valeur de la densitédans la plage des densités du sable: 5, 10,15 et 20KN/m<sup>3</sup>et nous gardons les autres paramètres constants.

Le tableau suivant récapitule les périodes naturelles du silo pour les cinq premiers modes de vibrations, avec la variation de la valeur de densité :

#### **TableauV-5:Variation des périodes naturelles pour les cinq premiers modes de vibrations du silo en fonction de la variation de la densité**

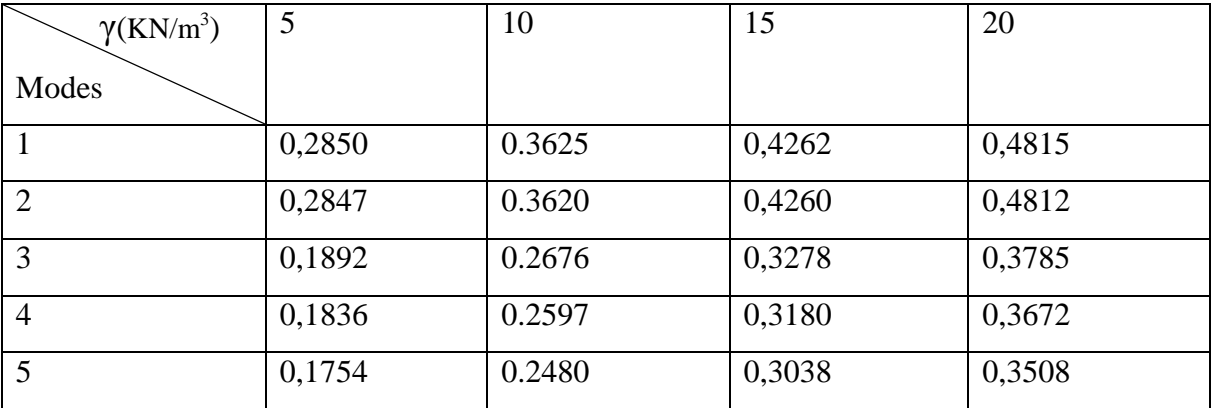

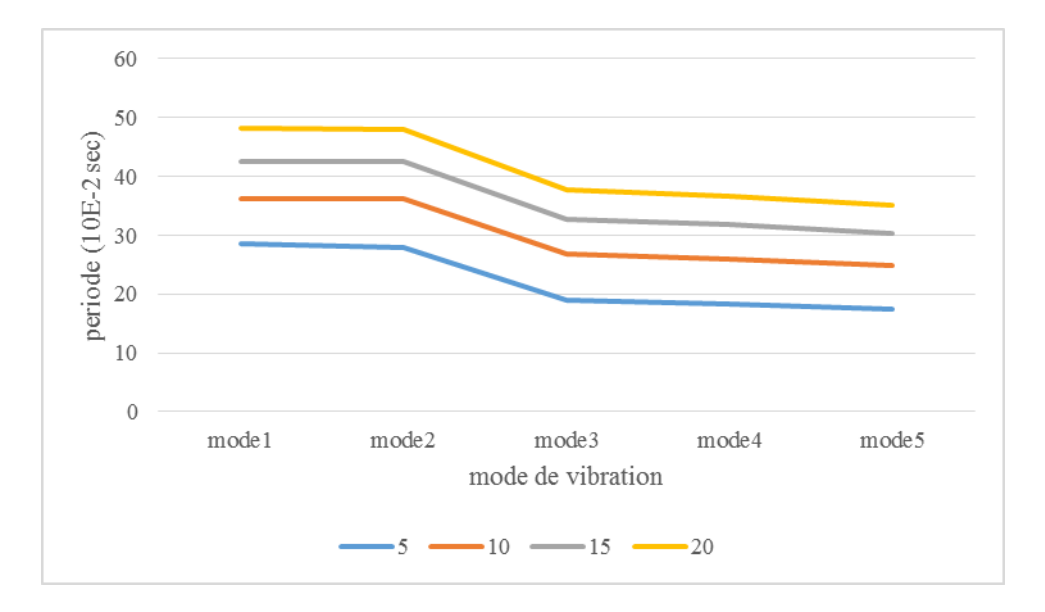

#### **Fig V-27:variation des periodes naturelles pour les cinq premiers modes de vibrations du silo en fonction de la densité**

- On a constaté que les périodes s'élevent avec l'augmentation de la valeur de la densité du matériau granulaire, alors qu'elles baissent de la même manière jusqu'à ce qu'elles deviennent constantes après le troisieme mode.

On peut dire que toute augmentation de la densité du matériau granulaire contenu, contribue à l'augmentaion des vibrations libres ; en l'occurrence, la partie supérieure.

#### **b)-Influence de l'angle de frottement interne**

L'angle de frottement interne est un paramètre principal pour définir le comportement élastoplastique de Mohr Coulomb.

Pour étudier l'influence de l'angle de frottement interne  $\varphi$  du matériau granulaire contenu sur les vibrations libres du silo, nous varions les valeurs de  $\varphi$  dans la plage des valeurs pour unematière, de type sable : 30°, 35°,40° et 45°, et nous gardons les autres paramètres constants.

La courbe représentée dans la figure (Figure V-12*)* traduit la variation des périodes naturelles pour les cinq premiers modes de vibrationsdu silo en fonction de la variation de la valeur de l'angle de frottement interne :

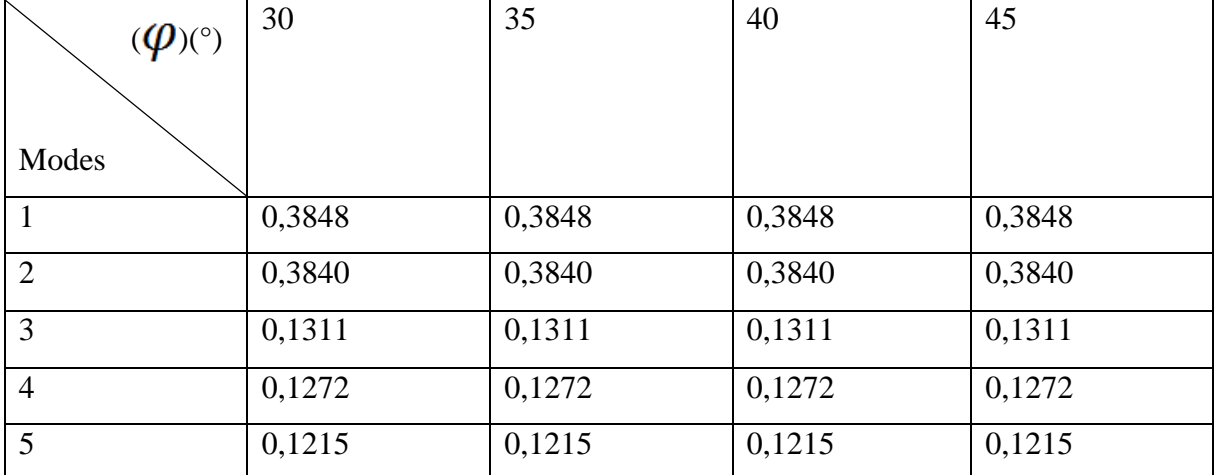

#### **Tableau V-6:Variation des périodes naturelles pour les trois premiers modes de vibrations du silo en fonction de la variation de l'angle de frottement interne**

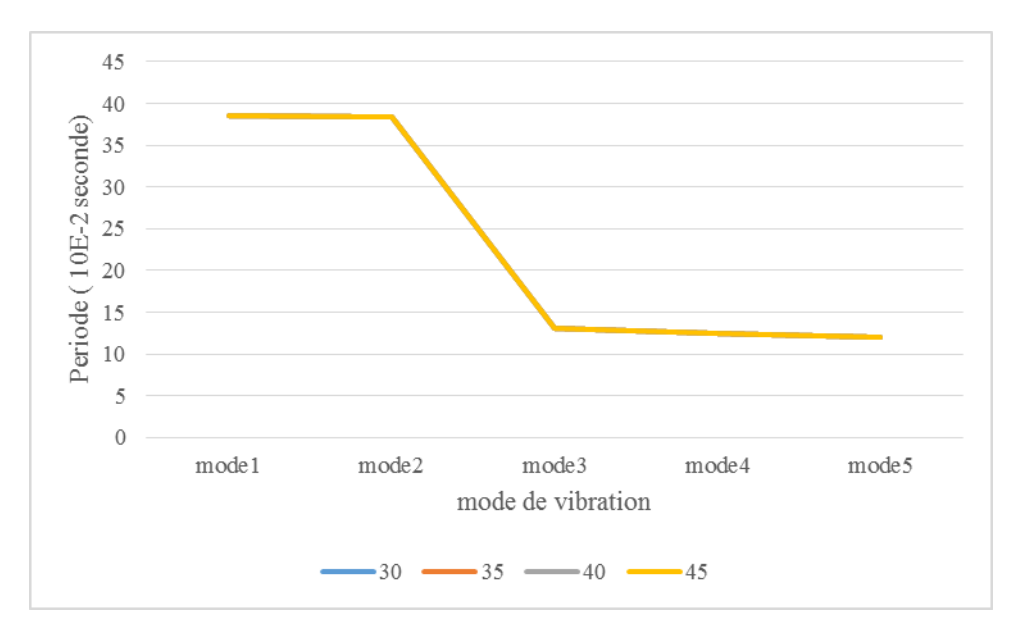

#### **Fig V-12:Variation des périodes naturelles pour les cinq premiers modes de vibrations du silo en fonction de la variation de la valeur de l'angle de frottement interne**

- On a constaté que les périodes pour les cinq modes de vibrations sont identiques pour toutes les valeurs de l'angle de frottement interne. Ces périodes diminuent progressivement jusqu'à ce qu'elles deviennent constantes aprés le troisiéme mode.

On peut conclure qu'il n' y a aucune influence de l'angle de frottement interne sur la vibration libre dynamique du silo.

#### **c)-Influence dumodule de frottement avec la paroi µ<sup>f</sup>**

Pour étudier l'influence du coefficient de frottement avec la paroi  $\mu_f$  du matériau granulaire contenu sur la vibration libre du silo, nous allons varier les valeurs de **µf**etnous gardonsles autresparamètres constants, et le tableau suivant récapitule les périodes naturelles du silo pour les cinq premiers modes de vibrations, avec la variation du **µf**:

#### **Tableau V-7:Variation des périodes naturelles pour les cinq premiers modes de vibrations du silo en fonction de la variation du coefficient de frottement sur la paroi µf**

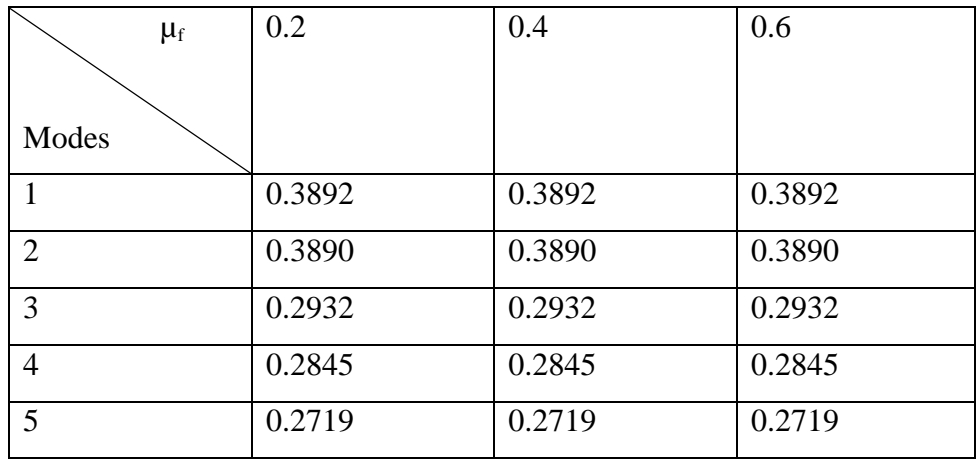

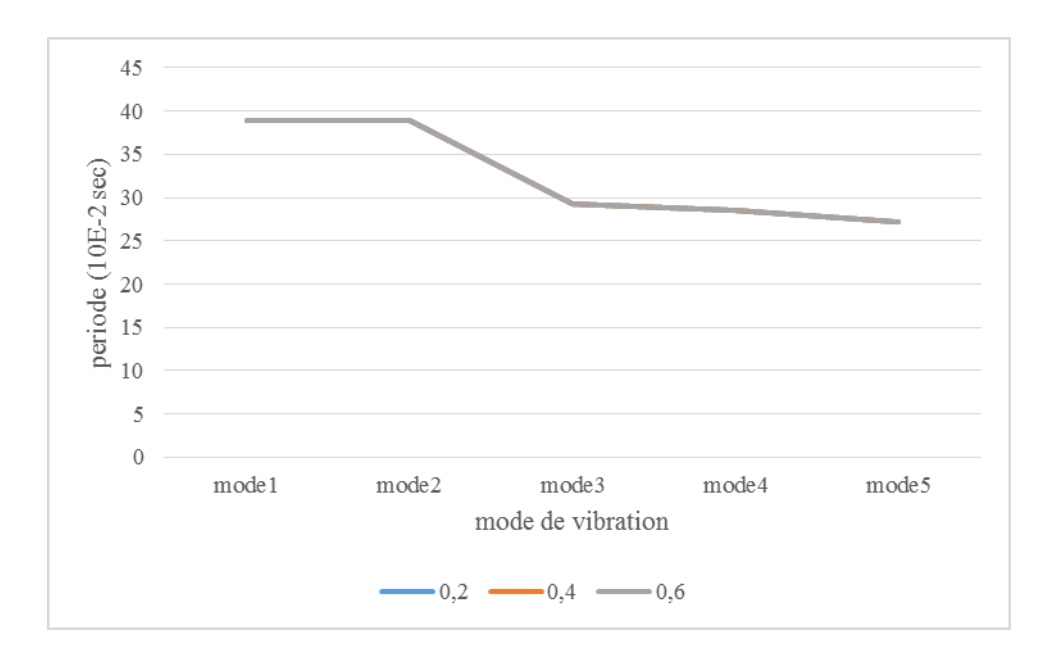

**Fig V-13: variation des periodes naturelles pour les cinq premiers modes de vibrations du silo en fonction de la variation de la valeur du coefficient de frottement**

- On a constaté que les périodes pour les cinq modes de vibrations sont identiques pour toutes les valeurs du coefficient de frottement sur la paroi  $\mu_f$ . Elles diminuent progressivement jusqu'à ce qu'elles deviennent constantes apres le troisiéme mode.

On peut conclure qu'il n y a aucune influence du coefficient de frottement avec la paroi sur la vibration libre dynamique du silo.

#### **d)-Influence du niveau du remplissage**

Les trois premiers modes de vibrations du silo sont calculés, de telle façon qu'on considère le silo encastré à sa base, avec une variation du taux de remplissage, et le tableau suivant récapitule les périodes naturelles du silo pour les trois premiers modes de vibrations avec la variation du taux de remplissage :

**Tableau V-8 : variation des périodes naturelles pour les trois premiers modes de vibration du silo en fonction du taux de remplissage**

| Mode          | Mode 1   | Mode 2   | Mode 3   |
|---------------|----------|----------|----------|
|               |          |          |          |
| Niveaux       |          |          |          |
| deremplissage |          |          |          |
| H             | 0.384867 | 0.384822 | 0.131123 |
| 3h/4          | 0.292243 | 0.277546 | 0.270540 |
| h/2           | 0.289452 | 0.267172 | 0.261896 |
| h/4           | 0.275269 | 0.253145 | 0.223054 |
| Vide          | 0.177604 | 0.177457 | 0.107457 |

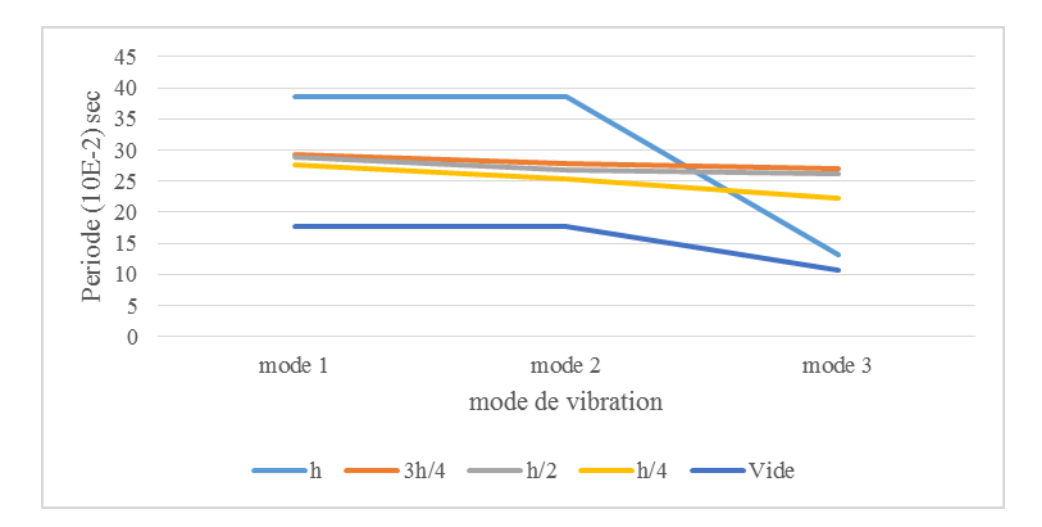

#### **Fig V-14:variation des periodes naturelles pour les trois premiers modes de vibrations du silo en fonction de la variation du taux de remplissage**

- On a constaté que : si le niveau de remplissage s'élève, on aura une augmentation des périodes propres de vibrations, et elles sont plus importantes dans le cas d'un taux de remplissage maximal.
- Pour les taux de remplissage 3h/4, h/2 et h/4, les périodes ont la même vibration.

Chaque fois que le taux de remplissage augmente, le CDG du matériau granulaire contenu change aussi, le changement du CDG augmente la valeur de la période de vibration libre.

#### **3.1.3 Analyse du comportement sismique du silo**

L'analyse du comportement dynamique du silo sous l'effet du séisme tient compte de l'influence des principaux paramètres tels que les propriétés géométriques du silo et les paramètres mécaniques du matériau granulaire contenu (densité, angle de frottement interne et coefficient de frottement sur la paroi), ainsi que le niveau de remplissage.

Pour étudier la réponse sismique du silo, le système est soumis aux accélérations du séisme de kyonadu11 décembre 1967 en l'Inde, de magnitude 6.5 sur l'échelle de Richter, l'accélération maximale est égale 0,473g, Les enregistrements du séisme de kyona se présentent comme suit :

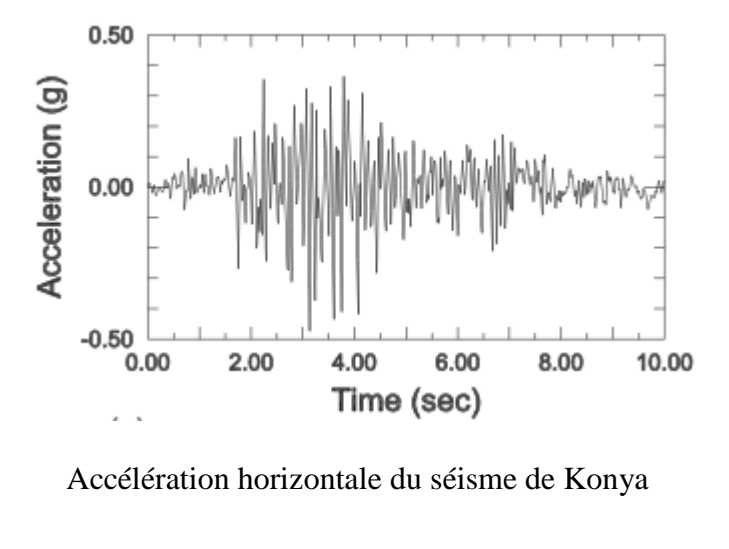

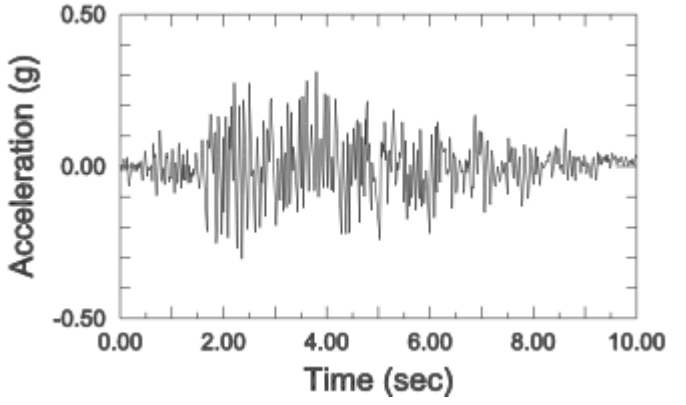

Accélération verticale du séisme de Koyna

#### **Fig V-15: enregistrement du séisme de kyona (11 décembre 1967)**

#### **Amortissement**

L'amortissement des silos métalliques est généralement compris entre 5 et 10% selon l'EUROCODE. Dans le cadre de cette recherche, on a pris la valeur d'amortissement égale 5 %, la modélisation de l'amortissement dans l'Abaqus avec les coefficients de Rayleigh *alpha* et *bita* 

#### *3.1.3.1 La réponse du silo au tremblement de terre*

Après l'application des excitations sismiques au niveau des nœuds de base, on remarque une déformation latérale importante dans le silo, en s'éloignant de la fondation, tel que le déplacement maximal est observé au sommet du silo et atteint une valeur de **u**max = 0.25 m

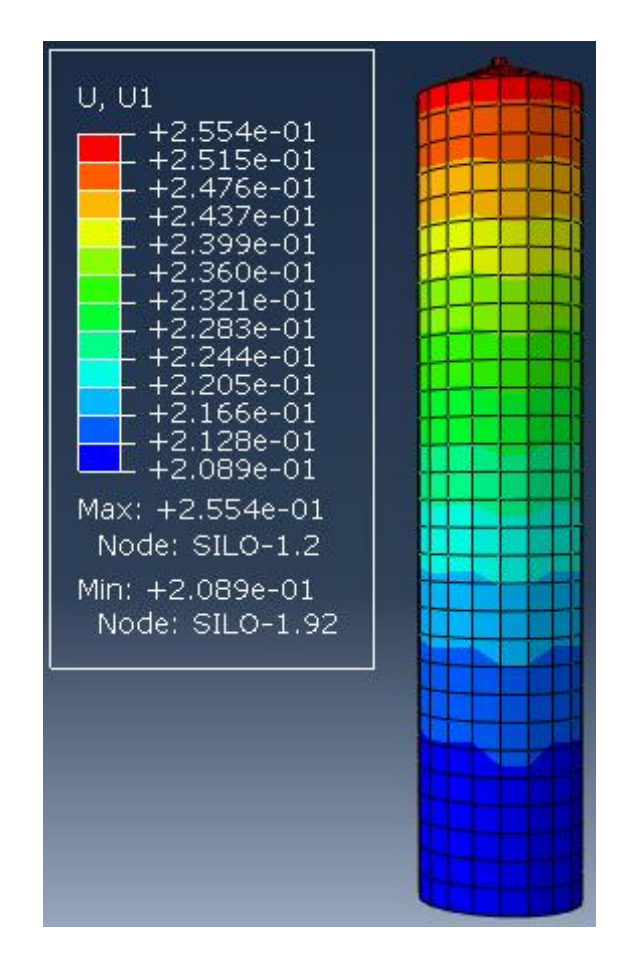

**Fig V-16: Déformation maximale du silo ( ux= 0.25 m au sommet du silo )**

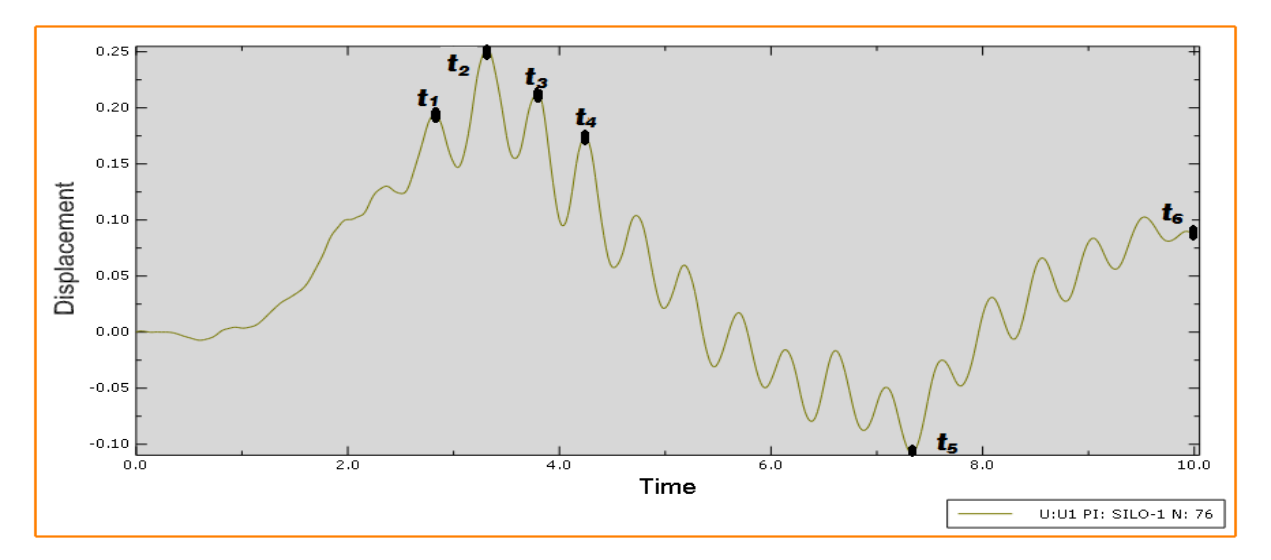

**Fig V-17:Déplacement horizontal du sommet du silo dans le sens d'application de l'excitation sismique**

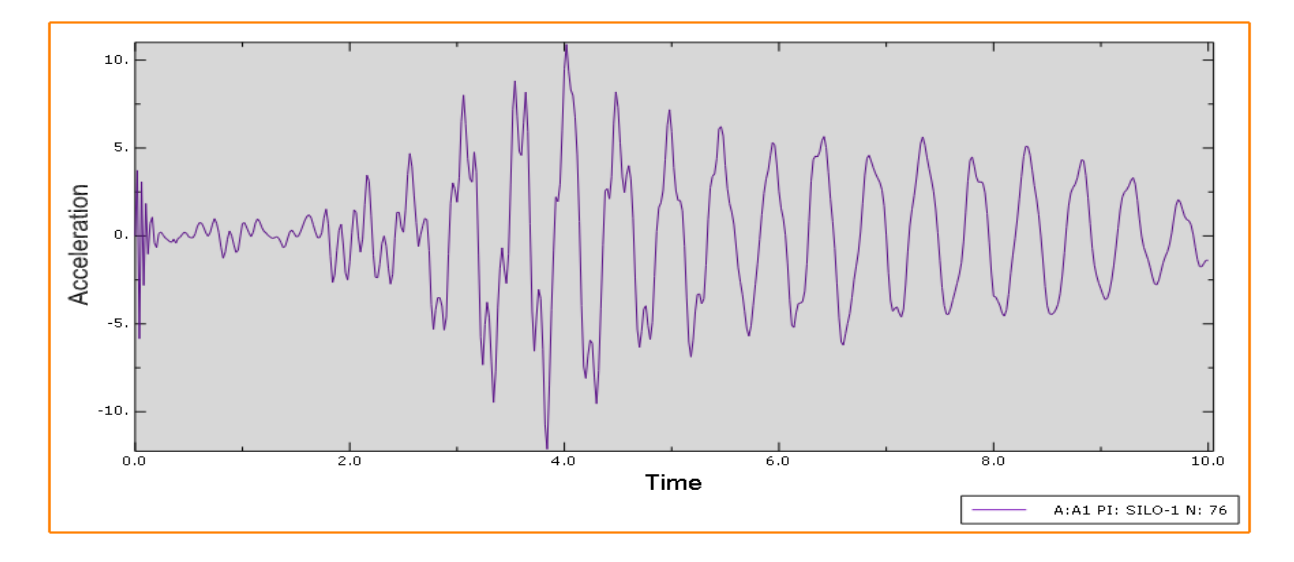

**Fig V-18:Accélération horizontale du sommet du silo dans le sens d'application de l'excitation sismique**

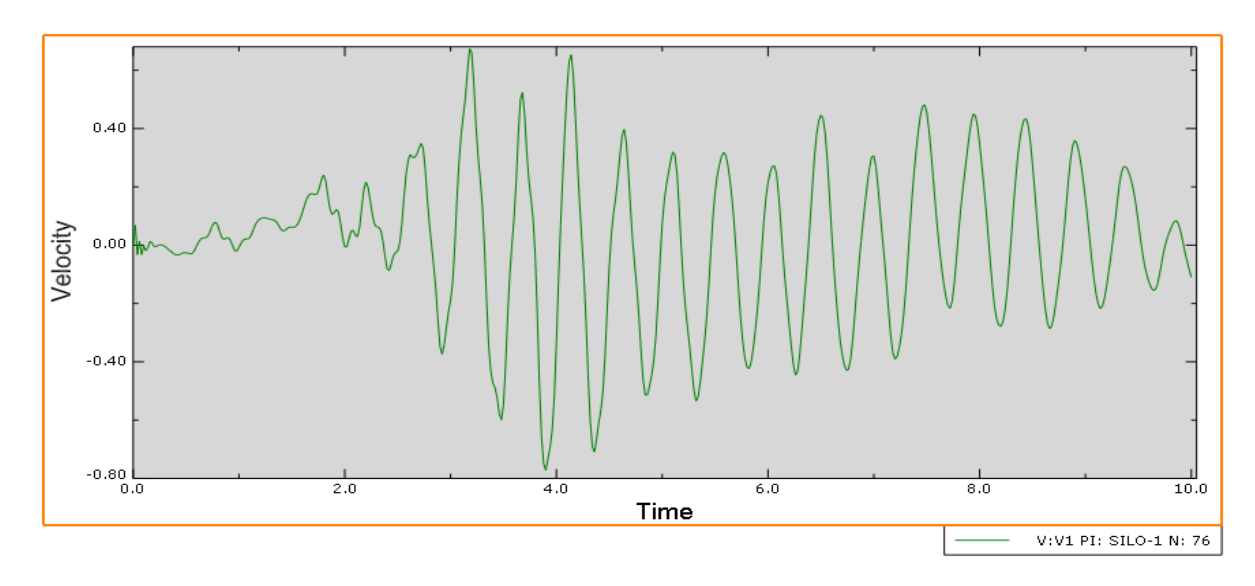

**Fig V-19:vitesse horizontale du sommet du silo dans le sens d'application de l'excitation sismique**

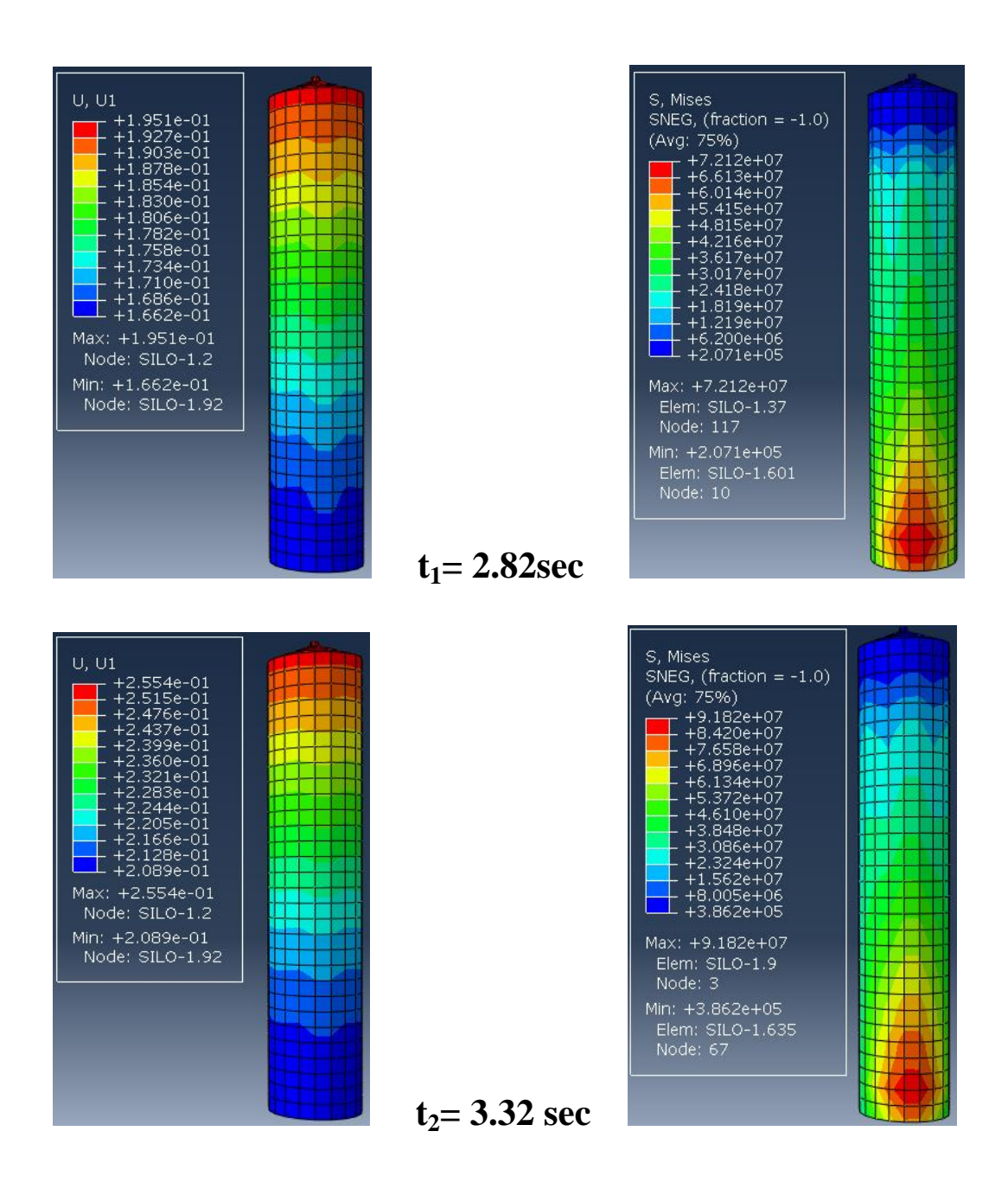

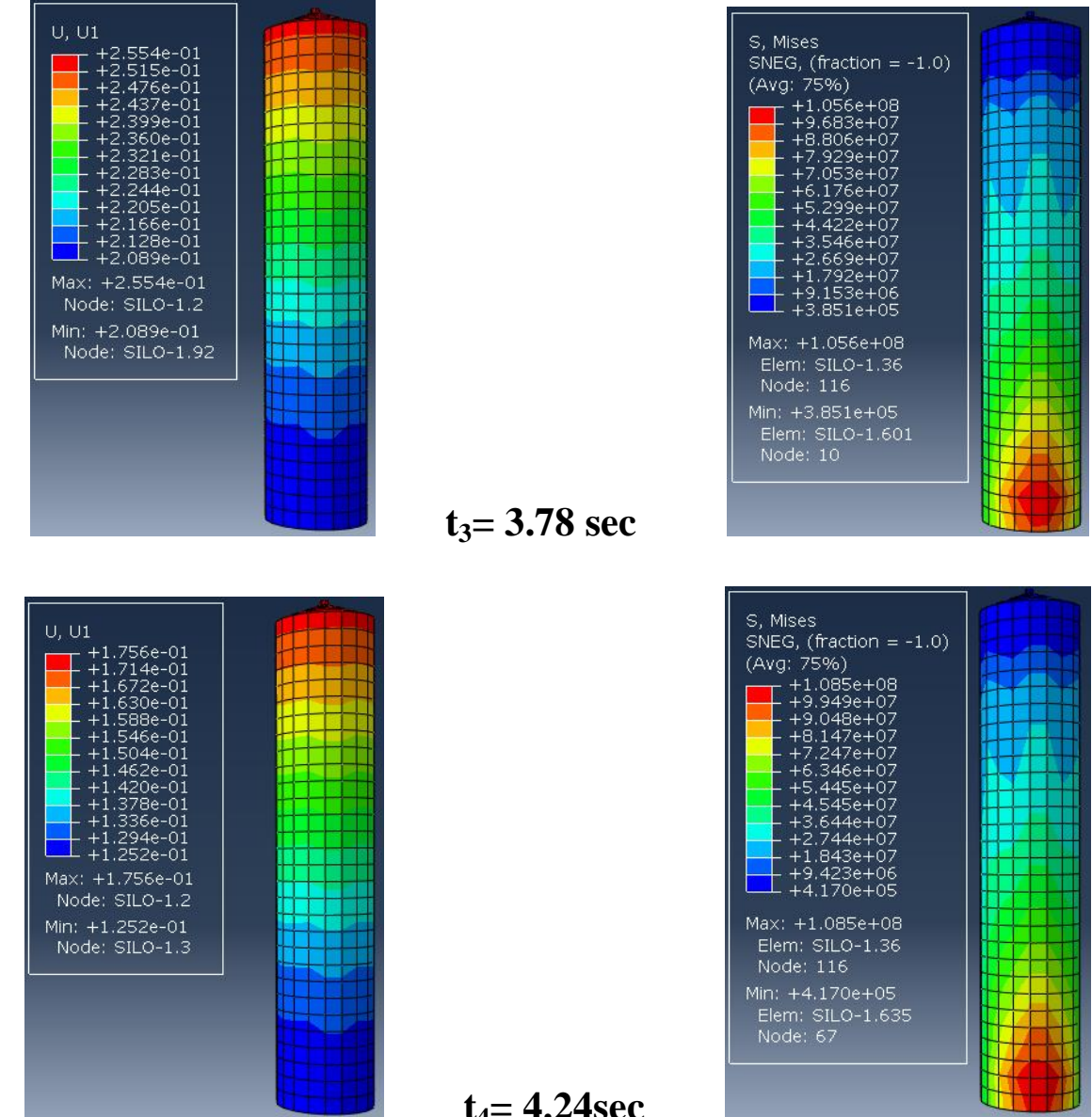

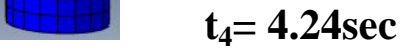

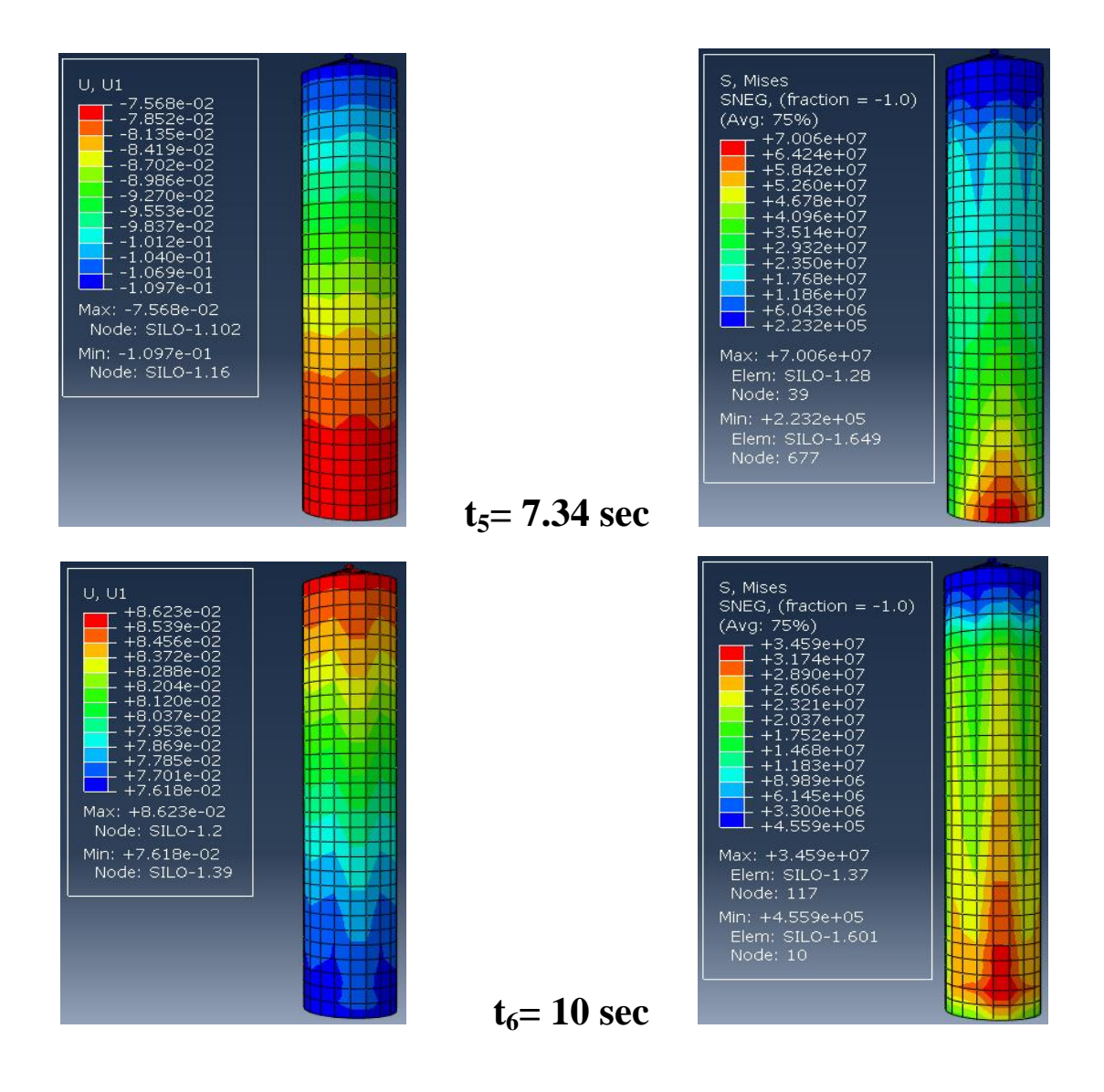

**Fig V-20: évolution des déplacements du silo Ux et répartition des contraintes σxx à l'excitation sismique**

#### *3.1.3.2 Variation des déplacements*

Les figures suivantes montrent la variation des déplacements horizontaux maximaux selon la hauteur du silo dans le sens d'application des excitations sismiques*,*On remarque que les déplacements horizontaux augmentent, en s'éloignant de la base, et la valeur maximale est atteinte au sommet du silo.

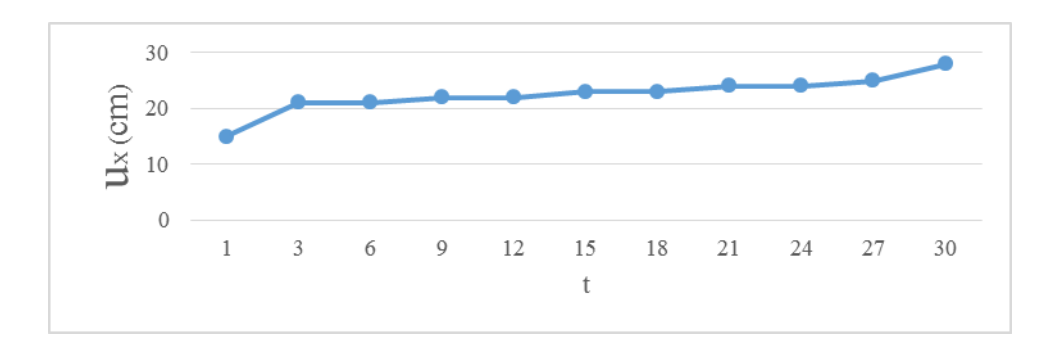

**Fig V-21:Déplacement horizontal en fonction de la hauteur dans le sens d'application de l'excitation maximal (sens xx)**

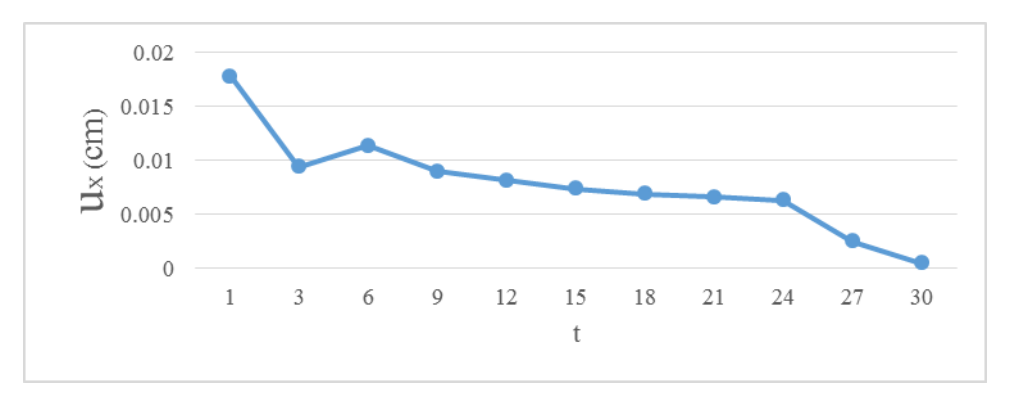

**Fig V-22 :Déplacement horizontal en fonction de la hauteur (sens yy)**

On a remarque qu'il y a des déplacements horizontaux dans le sens yy, mais avec des valeurs négligeables (inférieures à 2 mm).

En analysant la variation des déplacements en fonction de la distance verticale, on remarque, qu'a chaque fois, qu'on s'éloigne de la base, les déplacements augmentent et leurs maximums sont au sommet du silo.

#### *3.1.3.3 Variation des contraintes*

La variation des contraintes horizontales et de cisaillement en fonction de la hauteur est presentée dans les figures ci-dessous, On remarque que la valeur maximale des contraintes horizontales est  $\sigma_{xx}$ =2.995 10<sup>7</sup> N/m<sup>2</sup>.

Les contraintes vérticales et de cisaillement diminuent, en s'éloignant de la base.

Nous allons verifier dans quelle face des parois, les contraintes seront grandes par rapport aux autres faces. Cela est possible par le calcul des contraintes  $\sigma_{xx}$  des quatres faces ( avant, gauche, droite et arrière parrapport au sens d'application des excitations sismiques ) dans l'excitation sismique maximale.

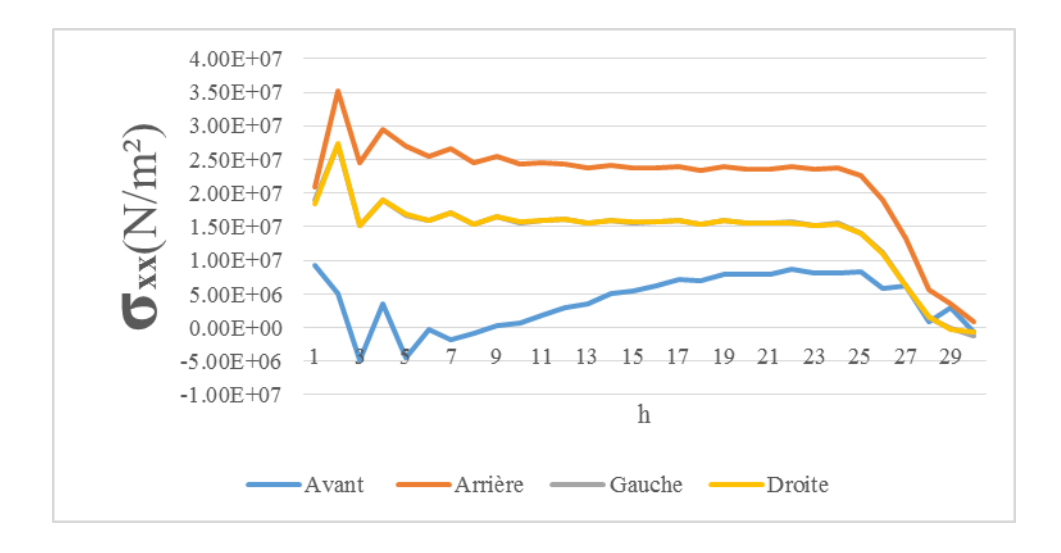

#### **Fig V-23:Variation des contraintes σxx des faces intérieures des parois**

- On a remarqué dans la figure précédente que les contraintes sont les plus grandes dans la face arrière et pour les deux faces intérieures, celles de droite et de gauche, qui sont identiques, et sont beaucoup moins que celle de l'arrière ; et les contraintes les plus faibles sont les contraintes dans la face avant.
- Pour toutes les faces, à chaque fois qu'on s'éloigne de la base, les contraintes diminuentet leurs maximums sont proches de la base.

Cela est dû au déplacement du matériau granulaire contenu ; provoqué par les excitations sismique vers l'avant et l'application des contraintes sur la face arrière, dues déplacement du matériau granulaire.

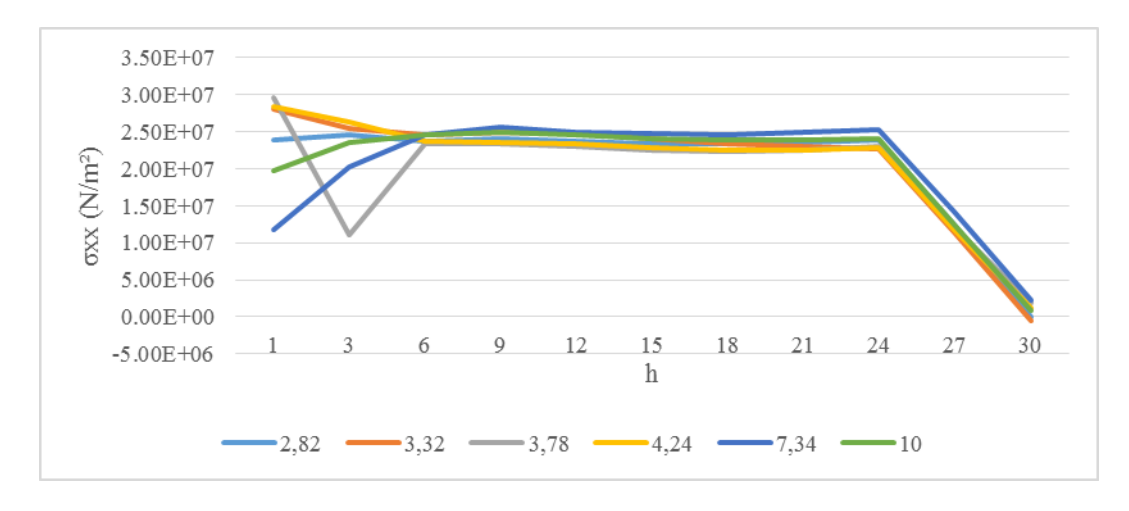

#### **Fig V-24:Variation des contraintes σxx de la paroi dans le sens d'application des excitations sismiques des déplacements maximums du silo**

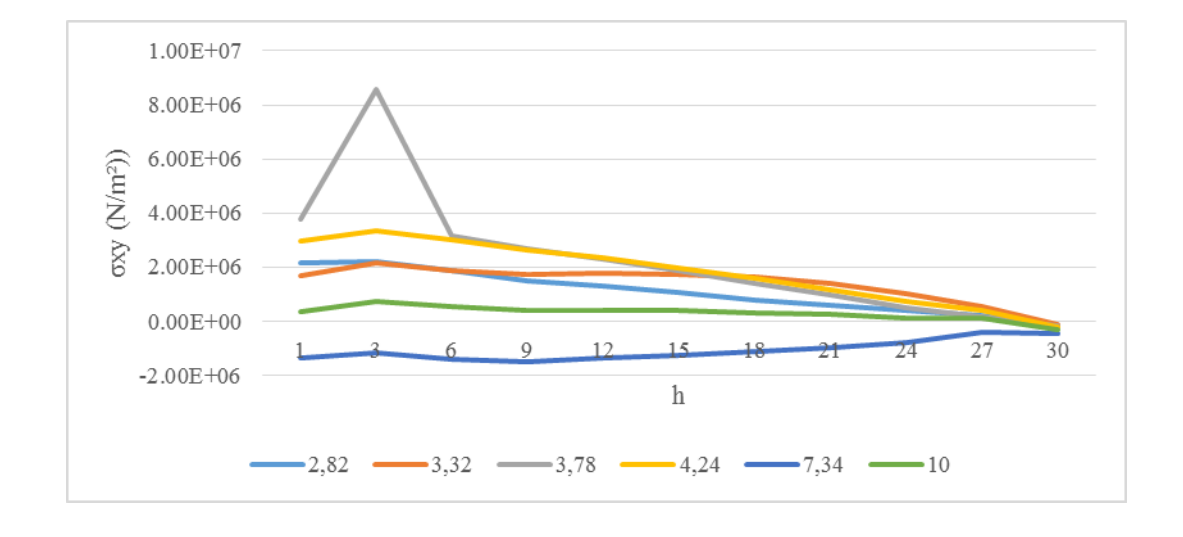

**Fig V-25:Variation des contraintes σxy de la paroi dans le sens d'application des excitations sismiques des déplacements maximums du silo**

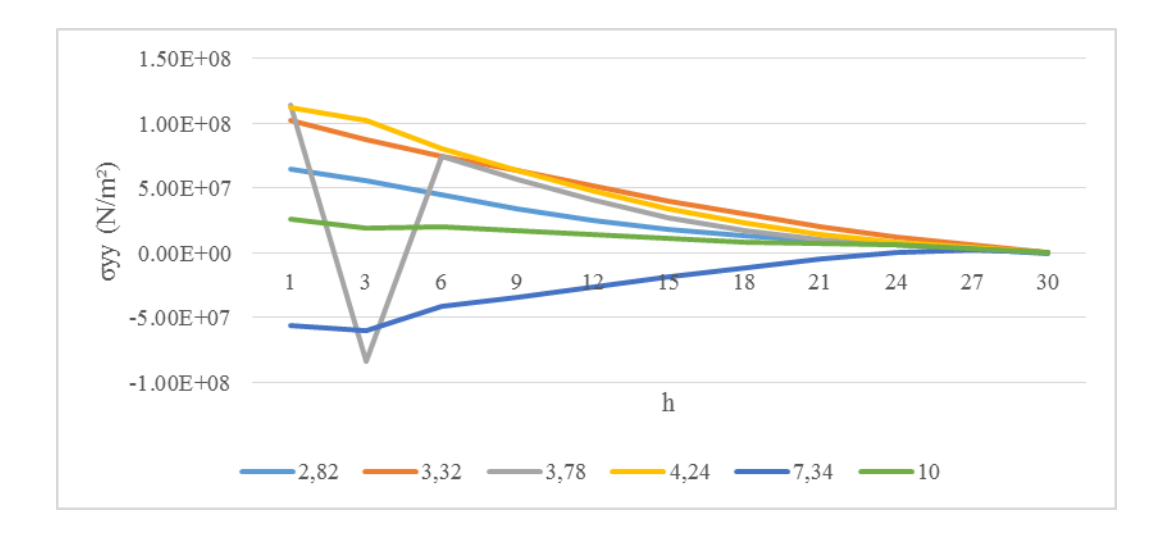

#### **Fig V-26:Variation des contraintes σyy de la paroi dans le sens d'application des excitations sismiques des déplacements maximums du silo**

En analysant la variation des contraintes en fonction de la distance verticale,on remarque qu'à chaque fois, qu'on s'eloigne de la base, les contraintes diminuent, telles que pour les contraintes horizontales et de cisaillement, leurs maximums sont plus prochesde la base.

#### *3.1.3.4 Influence des caractéristiques géométriques du silo*

Les caractéristiques géométriques (diamètre et hauteur) du silo sont les paramètres principaux qui influent sur le comportement dynamique du silo. Pour cela,nous allons entamer notre recherche par trois modèles (deux élancés et l'autre plat) en vibrationsforcées, pour vérifier dans quel cas, les déplacements du sommet doivent être plus grands, dans le cas des
silos pleins par du matériau granulaire (sable), avec les paramètres présentés dans le tableau V-2.

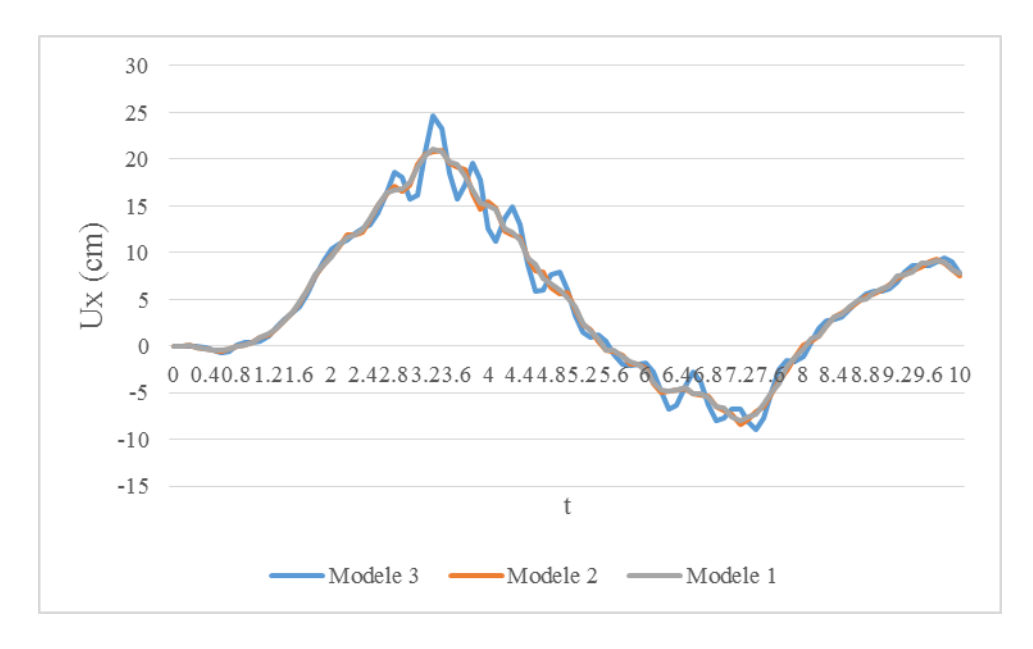

# **Fig V-27:Influence du rapport h/D du silo sur le déplacement latéral du sommet dans le sens d'application des excitations**

- On a constaté que les déplacements maximums du sommet augmentent avec l'augmentation de la valeur h/D, et elles sont plus importantes dans le cas du modéle 3.
- Pour les cas des modèle 2 et 1, les déplacements sont plus proches, mais avec le déplacement du modèle 2, qui est plus grand que le modèle 1.

On peut en conclure que le rapport h/D influe sur le déplacement horizontal par la vibration du matériau granulaire à l'intérieur du silo au niveau dela partie située près de la surface supérieure du matériau granulaire qui joue un rôle important dans la réponse.

L'augmentation du rapport h/D va influer sur le déplacement horizontal.

# *3.1.3.5 Influence de la variation des caractéristiques physiques et mécaniques de la matière ensilée*

Les trois paramètres importants peuvent en effet varier:

- La densité ;
- le frottement interne ;
- le frottement sur la paroi.

Pour mieux comprendre l'effet des différents paramètres du matériau granulaire sur le comportement dynamique du silo, on va tenir compte desdifférentsparamètreset voirensuite leurs influences.

### **a)-Influence de la densité du materiau granulaire**

Pour étudier l'influence de la densité du materiau granulaire contenu, on a procédé de la maniere suivante :

- $\triangleright$  en premier lieu, on a commencé par la variation de la valeur de la densité, tout en gardant les autres paramètres constants, puis on a appliqué les excitations sismiques ; ensuite on a comparé les valeurs des déplacements du sommet dans le sens d'application des exitations entre eux .
- Pour voir l'effet de la variation de la densité sur le calcul du silo ; ces valeurs sont dans la plage des valeurs pour une matière de type sable : 5, 10,15 et 20KN/m<sup>3</sup>.

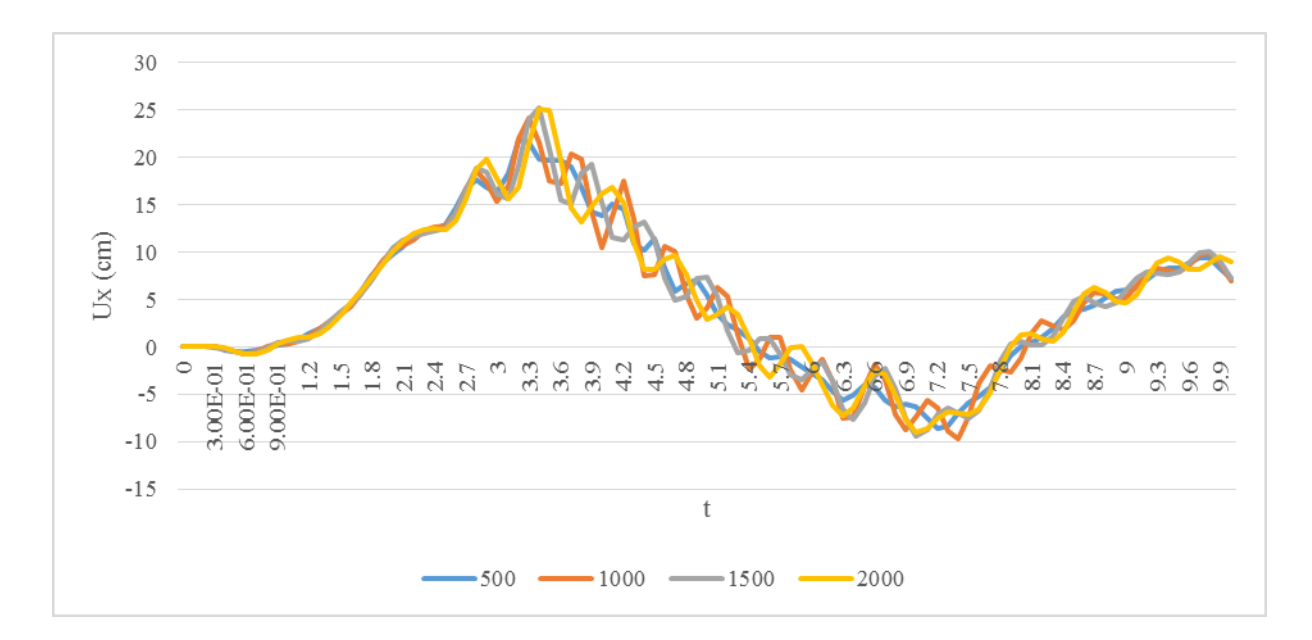

### **Fig V-28: influence de la densité du matériau granulaire contenu sur le déplacement latéral dans le sens d'application des excitations**

- On a constaté que le déplacement maximal du sommet augmente avec la densité.

Ceci est possible de revenir à la moitié supérieure du materiau granulaire contenu, qui peut être plus grand que son effet, avec les augmentations de la valeur des vibrations.

### **b**)-Influence de  $\varphi$  du materiau granulaire

Pour étudier l'nfluence de  $\varphi$  du materiau granulaire contenu, on procède de la maniere suivante :

- premierement, on va faire varier la valeur du $\varphi$  avec qui, on va garder les autres paramètres constants, puis on applique les excitations sismiques, et nous comparerons par la suite les valeurs des déplacements du sommet dans le sens d'application d'excitations entre-elles.
- Pour voir l'influence de l'angle de frottement interne sur le calcul du silo ; ces valeurs de l'angle de frottement interne sont dans la plage des valeurs pour une matière de type sable : 30, 35,40 et 45°.

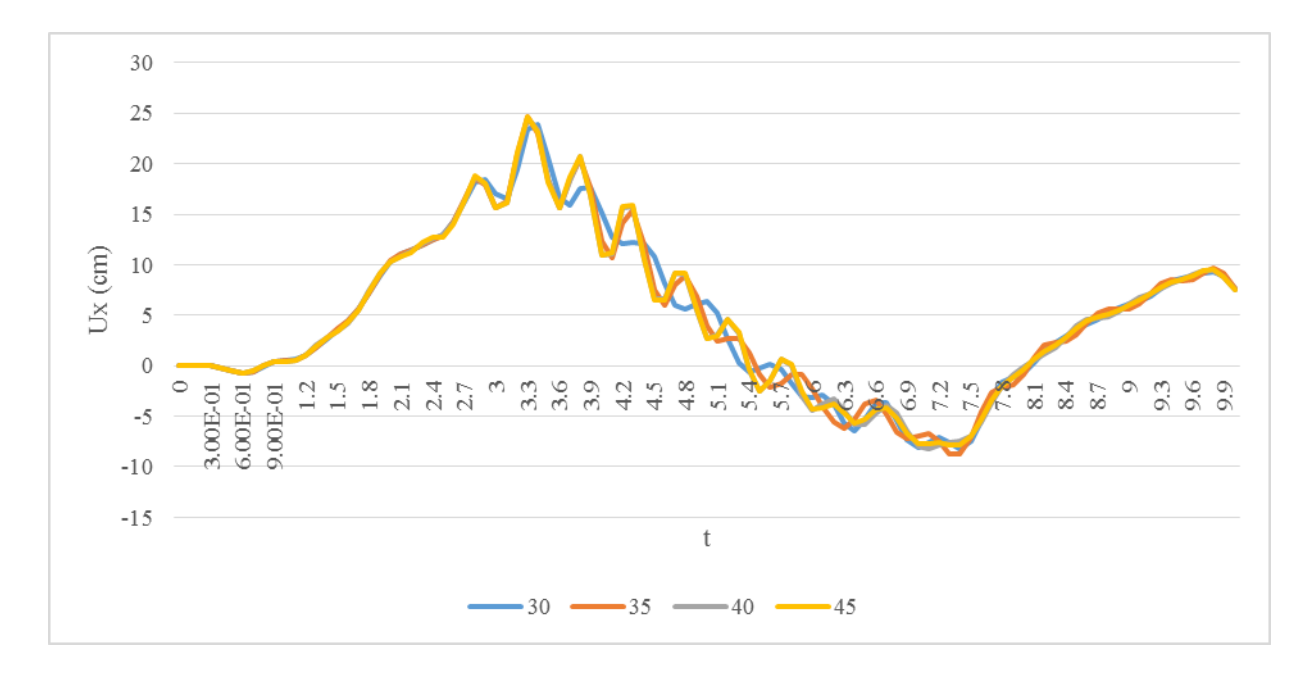

### **Fig V-29 : Influence de φ du matériau granulaire contenu sur les déplacements latéraux dans le sens d'application des excitations**

- On a constaté que les déplacements maximums du sommet augmentent avec l'élévation de la valeur de l'angle de frottement interne, et elles sont plus importantes dans le cas de l'angle de frottement interne maximal.

Cela nous amène à dire qu'à chaque fois qu'on augmente l'angle de frottement interne du materiau granulaire contenu, on va avoir l'effet de la couche supérieure dans le cas du plus grand angle de frottement dans la tremblement de terre, qui augmente la valeur de déplacement horizontal du silo.

#### **c)-Influence de µ<sup>f</sup> du materiau granulaire**

Pour étudier l'nfluence de  $\mu_f$  du materiau granulaire contenu, on procède de la maniere suivante :

En premier, on fait varier la valeur de **µ<sup>f</sup>** avec qui, on va garder les autres paramètres constants, ensuite on applique les excitations sismiques, puis nous comparerons les valeurs de déplacements de sommets dans le sens d'application d'excitation entre-elles.

Pour voir l'influence du coefficient de frottement du matériau granulaire avec la paroi sur le calcul du silo. Ces valeurs sont dans la plage des valeurs pour une matière de type sable : 0.2, 0.4 et 0.6<sup>°</sup>.

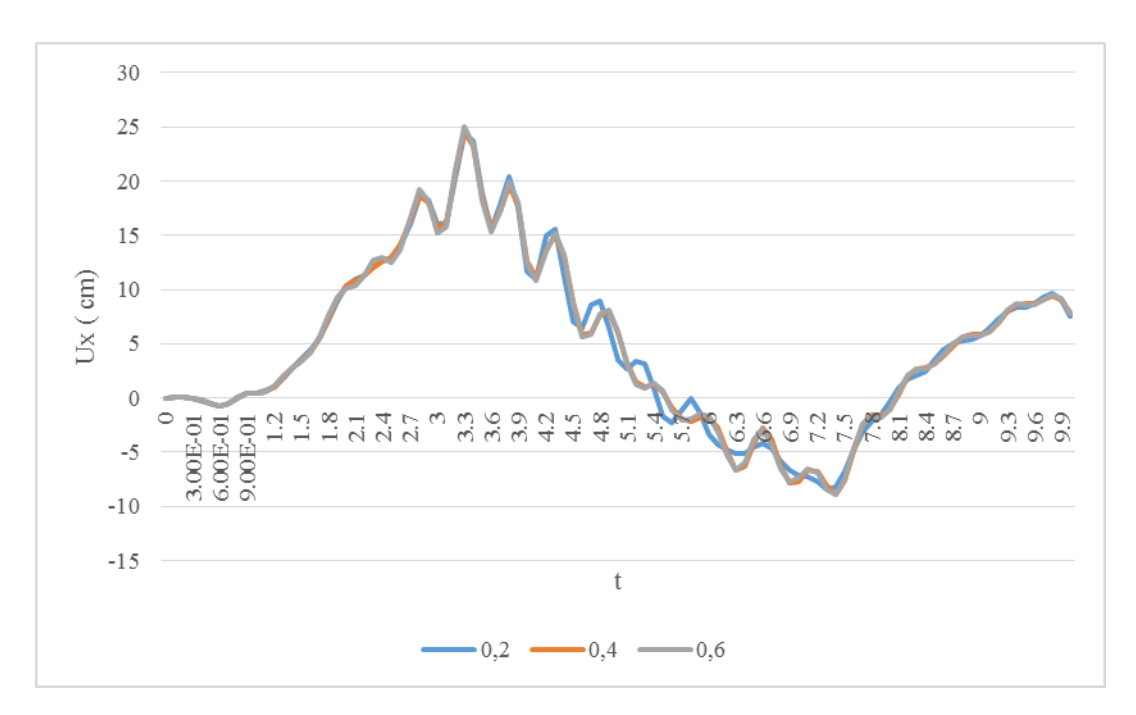

# **Fig V-30:Influence de µf du matériau granulaire contenu sur les déplacements latéraux dans le sens d'application des excitations**

- On a constaté que les valeur de déplacements du sommet du silo sont identiques pour toutes les valeurs duy coefficient de frottement sur la paroi  $\mu_f$ .

On peut conclure qu'il n'y a pas d'influence du module de frottement du matériau granulaire avec la paroi, vu que le frottement du matériau granulaire avec la paroi est très petit dans le cas du silo plein.

# *3.1.3.6 Influence du niveau de remplissage*

Les déplacements maximums du sommet du silo sous l'excitation sismique, tel qu'on considère le silo encastré à sa base, avec une variation du taux de remplissage,présenté dans la figure suivante :

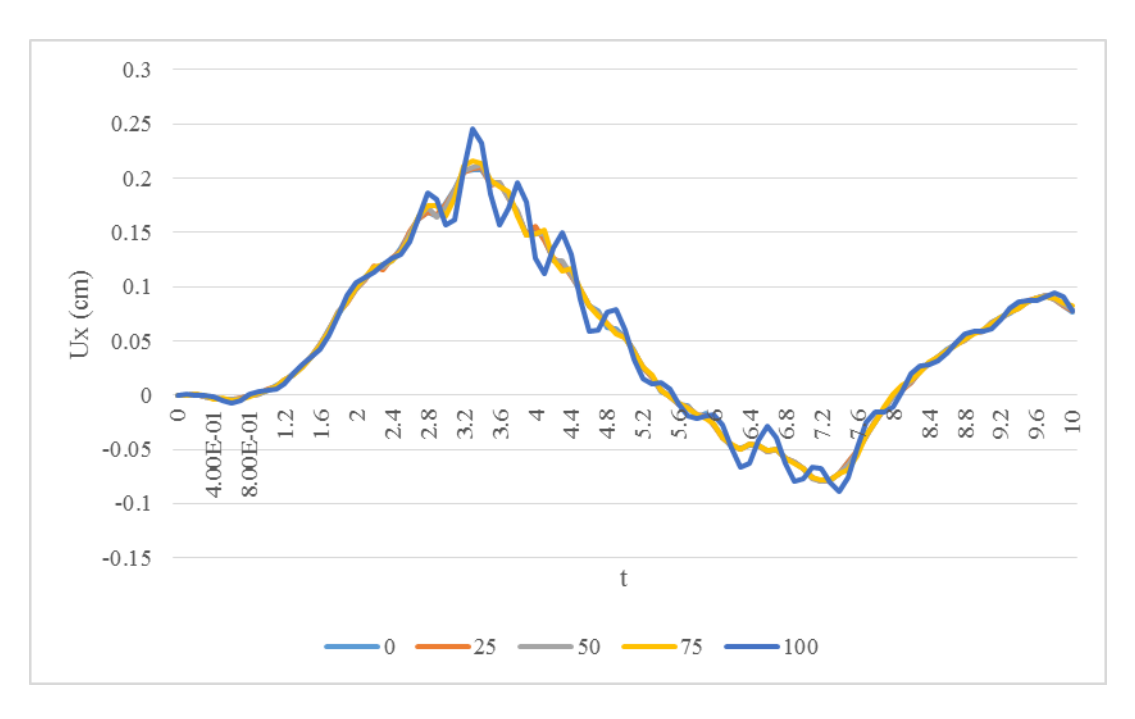

# **Fig V-30:Influence du niveau de remplissage du matériau granulaire contenu sur les déplacements latéraux dans le sens d'application des excitations**

- On a constaté que si le niveau de remplissage a augmenté, on aura une augmentation des déplacements maximums du sommet du silo, et ils sont plus importantes dans le cas d'un taux de remplissage maximal.

Cela remonte à chaque fois que le taux de remplissage augmente le CDG du matériau granulaire contenu aussi le changement du CDG augmente la valeur de déplacement horizontal du silo.

# **Conclusion**

L'analyse sismique prouve que le chargement sismique induit principalement un déplacement latéral, qui s'élève avec la distance à la base du silo. On observe le maximum de déplacement près du sommet. Aussi, les caractéristiques géométriqueset les propriétésmécaniquesdu matériau granulaire contenu, et le niveau de remplissage affectent modérémentla réponse sismique.

# *CONCLUSION GENERALE*

# **CONCLUSION**

 La présente recherche concerne l'analyse du comportement dynamique du silo métallique sous sollicitation dynamique, basée sur la méthode des éléments finis, en tenant compte du comportement linéaire du silo et du comportement non linéaire du matériau granulaire contenu, plus particulièrement l'évaluation des efforts dus à la matière ensilée, sollicitant les parois du silo et l'influence de la variation des paramètres dus matériau granulaire contenu et les paramètre du silo, ainsi que le niveau de remplissage sur le comportement dynamique du silo. A la lumière des résultats obtenus, on peut dire que les paramètres les plus influents sont les suivants suivant:

## *A- En vibrations libres*

- L'augmentation du rapport h/D à tendance à prolonger les périodes de vibrations ;
- les périodes de vibrations augmentent avec l'augmentation de la valeur de la densité du matériau granulaire ;
- les périodes de vibrations sont identiques pour toutes les valeurs de l'angle de frottement interne possible ;
- les périodes de vibrations sont identiques pour toutes les valeurs du coefficient de frottement sur la paroi µf ;
- A chaque fois que le niveau de remplissage s'élève, on aura une augmentation des périodes propres de vibrations, et elles sont plus importantes dans le cas d'un taux de remplissage supérieur à la moitié.

## *B- En vibrations forcée*

- L'analyse élastique montre que le séisme induit de grands déplacements latéraux, Ces derniers augmentent, en s'éloignant de la fondation et en allant vers le sommet du silo,en plus d'une amplification de l'accélération et de la vitesse ;
- La densité du matériau granulaire contenu influe de façon considérable sur le déplacement maximum du silo au niveau du sommet de ce dernier;
- Les déplacements maximums au niveau du sommet du silo sont identiques pour tous les niveaux de remplissage, etelles sont plus importantes dans le cas d'un taux de remplissage supérieur à 3/4 h.

L'analyse sismique prouve que le chargement sismique induit principalement le déplacement latéral, qui augmente avec la distance de la base du silo, où l'on observe le maximum près du sommet. Egalement, Les propriétés mécaniques du matériau granulaire contenu et le niveau de remplissage affectent modérément la réponse sismique.

*PERSPECTIVES ET RECOMMANDATIONS*

# **PERSPECTIVES ET RECOMMANDATIONS**

Notre travail de recherche nous a permis de prouver que le chargement sismique induit principalement le déplacement latéral, qui augmente avec la distance de la base du silo, où l'on observe le maximum près du sommet. Les propriétésmécaniques du matériau granulaire contenu et le niveau de remplissage affectent modérément la réponse sismique.

Nous pensons que ce travail peut être étendu aux aspects suivants:

- 1. La réalisation d'un modèle 3D du silo en étudiant les différents types d'écoulements (écoulement en masse, écoulement en cheminée) par la MEF ;
- 2. La modélisation de différents types d'écoulements en présence de tubes anti dynamiques pour améliorer leur fonctionnement ;
- 3. Etude du silo par la méthode des éléments finis sous le vent, choc, explosion ..... ;
- 4. Utiliser la méthode des éléments discrets pour le remplissage et la vidange du silo pour mieux voir le comportement de la matière ensilée, en la comparant avec un modèle élément fini ;
- 5. Réaliser un modèle de comportement de la matière entreposée qui autorise la considération de la viscosité et le changement de la densité.

# **REFERENCES BIBLIOGRAPHIQUES**

[1]**Latifa LOUETRI** «Contribution à la modélisation numérique du comportement des silos à trémie lors du remplissage et de la vidange». Thèse Magister, Université d'Annaba, 2009.

**[2] Cédric Degouet** « Caractérisation des matériaux granulaires et de leurs écoulements dans les silos verticaux».Thèse de Doctorat. Université de Bretagne,2005.

[3] **M.A Martinez, I Alfaro, M Doblare** «Simulation of axisymmetric discharging in metallic silos. Analysis of the induced pressure distribution and comparison with different standards». Engineering Structures, 2002. Vol 24:1561–1574.

[4] **A Bounceur, MD.L Mammasse**. «Gestion optimale des silos au niveau de l'entreprise Cevital ». Rapport de stage. Université. A.Mira, Béjaia.

[5] http://inormac.free.fr/propo.htm

[6] **Normes européennes, Normes françaises,** NF EN 1991-1-1 «action sur les structures»,2003.

[7] **Normes européennes,** ENV 1991-4 «Action sur les structures, partie 4, silos et réservoirs», 2003.

[8] **P Knoedel**. «Recent silo codes-and still structural failure? ».Structure and granular solids. Edit par: J.F Chen, J.Y Ooi, J.GTeng. Edition Taylor and Francis, 2008, London, P113-122.

[9]**J.M Rotter** «structures, stability, silos and granular solids: a personal adventure».Structure and granular solids. Edit par: J.F Chen, J.Y Ooi, J.GTeng. Edition Taylor and Francis,2008, London, P1**-**17.

[10] **F Ayuga1, M Guaita, P Aguado**« Static and Dynamic Silo Loads using Finite Element Models».J. agric. Engng Res 2001. Vol 78 (3): 299-308.

[11] Abaques/Standard Theory Manual, Abaques/Standard User's Manual etAbaques/Explicit. User's Manual. Version 6.5. Hibbit, Karlsson et Sorensen, Inc, 2004.

[12]**I Chaib**« Analyse et simulation des contraintes résiduelles induites par des traitements mécaniques de précontrainte en grenaillage et choc laser».Thèse de Doctorat.

Université de Reims Champagne-Ardenne, 2004.

[13] **H Proudhon** « Identification des mécanismes de fissuration dans un alliage d'aluminium sollicité en fretting et en fatigue».Thèse de Doctorat. Ecole centrale de Lyon,2005.

[14] **LAHBARI Noureddine «** Etude de la stabilité des plaques et coques métalliques par la méthode des éléments finis »».Thèse de Doctorat.Université de Batna, 2007.

[15] **Hongyu Li «** Analysis of steel silo structures on discrete supports »Thèse de Doctorat.Université Edinburgh, Scotland, UK 1994

[16] **Ir.V.Warnotte «** EN1991-4 Action sur silos et réservoirs »Cycle Eutocodes. Bruxelles, 2010

[17] **Normes européennes** ENV 1993-4-1«Calcul des structures en acier», 2002.

[18] **ZaouiD**,**Labbaci B et Hammadi F «** Flambement dynamique des réservoirs métalliques sous excitation ismique » XXX<sup>e</sup> rencontres AUGC-IBPSA Chambéry, Savoie, 6 au 8 juin 2012.

[19] **BoumaizaMalika «** Contribution à l'etude et à l'analyse du comportement des barrages en terre et de leur stabilité » Thèse Magister, Université de Boumerdès, 2010.

[20] **BOUSQUET F,OLIVA S et RICHARD G «** Modélisation d'un silo à grains » PROJET CASTEM, 2000.

[21] **Julien Briche «** Introduction à la CAO sur le logiciel ABAQUS »

[22] **Albert ALARCON «** Algorithmes d'intégration temporelle »Manuel de référence, Code Aster, 2013.

[23] **Nicolas GREFFET«** Algorithme non linéaire dynamique» Manuel de référence, Code Aster, 2013.

[24] **Albert ALARCON «** Réduction du modèle en dynamique linéaire et non linéaire». Manuel de référence, Code Aster, 2013.

[25] **M. Rachedi ,I. BoukliHacene, M. Djafour et N. Benmansour «** Risam Signal » XXIX<sup>e</sup>. Rencontres Universitaires de Génie Civil. Tlemcen, du 29 au 31 mai 2011.

[26] Abaques 6.12 « ExampleProblemsManual » Volume I: Static and Dynamic. Analyses

[27] **Laurent BAILLET «** Du mécanisme au contact modélisation par éléments finis ». Laboratoire de mécanique des contacts et des solides. Institut européen de tribologie.

[28] **John BROWN«** Numerical analysis of silo discharge ». Mémoire master. Université de LUND, 2008.

[29] **ARCHITECTURAL INSTITUTE OF JAPAN «** Design recommendation forStorage tanks and their supportsWith emphasis on seismic design »Edition, 2010.

[30] **Zoubir BELHOUCHE «** Comportement et stabilité des coques cylindriques sous charges de type "silo" ». Thèse de Doctorat. Université de METZ.

[31]**S. Lunding «** GranularMaterialsunder vibration : Simulations of rotating spheres » physical. Review **E**, Universite Pierre et Marie Curie, 1995.

[32] **Hamdy H.A. Abdel-Rahim «** Response the Cylindrical Elevated Wheat Storage Silos to Seismic Loading » IOSR Journal of Engineering, 2014.V6, PP 42-55.

[33] **F. Nateghi and M. Yakhchalian «** seismic behavior of silos with different height todiameter ratios considering granular material-structure interaction » International Institute of Earthquake Engineering and Seismology,Tehran, Iran, 2011.

[34] **F. Nateghi and M. Yakhchalian «** Seismic Behavior of Reinforced Concrete Silos Considering Granular Material-Structure Interaction » The Twelfth East Asia-Pacific Conference on Structural Engineering and Construction,International Institute of Earthquake Engineering and Seismology,Tehran, Iran, 2011.

[35] **David Mašín «** Hypoplasticity for Practical Applications, Part 4: Determination of material parameters » PhD course on hypoplasticity, Universitéde Prague.

[36] **Meddour Feyrouz etFourar Mahdia** « Analyse sismique des silos » Mémoire Master, Université de Batna, 2013.

[37] **Maalem Toufik** « La méthode des éléments finis » cours de magister. Université Batna, 2013.